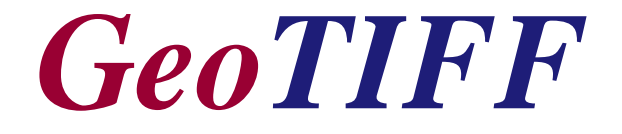

# *Uma Abordagem Resumida do Formato*

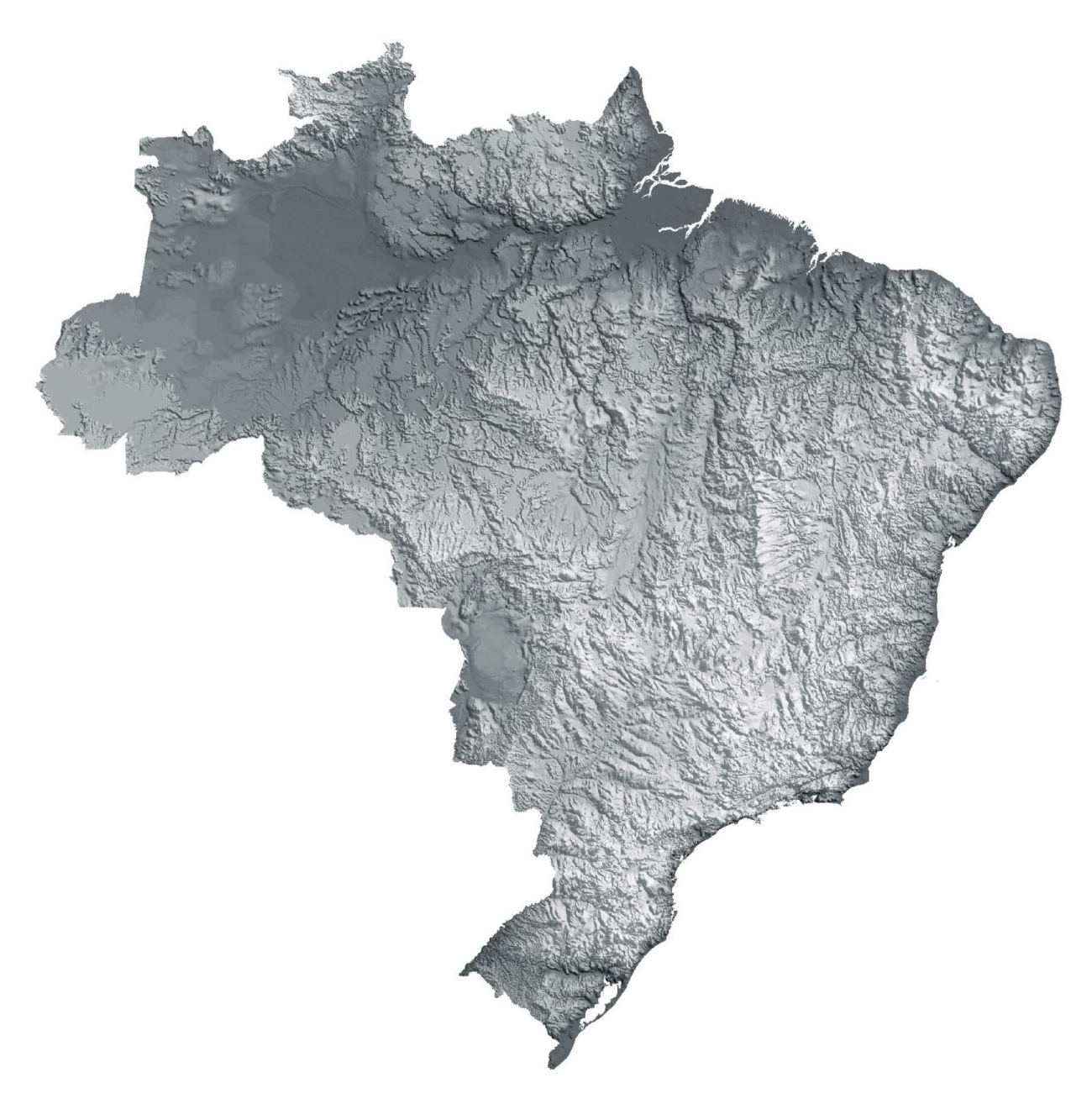

*Ricardo Moacyr de Vasconcellos*

**2002**

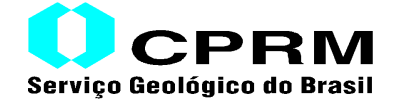

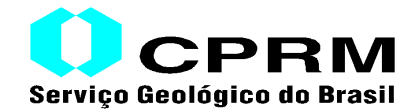

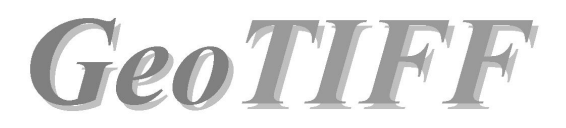

# *Uma Abordagem Resumida do Formato*

*Geofísico Ricardo Moacyr de Vasconcellos*

<ricardo@cprm.gov.br>

**Diretoria de Relações Institucionais e Desenvolvimento Departamento de Informações Institucionais Divisão de Geoprocessamento**

**Rio de Janeiro, Maio de 2002**

# **SUMÁRIO**

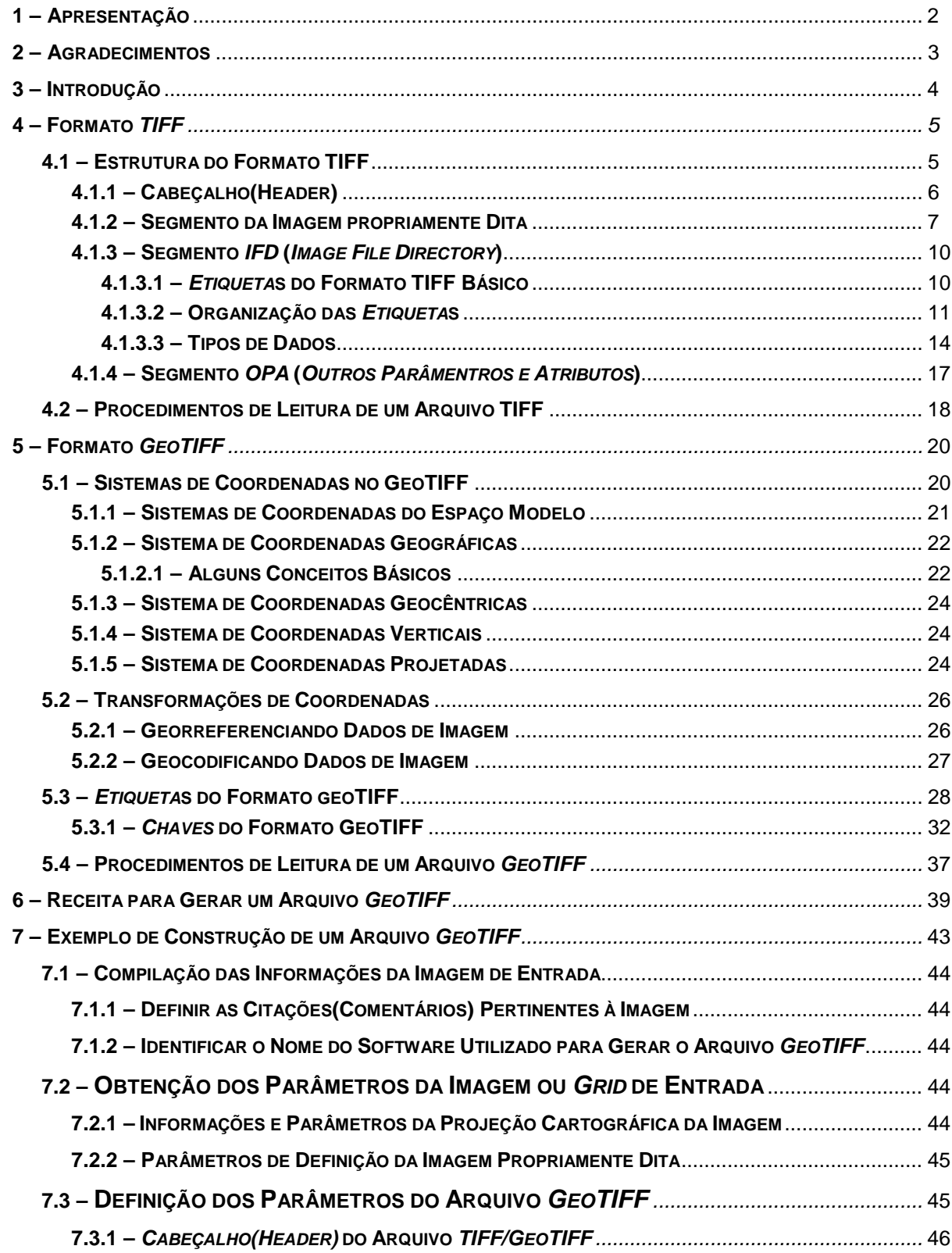

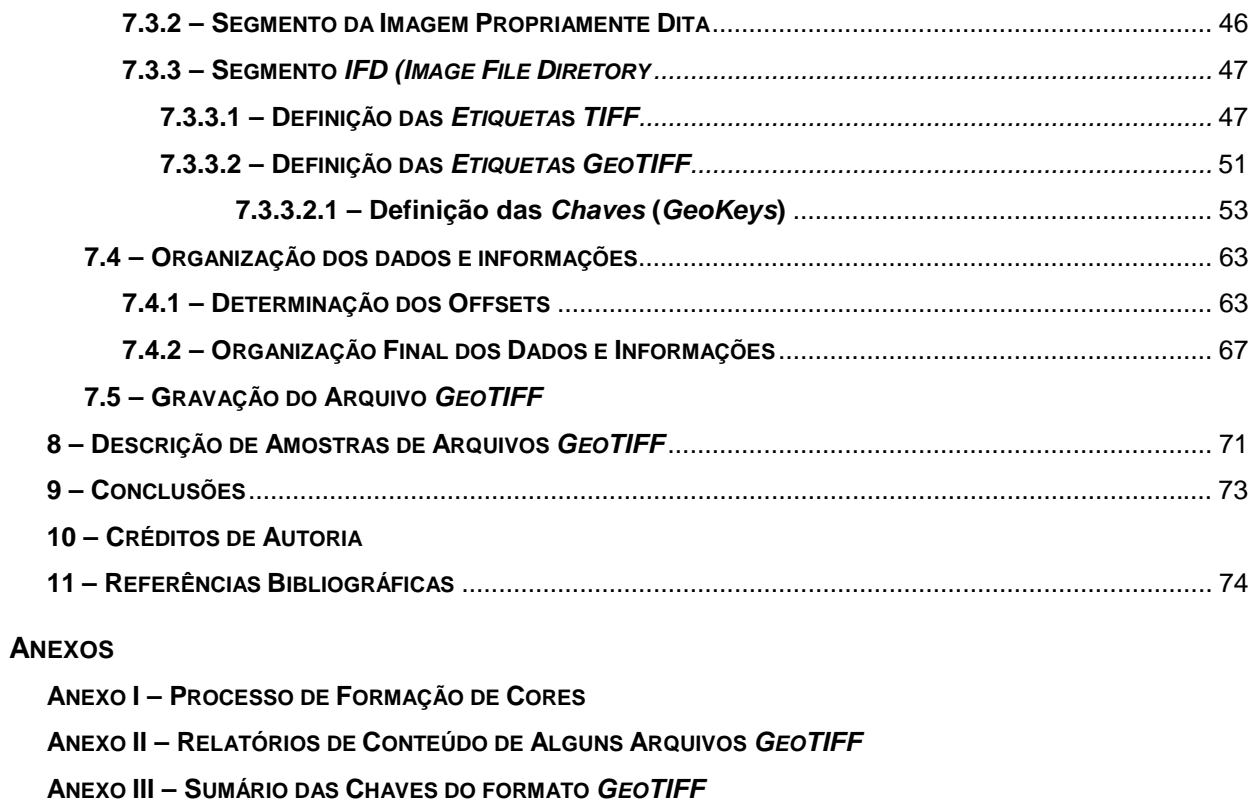

**ANEXO IV –SUMÁRIO DOS CÓDIGOS PADRÕES DE CHAVES DO FORMATO** *GEOTIFF*

**ANEXO V – ÍNDICE DE PARÂMETROS DE GEODÉSIA NO** *GEOTIFF*

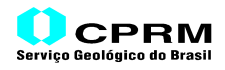

# **1. APRESENTAÇÃO**

A utilização de *Sistemas de Informações Geográficas* (*SIG's*) vem se disseminando nas mais diversas atividades da nossa Sociedade, que vão desde o planejamento territorial e a gestão do meio ambiente, até a geografia médica, passando pela gestão dos recursos hídricos de superfície e de subsuperfície. Essa utilização exige o levantamento de informações do *Meio Físico* e a sua integração multitemática, gerando novos produtos sob a forma de imagens digitais, visando subsidiar o planejamento e as ações governamentais e privadas.

Além disso, a proliferação de tipos de dados de satélites, gerados por diferentes sensores, bem como a ampliação do seu número de bandas e da correspondente resolução espacial, vem disponibilizando, de forma crescente, um número expressivo de opções de dados.

Em função dessas atividades, o intercâmbio de imagens digitais é cada vez maior, utilizando uma série de formatos. Essa multiciplicidade de formatos dificulta a integração de diferentes temas para a geração de um novo produto.

Existe um formato digital de imagens - *GeoTIFF* - que, além de ser um formato aberto, sem *copyright*, atende perfeitamente as exigências de informações e dados georreferenciados para a sua utilização em qualquer *software* de análise espacial de dados, com a sua importação amplamente habilitada. Por essa razão, o *GeoTIFF* vem se tornando o padrão internacional de intercâmbio de dados *raster*.

Na *CPRM*, parte dos resultados de trabalhos de análise espacial de dados e de fusão entre dois temas ou de temas compostos (*Solos* e *MDT - Modelo Digital do Terreno*, *Geologia* e *MDT*, *Geoambiental* e *MDT* etc.), são importados no *MicroSIR(1)* sob a forma de *grids*, surgindo então a necessidade de se converter tais *grids* para um formato padrão que possa ser importado por outros *softwares*. Diante das razões acima, o formato *GeoTIFF* foi escolhido como o formato de saída dos aplicativos desenvolvidos, para a conversão do formato de *grids.*

O presente trabalho é o resultado do aprendizado dos formatos *TIFF/GeoTIFF* no desenvolvimento dos aplicativos. Aborda sucintamente o formato *TIFF* Básico (*Baseline TIFF 6.0*) e o *GeoTIFF* Básico (*Baseline GeoTIFF 1.0*), que nada mais é do que uma extensão do formato *TIFF*, sendo grandemente baseado nas especificações dos dois formatos, disponíveis gratuitamente na INTERNET.

As especificações completas do *TIFF 6.0* podem ser obtidas, em formato *PDF*, no endereço **<***partners.adobe.com/asn/developer/PDFS/TN/TIFF.pdf***>.** Por seu lado, as referentes ao formato *GeoTIFF 1.0* podem ser baixadas, em formato *HTML*, do endereço **<***www.remotesensing.org/geotiff/geotiff.html***>.**

Embora se possa dizer que o interesse com relação ao presente trabalho, que aborda basicamente o formato de um arquivo digital de imagem, ficaria restrito apenas a uma pequena parcela da comunidade acadêmica, é nossa opinião que um especialista que lida com imagens digitais deve necessariamente ter pelo menos idéia dos formatos que utiliza - dentre eles o *GeoTIFF* - considerando que a tendência atual dos softwares é exigir cada vez menos a intervenção do especialista que o utiliza na importação/exportação de imagens, bem como na sua utilização para gerar novos produtos.

*<sup>(1)</sup> MicroSIR - Sistema de Informações em Recursos Naturais, desenvolvido pela CPRM para pesquisa às Bases de Dados Geocientíficos e visualização do resultado, usando como mapa de fundo Mapas Temáticos Digitais.*

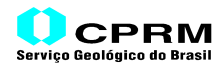

## **2. AGRADECIMENTOS**

A *L.F. Barbosa de Almeida*, pela discussão inicial e pela cessão da cópia das especificações do *GeoTIFF*.

Ao *Professor Iris Pereira Escobar*, pela gentileza e paciência na revisão do texto relativo aos conceitos de cartografia aqui abordados, tendo sugerido uma pequena, porém significativa, contribuição nos conceitos básicos de *Sistemas de Coordenadas Geográficas*.

Ao caro amigo *Carlos Alfredo Guimarães da Vinha* e seu irresistível entusiasmo juvenil na busca de novas tecnologias, pelo incentivo para a elaboração deste trabalho.

À memória de meu pai, *F. Moacyr de Vasconcellos*, visionário e empreendedor-mor.

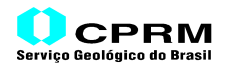

# **3. INTRODUÇÃO**

O *TIFF* (*Tagged Image Format File*) é um formato de arquivo que tem por objetivo armazenar imagens sob a forma de *raster* e facilitar o seu uso. O *TIFF* foi projetado para ser extensível, permitindo evoluções tão logo surjam novas necessidades. Quaisquer alterações que se deseje efetuar em seu formato devem ser submetidas ao idealizador do formato, a *ALDUS Developers Desk*, que, através de um *Comitê Consultor*, avaliará as mudanças propostas.

O padrão *GeoTIFF* atende completamente as especificações do *TIFF 6.0*. O formato *GeoTIFF* utiliza um pequeno conjunto de *Etiqueta*s(*Tags*) reservadas do formato *TIFF* para armazenar um largo espectro de informações de georreferenciamento e de geocodificação, atendendo as necessidades de mapas digitais que utilizem tanto *Sistemas de Coordenadas Geográficas* (sem projeção cartográfica) como *Sistemas de Coordenadas Projetadas* (com projeção cartográfica). Nenhuma informação é armazenada em estruturas privadas, ou em outra estrutura que poderia esconder essas informações de determinados programas de leitura de arquivos *TIFF*.

O *GeoTIFF* utiliza códigos numéricos para descrever tipos de *Projeção*, *Sistemas de Coordenadas*, *Sistemas Geodésicos de Referência(Datums)*, *Elipsóides* etc. Tais códigos são derivados da lista da *EPSG*(*European Petroleum Survey Group*), compilada pela *POSC(Petrotechnical Open Software Corporation*). Além disso, o conteúdo de informações do *GeoTIFF* foi projetado para ser compatível com a abordagem de decomposição de dados usada pelo *NSDI* (*U.S. National Spatial Data Infrastructure*), do *FGDC* (*U.S. Federal Geographic Data Comittee*).

Exatamente por esses motivos, e por sua flexibilidade, o formato *GeoTIFF* vem se tornando o formato padrão de intercâmbio de dados *raster* georreferenciados. Hoje, a maioria dos aplicativos de *SIG (Sistema de Informações Geográficas),* de *SAI (Sistema de Análise de Imagens)*, de *Geoprocessamento* de uma maneira geral, tais como *SPANS GIS*, *PCI*, *ENVI*, *Geosoft OASIS* etc., têm a sua importação habilitada.

Segundo as especificações do *GeoTIFF*, os dados *raster* consistem dados numéricos armazenados sob a forma digital, espacialmente coerentes, obtidos através de sensores, "*scanners*", ou derivados de alguma outra forma, com os valores organizados segundo uma matriz de duas dimensões.

Para efeito de simplificação, havendo referência a "*imagem*" no presente texto não significa necessariamente um arquivo *raster* em que os pixels contenham somente atributos de cor (*RGB* ou *Níveis de Cinza*), mas que possa também conter valores representando uma determinada propriedade quantitativa do *Meio Físico*, tais como *grids* contendo dados de *Altitude* (*MDT*), de *Geofísica*, de *Geoquímica* etc.

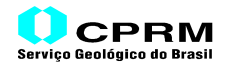

# **4. FORMATO TIFF**

O *TIFF (Tagged Image File Format)* é baseado em entidades lógicas denominadas "*Campos TIFF*", cada uma consistindo uma *Etiqueta*(*Tag*), identificada por um número. O propósito das *Etiqueta*s, cada uma com um significado específico, é descrever os atributos e parâmetros dos dados de uma imagem.

O formato *TIFF* tem capacidade de descrever imagens geradas no formato *Bilevel* (2 níveis*)*, *Grayscale* (vários níveis de cinza*)*, *Palette-Color* (*RGB*, com os valores da imagem representando índices de uma palheta de cores, armazenada em separado) e *Full-Color RGB* (os três valores *RGB* correspondentes a cada pixel da imagem compõem a própria palheta de cores).

Inclui também a possibilidade de se efetuar compressão de dados segundo um determinado número de esquemas, que permite aos desenvolvedores um compromisso entre espaço e tempo para os seus aplicativos. Apesar disso, uma parte dos aplicativos de conversão para o formato *TIFF* disponíveis hoje não utiliza esquemas de compressão.

O formato *TIFF* Básico (*Baseline TIFF 6.0*) é o núcleo do formato e, como tal, qualquer aplicativo destinado à leitura de imagens no formato *TIFF* deverá ter a capacidade de lê-lo integralmente.

Considerando que as cores são atributos da maior parte de arquivos *TIFF*, e que existem vários *Sistemas de Formação de Cores*, o *Anexo I* apresenta, a título de ilustração, um resumo do *Processo de Formação de Cores*, abordando o *Sistema RGB* e o *Sistema CMY*, os mais comumente utilizados.

## **4.1. ESTRUTURA DO FORMATO** *TIFF*

Um Arquivo *TIFF* é formado por quatro blocos de informações e dados:

- a) *Cabeçalho* (*Header*);
- b) *Segmento da Imagem Propriamente Dita*, contendo os valores que compõem os pixels da imagem;
- c) *Segmento IFD* (*Image File Directory*), composto por informações sobre a organização e os parâmetros da imagem;
- d) Um último Bloco, contendo informações e dados complementares do arquivo *TIFF*, denominado *Segmento OPA* (*Outros Parâmetros e Atributos*). Embora não seja reconhecido formalmente como um bloco de um arquivo *TIFF*, ele é aqui explicitado para um melhor entendimento do formato.

Embora a flexibilidade do formato *TIFF* permita que o segmento da imagem propriamente dita possa estar armazenado em qualquer posição física do arquivo *TIFF* - desde que após o *Cabeçalho* - é comum se encontrar a seguinte organização:

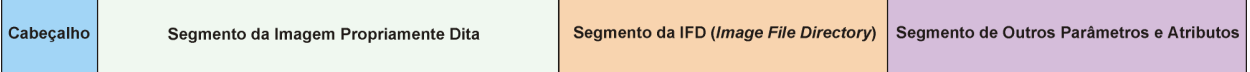

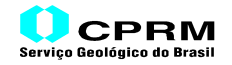

A seguir, será mostrada uma breve descrição dos blocos de dados e informações que compõem um arquivo *TIFF*.

#### **4.1.1. CABEÇALHO (***HEADER***)**

O *Cabeçalho* é sempre o primeiro segmento de informações de um arquivo *TIFF*, contido em um registro de 8 *bytes* de comprimento. É composto por três campos, contendo as seguintes informações:

- a) ordem de armazenamento dos *bytes no arquivo* (*Byte Order*, se *MSB* ou *LSB*);
- b) identificador característico de arquivos tipo *TIFF*, e
- c) *Offset* (valor) para ler a *IFD* (*Image File Directory*).

O diagrama abaixo ilustra a composição do *Cabeçalho*. Cada campo é definido por um tamanho de *2*, *2*, e *4 bytes*, respectivamente:

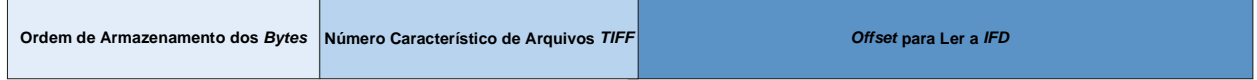

A ordem de armazenamento dos *bytes* é importante para se saber em que tipo de plataforma foi gerada a imagem, de forma a se ler corretamento os *bytes* contidos no arquivo. Em plataformas com processador *INTEL*, a ordem de armazenamento é sempre do *byte* menos significativo para o mais significativo. Este esquema, utilizado em equipamentos *DEC* e na maioria dos PC's, é denominado "*little endian*" ou "*Least Significant Byte – LSB*". Em processadores que usam o esquema *MOTOROLA*, a ordem de armazenamento é do *byte* mais significativo para o menos significativo. Utilizado por equipamentos *SUN*, *Silicon Graphics*, e outros, o esquema *MOTOROLA* tem a denominação "*big endian*" ou "*Most Significant Byte – MSB*".

A ordem de armazenamento dos *bytes* é definida por um código, composto por dois caracteres *ASCII*. Em arquivos *TIFF* gerados conforme o esquema *INTEL*, o código é "*II*". Nos arquivos gerados segundo o esquema *MOTOROLA*, o código é "*MM*".

O identificador característico de arquivos *TIFF* é o número "*42*", que possui a singular propriedade de ter mesma representação na sua leitura, independentemente da ordem de armazenamento dos *bytes* no arquivo, se *INTEL*(*II*) ou *MOTOROLA*(*MM*).

No formato *TIFF*, o *Offset* é definido como um valor correspondente ao número de *bytes*, contados a partir do início físico do arquivo *TIFF*, que deve ser "pulado" para iniciar a leitura da informação ou dado contemplado. No caso do *Cabeçalho* do arquivo *TIFF*, o valor do *offset* aponta para o segmento no arquivo referente à primeira (e, geralmente, única) *IFD* (*Image File Diretory*).

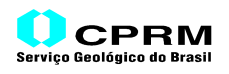

#### **4.1.2. SEGMENTO DA IMAGEM PROPRIAMENTE DITA**

Um *grid* é composto por pontos, dispostos segundo duas dimensões, na forma de uma malha de forma retangular, com igual espaçamento entre os pontos em ambas as dimensões, conforme a figura 4.1. Cada ponto possui um atributo numérico, que pode ter vários significados. Pode conter um único valor específico, gerado a partir de um levantamento, expressando uma determinada propriedade quantitativa do Meio Físico (*grids* de Altitude, de Geofísica, de Geoquímica etc.), ou ser ainda um atributo pictórico de cor, compondo um mapa resultante de uma integração multitemática ou de uma composição multiespectral de uma imagem de sensoriamento remoto. Neste caso, cada ponto pode conter um ou mais valores associados, representando um conjunto de atribuição de cor, tais como *Níveis de Cinza* (*greyscale*), *RGB* etc.

Para o seu armazenamento em um arquivo *TIFF*, os pontos referentes ao *grid* da imagem são normalmente organizados segundo colunas, formando linhas de pontos (colunas). Geralmente, as linhas são armazenadas de cima para baixo, com a primeira linha correspondendo à linha superior da imagem, e a última linha, à linha inferior da imagem, significando que a origem fica no canto superior esquerdo da imagem (valor *1* da linha *1*).

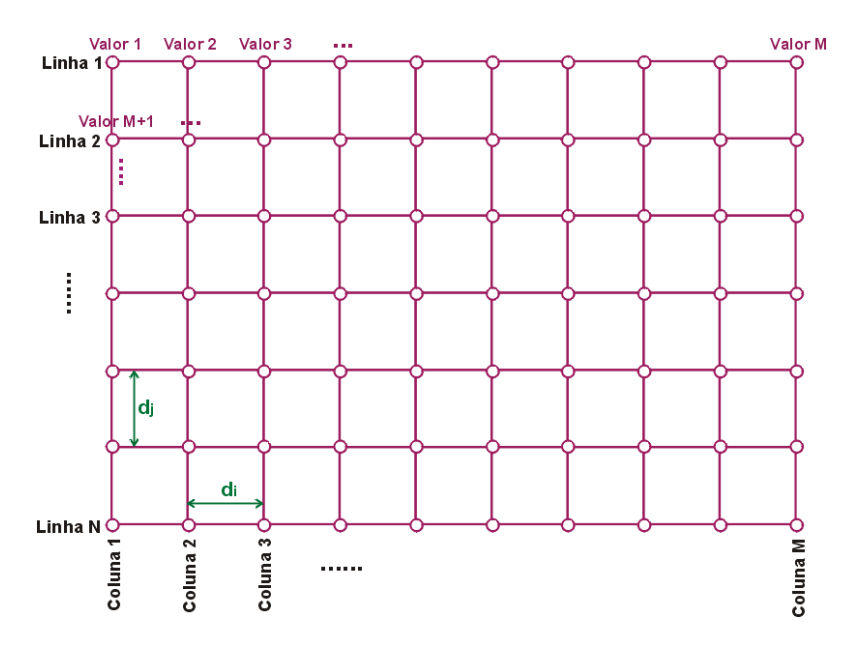

*Figura 4.1 – Exemplo da Estrutura de um Grid*

A representação espacial de cada ponto no terreno pode corresponder a uma determinada área do terreno, em função de um levantamento ou da elaboração de um mapa digital sob a forma de *raster*, ou pode ter uma representação pontual, cujos valores foram determinados de forma discreta a partir de um levantamento ou de uma interpolação dos dados levantados. Nos dois casos, são função da resolução do mapa ou imagem, ou do espaçamento entre pontos [*di* e *di*], segundo os eixos dos "*i*" *(colunas)* e dos "*j*" *(linhas)*, respectivamente.

Um exemplo do primeiro caso são as bandas de imagens *Landsat TM5* (à exceção da banda 6), onde cada ponto tem uma representação espacial correspondente a uma área de aproximadamente 30m x 30m do terreno recoberto. No segundo caso, é exemplificado por *grids* de *Altitude* (*MDT*), de *Geofísica*, de *Geoquímica*, etc., cujos valores representam uma determinada propriedade quantitativa do Meio Físico, definida segundo pontos discretos do terreno.

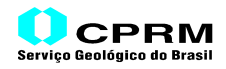

No *GeoTIFF*, existe esta distinção na representação espacial dos valores e é importante para identificar corretamente o "*espaço*" da imagem, visando a sua utilização georreferenciada.

No primeiro caso, cada pixel corresponde a uma área do terreno. A figura 4.2 mostra como é a sua representação no terreno. O pixel (*1,1*) corresponde à área delimitada entre as coordenadas (*0,0*) e (*1,1*). A esse tipo de *"espaço raster"* dá-se a denominação de *"RasterPixelIsArea"* no padrão *GeoTIFF*. Dessa forma, uma imagem de dimensões *M,N* pixels, definida segundo este "*espaço*", recobre uma área definida matematicamente pelos limites (*0,0*), (*M,N*).

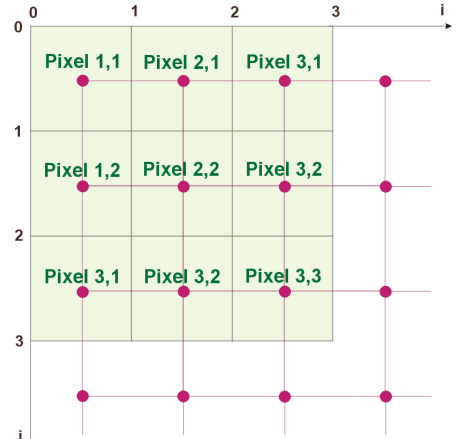

*Figura 4.2 - Exemplo de uma Imagem com os Pixels Representando Áreas*

A figura 4.3 mostra uma representação georreferenciada do segundo caso, em que os pixels correspondem a pontos discretos no terreno. O pixel (*1,1*) está localizado exatamente no ponto (*0,0*). No padrão *GeoTIFF*, o *"espaço raster"* deste caso é denominado *"RasterPixelIsPoint"***.** Uma imagem de dimensões (*M,N*) pixels, com este "*espaço*", cobre uma área definida matematicamente pelos limites (*0,0*), (*M-1,N-1*).

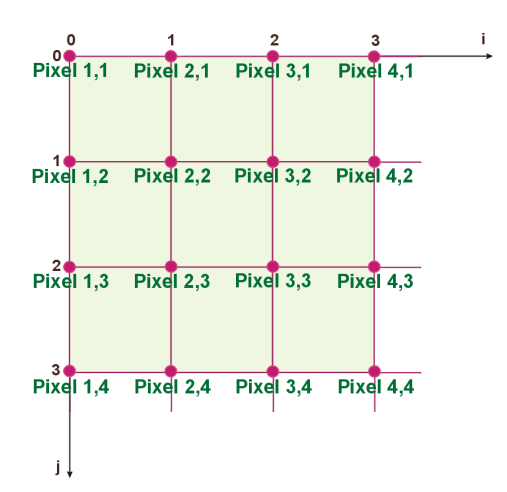

*Figura 4.3 - Exemplo de uma Imagem com os Pixels Representando Pontos*

Os exemplos mostrado a seguir adotarão sempre a representação espacial dos pixels, em que cada pixel representa uma determinada área do terreno (*RasterPixelIsArea*).

Na visualização de uma imagem, cada ponto irá formar um *pixel* da imagem. Cada pixel, através de seu atributo numérico, irá assumir determinada cor, em função do esquema adotado no arquivo *TIFF*.

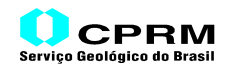

Embora o formato *TIFF* tenha sido projetado para abrigar apenas imagens formadas segundo um determinado sistema de formação de cores, a flexibilidade de seu formato também permite que se armazene valores numéricos sem nenhuma conotação de cor.

A figura 4.4 mostra como os pontos de um *grid* irão formar os pixels da imagem correspondente.

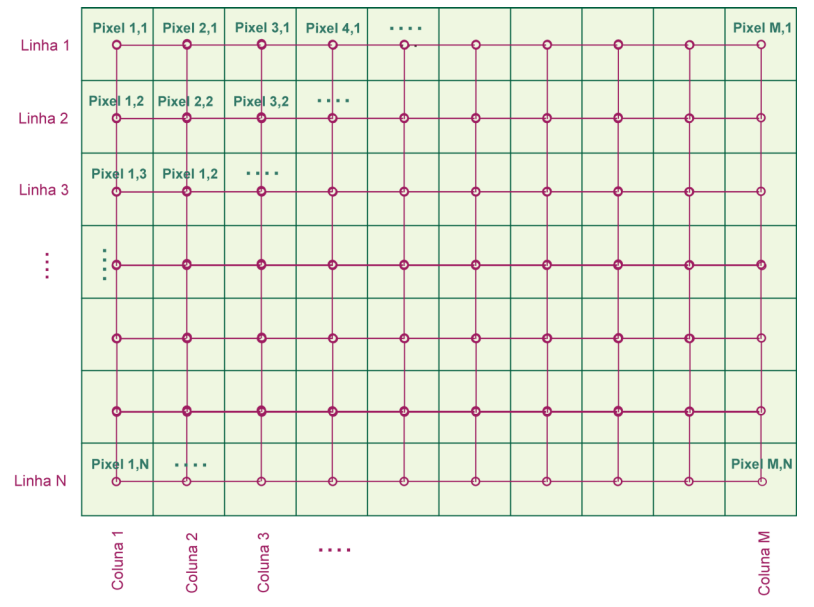

*Figura 4.4 – Relação entre os Pontos de um Grid e os Pixels de uma Imagem.*

Para facilitar a leitura e a visualização da imagem de arquivos *TIFF*, ela é armazenada segundo *Faixas* (*Strips*), com cada faixa podendo conter uma ou mais linhas de valores - ou pixels - da imagem, em função do tamanho (em *bytes*) necessário para ler cada linha. A figura 4.5 mostra a visualização esquemática de uma imagem segundo uma determinada organização das faixas, com cada faixa contendo duas linhas, à exceção da última faixa, que contém apenas uma linha.

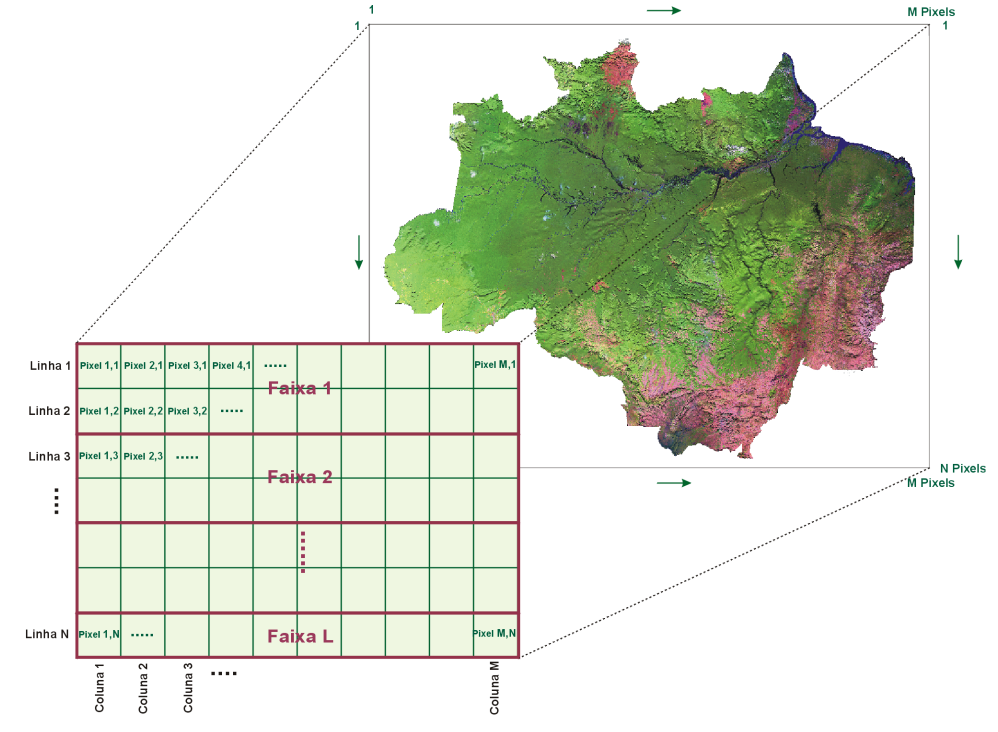

*Figura 4.5 – Visualização de uma Imagem, mostrando o esquema das Faixas de Armazenamento.*

O esquema de faixas é adotado para racionalizar a utilização dos "*buffers*" de memória do computador nas operações de leitura/gravação(*I/O*) da imagem. Tanto é que, em imagens cujo tamanho em *bytes* de cada linha, definido como o número de colunas vezes o tamanho de cada pixel (*BitsPerSample*), ultrapasse um determinado valor - *8 Kbytes* - o padrão *TIFF* recomenda que se adote uma linha por faixa.

Como se verá mais adiante, o propósito do *GeoTIFF* é permitir a identificação efetiva de pontos georreferenciados dentro de um conjunto de dados *raster* (ou *grid*). Isto é geralmente efetuado mediante a amarração de coordenadas do *"Espaço Raster"* a um *Sistema de Coordenadas* do *"Espaço Modelo"* (*da Terra*). Tais conceitos serão abordados mais adiante.

## **4.1.3. SEGMENTO** *IFD* **(***IMAGE FILE DIRECTORY***)**

A *IFD* (*Image File Directory)* é o segmento de arquivos *TIFF* projetado para abrigar as *Etiqueta*s (*Tags*). Cada *Etiqueta* tem um significado particular, que se refere a alguma definição dos atributos e parâmetros da imagem propriamente dita, e da forma de seu armazenamento no arquivo *TIFF*.

O primeiro registro da *IFD* informa o número "*N*" de "*Campos TIFF*" ou o *Número de Etiqueta*s, seguido pelos registros das "*N*" *Etiqueta*s existentes, conforme abaixo indicado:

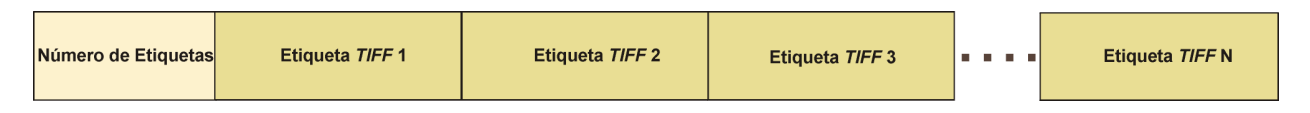

O primeiro registro, que define o *Número de Etiquetas* contidas na *IFD*, tem um comprimento de *2 bytes*. Cada *Etiqueta* ocupa um espaço no arquivo *TIFF* correspondente a *12 bytes*. Ao final da *IFD*, após o registro correspondente à última *Etiqueta*, deve haver um último registro, de comprimento igual a *4 bytes*, que estabelece o *offset* para a leitura de uma segunda *IFD* (se houver). Na grande maioria dos casos, os arquivos *TIFF* possuem apenas uma *IFD*, com este registro contendo um valor igual a *0* (zero), significando que não existe outra *IFD* no arquivo.

## **4.1.3.1.** *ETIQUETA***S DO FORMATO** *TIFF* **BÁSICO**

As *Etiqueta*s (*Tags*) do Formato *TIFF* Básico são identificadas através de um número específico (*Número da Etiqueta*). Cada *Etiqueta* é formada por um registro de 12 *bytes*, dividido em quatro campos, com *2*, *2*, *4*, e *4 bytes*, respectivamente, conforme abaixo:

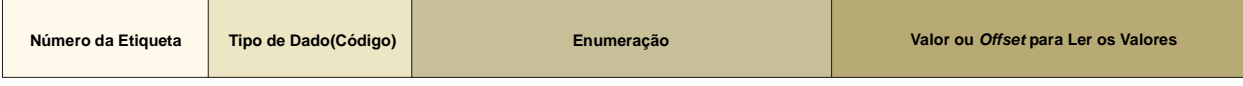

Cada *Número de Etiqueta* define um dos parâmetros ou atributos da imagem. Essas informações podem ser lidas no campo *Valor* de cada *Etiqueta* específica ou em outra posição física do arquivo *TIFF*, no segmento denominado *Outros Parâmetros e Atributos* (*OPA*). No segundo caso, o campo *Valor* contém um apontador(*offset*) para a posição física no referido segmento, que armazena essas informações.

Se o valor do campo *Enumeração* for igual a "1", o número contido no campo *Valor* representará o dado específico para a *Etiqueta*. Se o valor do campo do *Enumeração* for maior

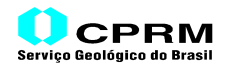

Se o valor do campo *Enumeração* for igual a "1", o número contido no campo *Valor* representará o dado específico para a *Etiqueta*. Se o valor do campo do *Enumeração* for maior do que "1", o número contido no campo *Valor* será o *offset* (em *bytes*) que deve ser aplicado, a partir do início do arquivo *TIFF*, para iniciar a leitura dos valores específicos para a *Etiqueta* correspondente.

#### **4.1.3.2. ORGANIZAÇÃO DAS** *ETIQUETA***S**

A organização das *Etiqueta*s deve seguir a ordem crescente dos seus números de identificação. A seguir, é mostrada uma relação das *Etiqueta*s normalmente utilizadas no formato do *TIFF* Básico (*TIFF* 6.0). A tabela 4.1 mostra uma descrição detalhada de cada *Etiqueta*.

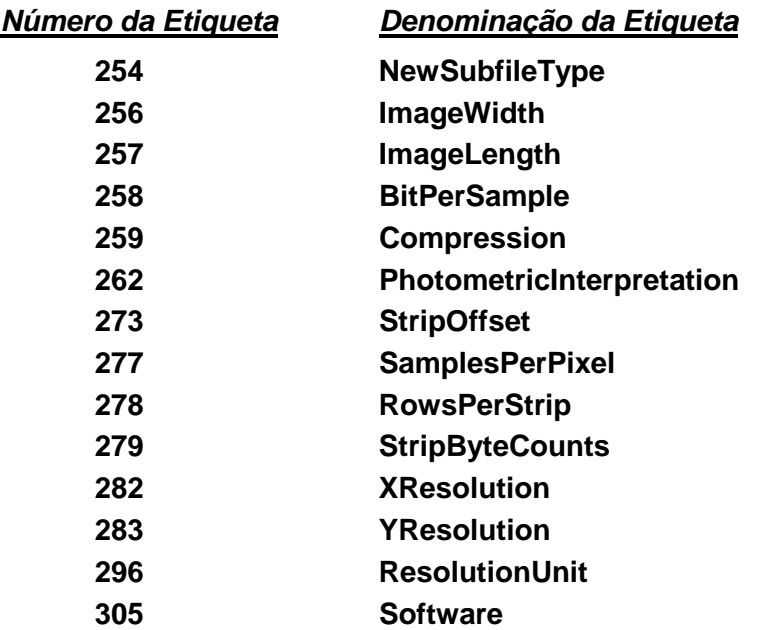

Outras *Etiqueta*s também podem aparecer eventualmente em um arquivo *TIFF*, tais como as de números **284 <PlanarConfiguration>** (tipo de armazenamento dos pixels), **306 <DateandTime>** (data e hora da geração da imagem) e **339 <SampleFormat>** (definição do formato dos dados). O *TIFF* adota um formato padrão (*default*) para a leitura dos valores dos *pixels* armazenados em um arquivo de imagem que contenha apenas uma amostra por pixel, caso das imagens tipo *bilevel* ou *grayscale*(níveis de cinza), que é de *4* ou *8 bits* (*1 byte*). A *Etiqueta* de número **339 <SampleFormat>** serve especificamente para alterar tal formato, permitindo redefini-lo como *inteiro de 2 bytes não-sinalizado (2 byte unsigned integer*), como *inteiro de 2 bytes sinalizado* (*two's complement signed integer*), como ponto flutuante (*IEEE floating point*) ou ainda como um formato indefinido (*undefined data format*) (2). Esta *Etiqueta* é comumente utilizada para armazenar, dentro de um arquivo *GeoTIFF*, valores de altimetria (que podem ser negativos, como na batimetria, ou em algumas depressões do terreno continental) de um *Modelo Digital do Terreno*, bem como de *Geofísica*, *Geoquímica*, ou de qualquer outra propriedade quantitativa do Meio Físico, que pode ser definida por números fracionários . Vale salientar que não são todos os *softwares* que reconhecem especificamente imagens *TIFF/GeoTIFF* com pixels compostos por números fracionários (ponto flutuante).

*<sup>(2)</sup> Os números representados segundo o formato "inteiro de 2 bytes não-sinalizado" podem variar de 0(zero) a 65535, e os segundo o "inteiro de 2 bytes sinalizado", entre -32768 e +32767.*

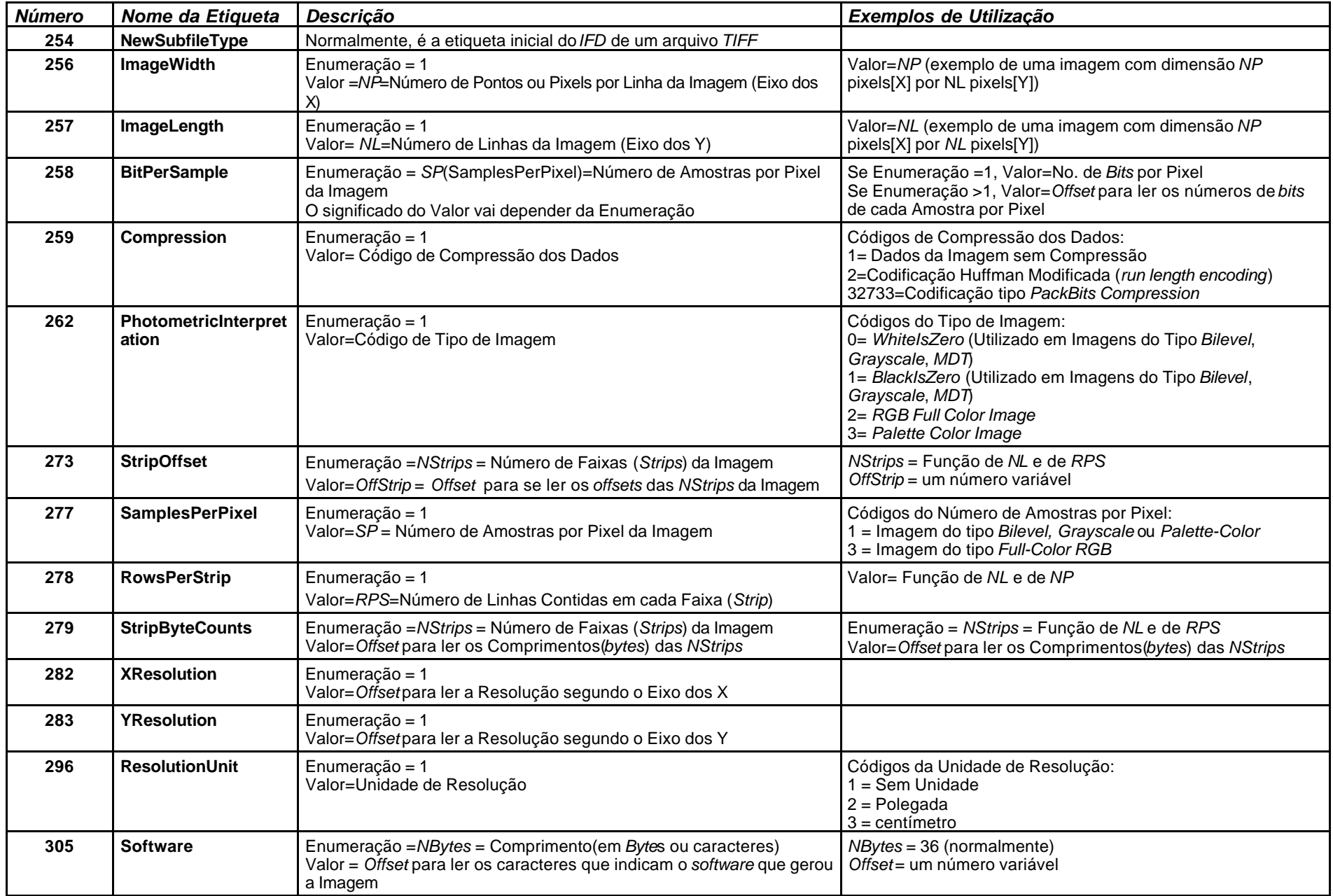

# **Tabela 4.1- Quadro Descritivo das Principais Etiquetas** *TIFF*

# *Uma Abordagem Resumida do Formato GeoTIFF* **Tabela 4.2- Quadro Descritivo de Outras Etiquetas** *TIFF* **Eventualmente Utilizadas**

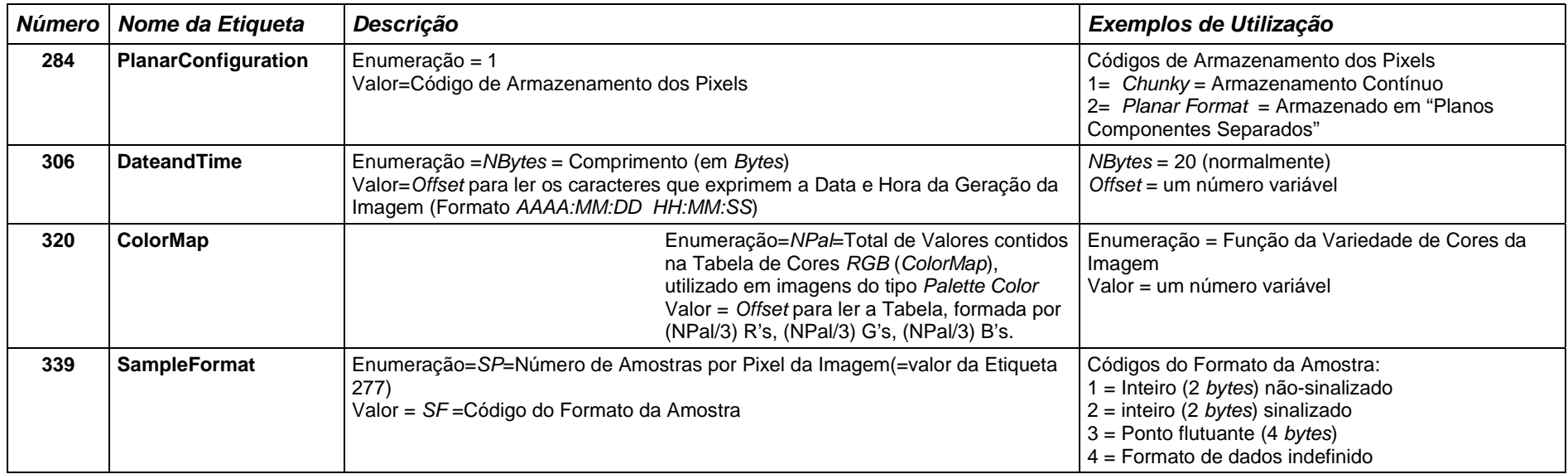

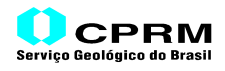

Há também uma outra *Etiqueta* que é utilizada no caso de imagem tipo *Pallete Color Image*, que é a de número **320 <ColorMap>**, que indica o *offset* para ler uma tabela indexada de cores *RGB*. Cada valor gravado como um pixel da imagem corresponde a um índice da referida Tabela *RGB*. A quantidade de valores *RGB* - *NPal* – desta Tabela, denominada *Color Map* ou *Lookup Table*, está definida no campo *Enumeração*, indicando que existem [*NPal/3*] valores *R* (vermelho), seguidos pelos [*NPal/3*] valores *G* (verde), e pelos [*NPal/3*] valores *B* (azul). Considerando que o código contido no campo *Tipo de Dado* desta *Etiqueta* - *3* (ver Tabela 4.3) - estabelece que cada dado deve estar representado segundo um *"inteiro de 2 bytes não-sinalizado"*, cada valor *R*, *G*, e *B* do *Color Map* ou *Lookup Table* varia de *0* a *65535*.

A tabela 4.2 mostra a descrição detalhada dessas outras *Etiqueta*s, utilizadas eventualmente em arquivos *TIFF*.

No caso de arquivos *GeoTIFF*, como veremos adiante, existem algumas *Etiqueta*s do formato *TIFF* Básico que em geral não são utilizadas por perderem o significado diante das outras informações presentes nas *Etiqueta*s da extensão *GeoTIFF*. Essas *Etiquetas TIFF* são as de número **282 <XResolution>** (resolução da Imagem segundo o eixo dos *X*), **283 <YResolution>** (resolução da Imagem segundo o eixo dos *Y*) e **296 <ResolutionUnit>** (unidade de resolução da imagem: *polegada*, *cm* etc.).

#### **4.1.3.3. TIPOS DE DADOS**

Os dados contidos no campo *Valor* de cada *Etiqueta*, ou após o *offset*, podem ser lidos de várias maneiras (dependendo de como foram armazenados: se tipo "*inteiro*"(números inteiros), tipo "*real*"(números fracionários), tipo "*alfanumérico*" (caracteres *ASCII*). Por isso, existe em cada *Etiqueta* o campo *Tipo de Dado* que especifica de que forma o dado, ou dados, estão armazenados no arquivo *TIFF*, o número de *bytes* que contém cada dado e a sua forma de representação. A tabela 4.3 mostra a definição dos códigos de *Tipos de Dados* adotados pelo formato *TIFF*.

# **Tabela 4.3- Códigos dos Tipos de Dados Utilizados no Formato** *TIFF*

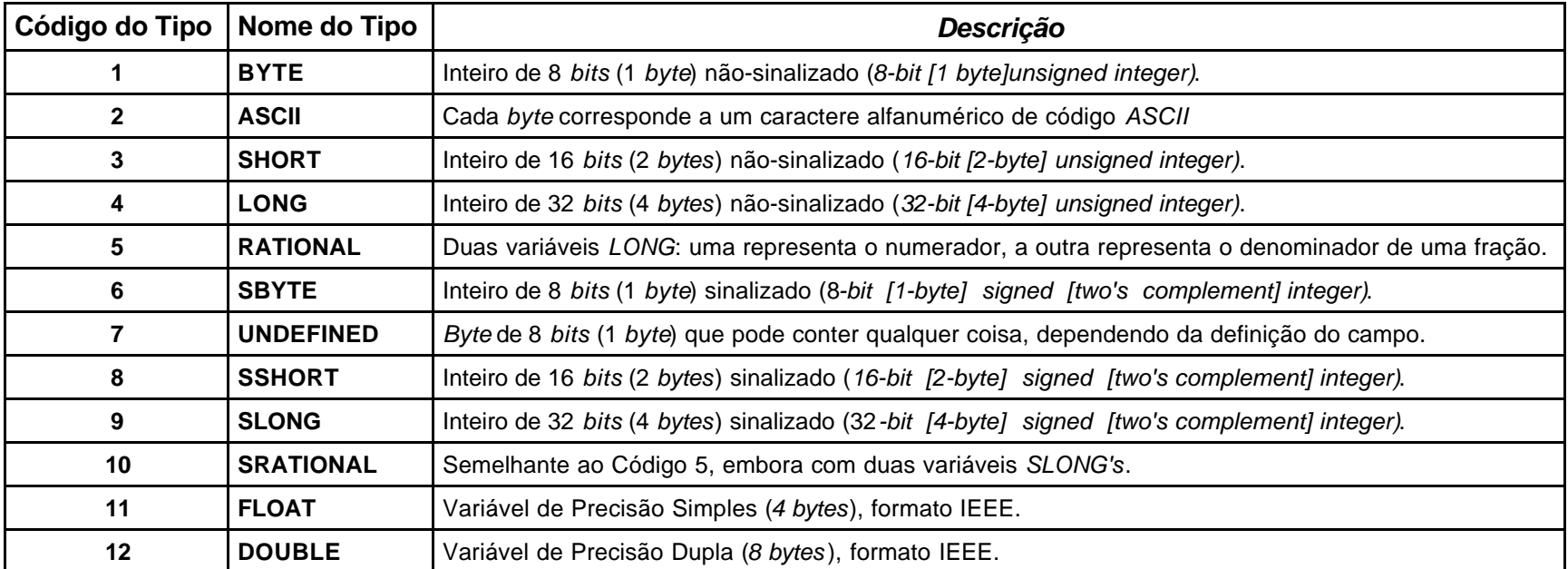

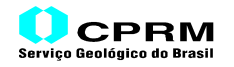

## **4.1.4 SEGMENTO OPA** *(OUTROS PARÂMETROS E ATRIBUTOS)*

Quando um parâmetro ou atributo de determinada *Etiqueta* exigir mais de um valor numérico para a sua definição, ou for um valor alfanumérico, com vários caracteres no padrão *ASCII*, esses valores ou caracteres são armazenados, normalmente, numa posição física do arquivo *TIFF* imediatamente subseqüente à *IFD*.

Tais valores compõem o denominado segmento *Outros Parâmetros e Atributos (OPA)*. Neste segmento, são armazenados determinadas informações obrigatórias - e outras opcionais - correspondentes a algumas *Etiqueta*s específicas, tais como os *offsets(OffStrip)* para a leitura das *faixas(NStrips)* da imagem, os comprimentos(*StripLen*) – em *bytes* – relativos a cada *faixa*, bem como as informações alfanuméricas (ASCII), tais como a identificação do *software* que gerou a imagem, a data e hora de geração do arquivo de imagem etc.

A figura 4.6 mostra um exemplo, em um diagrama esquemático, de como as informações e dados são armazenados nos registros desse Segmento.

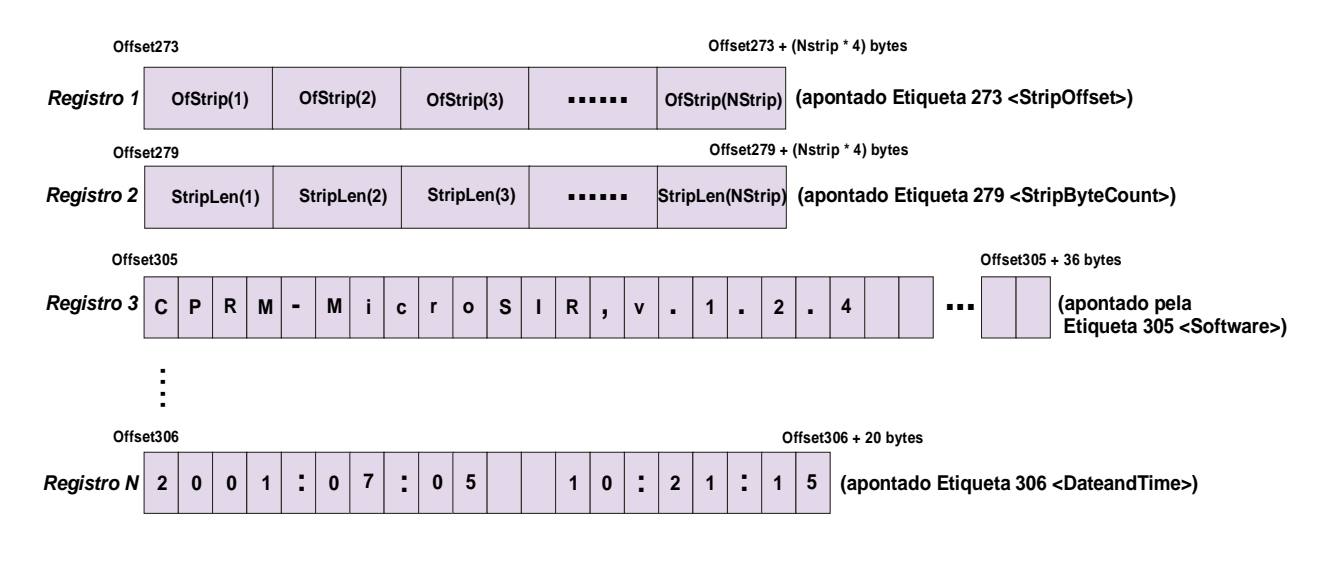

*Figura 4.6 – Esquema Simplificado de Armazenamento de Dados e Informações no Segmento Outros Parâmetros e Atributos (OPA).*

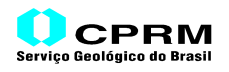

### *4.2.* **PROCEDIMENTOS DE LEITURA DE UM ARQUIVO** *TIFF*

Conhecida a organização geral de um arquivo *TIFF*, pode-se agora mostrar como é efetuada a sua leitura, para efeito de visualização da imagem propriamente dita, ou para efeito de conversão, da imagem, do formato *TIFF* para um outro formato. A figura 4.7 mostra num diagrama esquemático como é efetuada essa leitura.

Dado um arquivo *TIFF*, primeiramente é lido o seu *Cabeçalho* (*passo 1* da figura 4.7), que contém a indicação da ordem dos bytes e o número característico que o identifica, além do *offset* que aponta para a primeira (e geralmente, única) *IFD* (*Image File Directory*).

A partir desse *offset* contido no *Cabeçalho*, o próximo passo (*passo 2* da figura) é ler o segmento *IFD* (*Image File Directory*), que abriga todas as *Etiqueta*s existentes no arquivo, precedidas pela informação referente à sua quantidade, contida no primeiro registro da *IFD*.

O passo seguinte (*passo 3*) consiste na decomposição de cada *Etiqueta*, de forma a se obter as informações e dados específicos referentes a cada uma delas.

A partir daí, passa-se a extrair (*passo 4*) as informações armazenadas no segmento *Outros Parâmetros e Atributos (OPA)*, apontadas pelos valores de *offset* existentes em determinadas *Etiqueta*s.

O conjunto de informações assim obtido, seja diretamente do campo *Valor* das *Etiqueta*s, seja do segmento *Outros Parâmetros e Atributos*, apontados por *offsets*, é utilizado para ler os dados da imagem, segundo as faixas armazenadas no segmento *Imagem Propriamente Dita (passo 5)*.

De posse dos dados da imagem, é efetuada a sua visualização em monitor de um micro (*passo 6*). Vale salientar que, como os dados de imagem de um arquivo *TIFF* não possuem nenhum georreferenciamento, a sua visualização é efetuada diretamente numa janela gráfica no monitor. As posições dos pixels da imagem são traduzidas para milímetros, em função da sua resolução, informada em *Etiqueta*s específicas, e da resolução gráfica adotada para o monitor.

Esse mesmo processo, até o *passo 5*, é utilizado para se efetuar a conversão dos dados de uma imagem, contida em um arquivo *TIFF*, para outro tipo de formato.

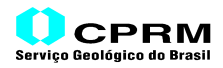

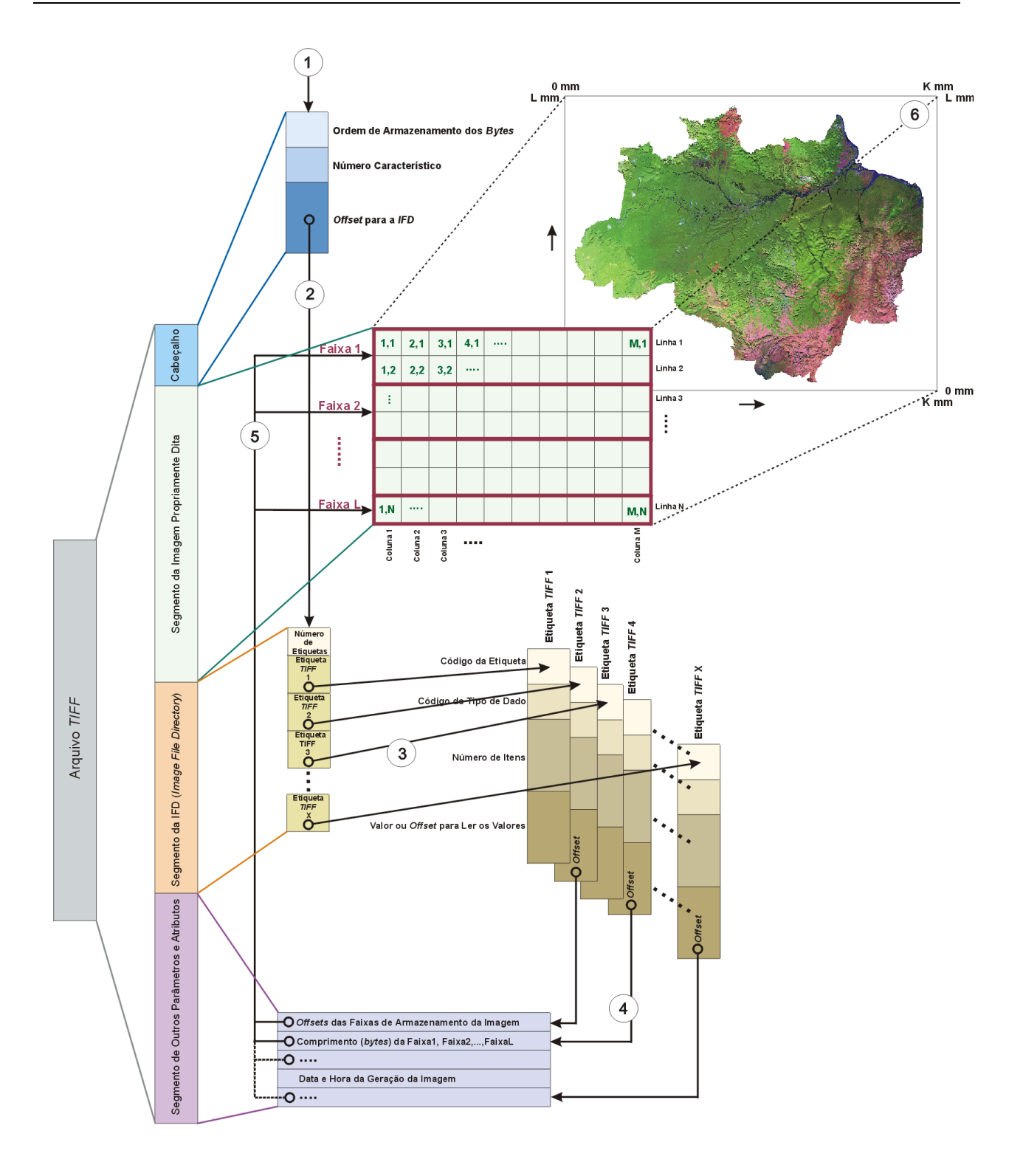

*Figura 4.7 –Diagrama Esquemático de Leitura e Visualização de um Arquivo TIFF*

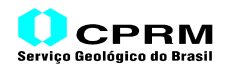

# **5. FORMATO** *GEOTIFF*

O formato *GeoTIFF* inclui um nível adicional de abstração sobre o modelo do formato *TIFF*, de forma a permitir o armazenamento de informações de georrefenciamento e de geocodificação de imagens, conforme os conceitos adotados pelo padrão *GeoTIFF*.

Se o formato *GeoTIFF* fosse utilizar *Etiqueta*s *TIFF* separadas para armazenar os diversos parâmetros da maioria das projeções cartográficas conhecidas, não seria possívell diante do número de *Etiqueta*s necessárias para tal, que poderia chegar à casa das centenas, incompatível com o número de *Etiqueta*s disponíveis(reservadas) no formato *TIFF*.

Diante disso, o modelo *GeoTIFF* foi projetado para armazenar os parâmetros de projeções em um conjunto de "*Chaves*" (*GeoKeys*), que são de função virtualmente idênticas às das *Etiqueta*s, embora contendo um nível a mais de abstração sobre o formato *TIFF*. Efetivamente, tais *Chaves* ou *GeoKeys* são uma forma de *Meta-Etiquetas* (*MetaTags*).

Essa abordagem de *Chaves* ou *Meta-Etiquetas* permite codificar dúzias de elementos de informações cartográficas utilizando apenas seis *Etiqueta*s, reservadas dentro do padrão *TIFF*, denominadas *Etiqueta*s *GeoTIFF* (*GeoTags*), que seguem estritamente o padrão *TIFF* em sua estrutura e organização.

Abaixo, estão indicados os códigos numéricos e a denominação das seis *Etiqueta*s adotadas no padrão *GeoTIFF*:

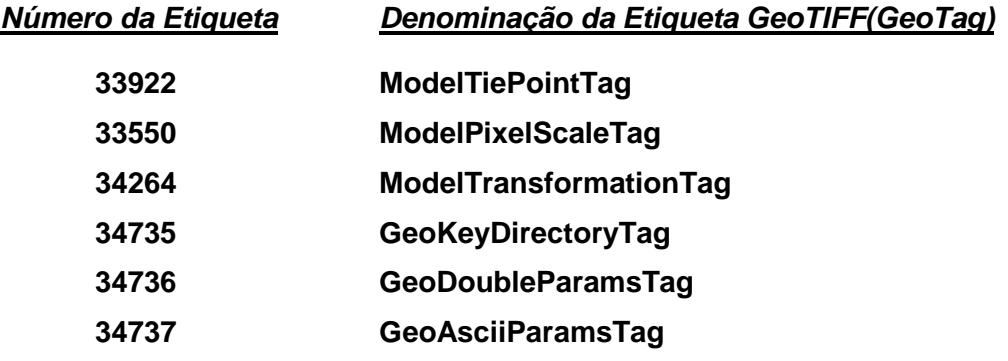

Antes de descrever as *Etiquetas* e as *Chaves* do modelo *GeoTIFF*, considerando que são utilizadas para definir o georreferenciamento e a geocodificação de uma imagem, faz-se necessário abordar, embora de forma sucinta, os conceitos de *Sistemas de Coordenadas*, de *Georreferenciamento* e de *Geocodificação* adotados pelo padrão *GeoTIFF*.

#### **5.1. SISTEMAS DE COORDENADAS NO GEOTIFF**

O padrão *GeoTIFF* foi projetado de forma a que as definições de *Sistemas de Coordenadas* padrões de mapas possam ser facilmente armazenados em uma simples *Etiqueta TIFF*. Permite também a descrição de definições de *Sistemas de Coordenadas* nãopadrões, bem como a descrição de transformações entre *Sistemas de Coordenadas*, através do uso de três ou quatro *Etiqueta*s adicionais.

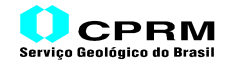

Segundo o conceito *GeoTIFF*, existem três diferentes "*Espaços*", cujos *Sistemas de Coordenadas* podem ser definidos:

- a) *Espaço Raster* (espaço da imagem), usado para referenciar os valores dos pixels contidos em uma imagem;
- b) *Espaço do Dispositivo*, usado para gerar a imagem;
- c) *Espaço Modelo*, usado para referenciar pontos na Terra.

O padrão *GeoTIFF* foi projetado para identificar sistemas de coordenadas georreferenciadas (no *Espaço Modelo*) e para correlacionar o *Espaço Modelo* ao *Espaço Raster*, independentemente do relacionamento entre os *Espaços Raster e Dispositivo* (figura 5.1). Para enfatizar esta distinção entre o *Espaço Modelo* e o *Espaço Raster*, convencionou-se, nas especificações do *GeoTIFF*, referir-se às coordenadas do *Espaço Raster* como *I* (coluna) e *J* (linha), ou seja, utilizar os índices de linhas e colunas como coordenadas. Para as coordenadas do Espaço Modelo, as coordenadas são referidas como *X* (este), e *Y* (norte).

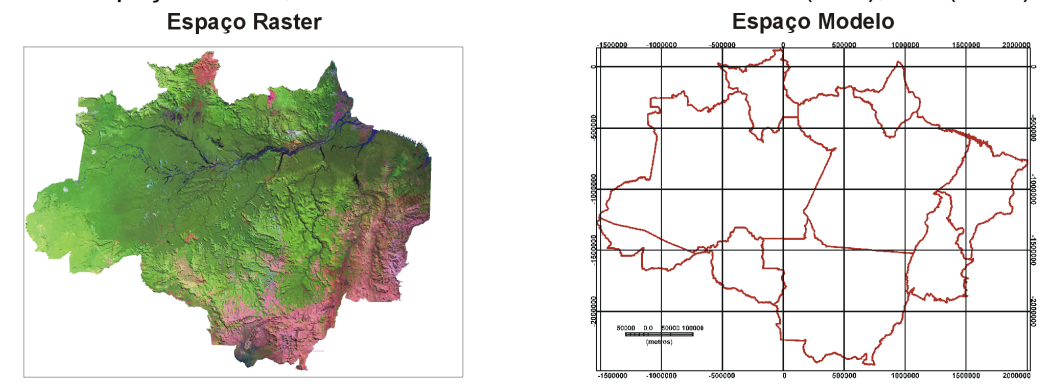

*Figura 5.1 – Ilustração dos Espaço Raster e do Espaço Modelo*

Para efeito de que tais informações possam ser intercambiadas corretamente, é importante estabelecer um sistema comum de descrição de projeções de mapas.

#### **5.1.1. SISTEMAS DE COORDENADAS DO ESPAÇO MODELO**

O propósito do *GeoTIFF* é permitir a identificação de localizações georreferenciadas no conjunto de dados *raster*. Isto é geralmente efetuado amarrando-se as coordenadas do *Espaço Raster* a um *Sistema de Coordenadas* do *Espaço Modelo*.

São reconhecidos no *GeoTIFF* os seguintes *Sistemas de Coordenadas* do *Espaço Modelo*:

- •*Sistema de Coordenadas Geográficas* (*GCS*)
- •*Sistema de Coordenadas* (Cartesianas) *Geocêntricas*
- •*Sistema de Coordenadas Projetadas* (*PCS*)
- •*Sistema de Coordenadas Verticais*

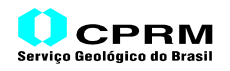

Para georreferenciar uma imagem *GeoTIFF*, deve-se especificar:

- a) Um *Sistema de Coordenadas* do *Espaço Raster*;
- b) Um *Sistema de Coordenadas* horizontal, do *Espaço Modelo*;
- c) Uma transformação entre os dois.

#### **5.1.2. SISTEMAS DE COORDENADAS GEOGRÁFICAS**

Um *Sistema de Coordenadas Geográficas* pode ser definido pelo:

- Código de um *Sistema de Coordenadas Geográficas* padrão; ou
- Pelo Usuário.

A identificação de um *Sistema de Coordenadas Geográficas* exige a definição de um *Datum Geodésico* e de um *Meridiano de Origem*. Existem vários *Sistemas de Coordenadas Geográficas* na lista de padrões do *GeoTIFF*. Para a sua utilização, basta informar o seu código numérico, estando já implícito, em cada código padrão, um determinado *Datum Geodésico e o Meridiano de Origem*.

No caso de um *Sistema de Coordenadas Geográficas* definido pelo Usuário, espera-se que seja fornecido o código/nome do *Sistema de Coordenadas Geográficas*, o código/nome do *Datum Geodésico*, o código do *Elipsóide* (se padrão) ou o nome do *Elipsóide* e dois parâmetros para a sua definição. Além disso, deve ser fornecido o código do *Meridiano de Origem* (se padrão) ou o nome, e a longitude relativa ao meridiano de *Greenwich (Inglaterra)*. Tais parâmetros só são fornecidos caso o *Datum Geodésico* e/ou do *Elipsóide* em questão não fazerem parte da lista padrão do *GeoTIFF*.

#### **5.1.2.1. ALGUNS CONCEITOS BÁSICOS**

A definição unívoca das coordenadas que localizam um fenômeno ou objeto no espaço é proporcionada por um *Sistema Geodésico de Referência ("Geodetic Reference System – GRS")*. Um *GRS* é basicamente definido pela adoção de um modelo de terra elipsoidal, chamado de *elipsóide de referência*. Existem muitos *GRS's* em uso atualmente no mundo. Em um *GRS*, o centro do elipsóide de referência é coincidente com o centro de massa da Terra, que é arbitrado como a origem do sistema de coordenadas. Entretanto, em diversos países ou regiões são adotados sistemas geodésicos locais onde o elipsóide é deslocado do geocentro, posicionado e orientado de modo mais conveniente à representação do respectivo território. O ponto no qual este ajuste é realizado é chamado de *Datum Geodésico Horizontal*. O padrão *GeoTIFF* exige que cada *Datum Geodésico* constante da lista de padrões seja identificado por um código numérico.

No Brasil, o *Sistema Geodésico Brasileiro* é o *SAD-69*, que utiliza o *Elipsóide Internacional de 1967* (*GRS-1967*) e cujo *Datum Geodésico Horizontal* é o vértice Chuá, da rede de triangulação geodésica do IBGE.

#### **Elipsóide de Referência:**

O *elipsóide de referência* é um elipsóide de revolução, obtido a partir da rotação de uma elipse geratriz em torno de seu eixo menor (coincidente com o eixo de rotação da Terra). É utilizado como superfície de referência para os cálculos de distâncias, azimutes e posições.

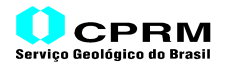

Na prática, a definição do elipsóide de referência é feita através dos elementos básicos: *semi-eixo maior* (a) e *achatamento* (f).

Outros parâmetros do elipsóide de referência, tais como o *semi-eixo menor* (b) e a *excentricidade* (e), podem ser calculados a partir dos parâmetros básicos.

Com relação ao elipsóide de referência, o *Sistema de Coordenadas Geodésicas* de um ponto é definido pelo seguinte:

> *Latitude geodésica*: é o ângulo formado pela respectiva normal ao elipsóide com a sua projeção equatorial. A latitude é contada a partir do equador, variando de zero a *+90º* no hemisfério norte e de zero a -*90º* no hemisfério sul

> *Longitude geodésica*: é o ângulo entre o respectivo meridiano com o meridiano de origem. A longitude é contada a partir do meridiano de Greenwich (meridiano de origem), variando de *0º* a *+180º*, para este, e de *0º* a *-180º*, para oeste. Alternativamente, a longitude pode ser contada. de *0º* a *360º*, para este.

> *Altitude geométrica*: é a distância do ponto ao elipsóide de referência, contada sobre a normal ao elipsóide.

As denominações *Sistema de Coordenadas Geográficas* e *Sistema de Coordenadas Geodésicas* são normalmente confundidas, em virtude de suas coordenadas homônimas (latitude e longitude). Em termos rigorosos, um *Sistema de Coordenadas Geográficas* está relacionado com uma outra superfície de referência, o *geóide*, cuja forma se aproxima muito do elipsóide de revolução. Na maioria das atividades práticas são utilizadas as *Coordenadas Geodésicas*, enquanto que as *Coordenadas Geográficas* têm aplicação prioritária no campo da Astronomia. Entretanto, especificamente para as altitudes, a superfície de referência normalmente adotada é o geóide.

#### **Geóide:**

O *Geóide* é a superfície equipotencial do campo da gravidade da Terra (geope), coincidente com as superfícies imperturbadas dos oceanos, e que se prolonga por sob os continentes, de modo tal que a direção do campo da gravidade lhe é sempre perpendicular. A superfície média dos oceanos é considerada como uma materialização aproximada do geóide

A altitude ortométrica de um ponto é a distância deste ponto ao geóide, contada sobre a vertical. É a altitude utilizada na maioria dos trabalhos práticos, sendo a que vem representada pelas curvas de nível nas cartas topográficas. A altitude geométrica é a obtida diretamente pelo posicionamento por satélites artificiais, como por exemplo, os utilizados pelo *GPS (Sistema de Posicionamento Global)*. A diferença entre as duas altitudes é conhecida como altura ou ondulação geoidal (*N*), que é a distância do elipsóide ao geóide, contada sobre a normal ao elipsóide.

O datum geodésico vertical ou altimétrico é definido a partir do registro da variação do nível do mar em um marégrafo determinado. No Brasil, adota-se o datum altimétrico de Imbituba (SC) para todo o território nacional, exceto para o estado do Amapá, onde o datum altimétrico é o marégrafo do porto de Santana (AP).

Na lista de padrões do *GeoTIFF*, consta um *Sistema de Coordenadas Geográficas* (*GCS*) que utiliza o *Sistema Geodésico Brasileiro SAD-69*, de código numérico *4291*, denominado *GCS\_SAD69*. Existe também, na lista de padrões, o *Datum Geodésico SAD-69*, cujo código é *6291*, de denominação *Datum\_South\_American\_Datum\_1969*.

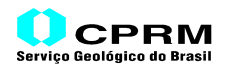

#### **5.1.3. SISTEMAS DE COORDENADAS GEOCÊNTRICAS**

Pelo fato de serem raramente utilizadas, seu uso não será abordado aqui.

#### **5.1.4. SISTEMAS DE COORDENADAS VERTICAIS**

Muitos usos do *GeoTIFF* se limitarão a uma descrição de posicionamento horizontal, de duas dimensões, para os quais os *Sistemas de Coordenadas Geográficas* e os *Sistemas de Coordenadas Projetadas* são adequados. Se for necessária uma descrição em três dimensões, o *GeoTIFF* o permite, seja através do uso de um *Sistema de Coordenadas Geocêntricas*, seja pela definição de um *Sistema de Coordenadas Verticais*, utilizando-o em conjunto com um *Sistema de Coordenadas Geográficas* ou com um *Sistema de Coordenadas Projetadas*.

De um maneira geral, altitudes e profundidades são referenciadas ao *Geóide* ou próximo a ele. Os *Sistemas de Posicionamento Global* (*GPS*) utilizam o *Elipsóide* como uma superfície de referência vertical. O relacionamento entre o *Geóide* e um *Elipsóide* é estabelecido pela *Altura Geoidal* (*N*), invocada quando devem ser aplicadas transformações de *Coordenadas Verticais*.

#### **5.1.5. SISTEMAS DE COORDENADAS PROJETADAS**

O *Sistema de Coordenadas Geográficas* está associado à superfície esferoidal da Terra, que não pode ser representado em uma superfície plana sem distorção. As *Projeções Cartográficas* são transformações de coordenadas geográficas em coordenadas planas, nas quais as características de distorção são controladas. Uma *Projeção Cartográfica* envolve um *Método de Transformação* do *Sistema de Coordenadas* e um conjunto de *Parâmetros* para a sua definição.

Um *Sistema de Coordenadas Projetadas* (*PCS*) é um conjunto bidimensional de coordenadas horizontais, relativo a uma específica *Projeção Cartográfica*, que tem uma transformação única e sem ambigüidade para um *Sistema de Coordenadas Geográficas*

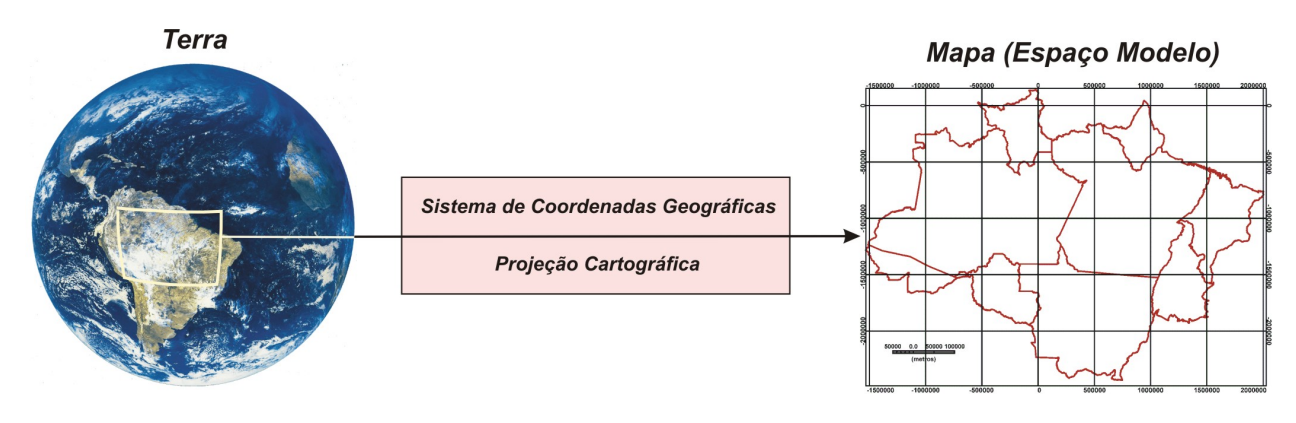

#### *Figura 5.2 – Sistema de Coordenadas Projetadas (Cônica Conforme de Lambert).*

No padrão *GeoTIFF*, de modo semelhante à definição de um *Sistema de Coordenadas Geográficas*, um *Sistema de Coordenadas Projetadas* pode ser identificado:

- Pelo Código de um *Sistema de Coordenadas Projetadas* Padrão; ou
- Pelo Usuário.

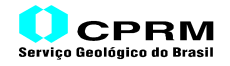

No *GeoTIFF*, como no *EPSG/POSC* (*European Petroleum Survey Group/Petrotechnical Open Software Corporation*), a palavra "*Projeção*" é reservada para *Sistemas de Coordenadas* particulares e bem definidos, nos quais o método de transformação de coordenadas, seus parâmetros de definição e sua unidade linear são estabelecidos de forma vinculada na lista padrão adotada pelo *GeoTIFF*.

No conceito *GeoTIFF*, por exemplo, uma imagem com um *Sistema de Coordenadas Projetadas* de código numérico igual a *29183*, é uma "*Projeção"*, já que tal código, cuja denominação é <*PCS\_SAD69\_UTM\_Zone\_23S*>, define que a projeção cartográfica da imagem em questão tem como "*Datum Geodésico*" o *SAD-69* - que utiliza o *Elipsóide GRS-1967* - e como "*Método de Transformação de Coordenadas*" a *UTM*, contemplando a *Zona UTM 23* do hemisfério sul, cujo *Meridiano Central* é *45 º W*. Ou seja, todos os parâmetros de definição de uma determinada projeção cartográfica são estabelecidos mediante um único código numérico.

Um Sistema definido pelo Usuário deve ter a definição do *Sistema de Coordenadas Geográficas,* do método de *Transformação de Coordenadas* e de seus parâmetros associados, bem como das unidades linear e angular, utilizando as *Chaves* correspondentes.

No *GeoTIFF*, utilizando a convenção do *EPSG/POSC*, um *Sistema de Coordenadas Projetadas* compreende um *Sistema de Coordenadas Planas*, um *Sistema de Coordenadas Geográficas* e a transformação entre os dois, que pode ser decomposto em componentes lógicas mais simples.

A figura 5.3 mostra um diagrama ilustrando a decomposição segundo as componentes lógicas para a formação de um *Sistema de Coordenadas Projetadas*.

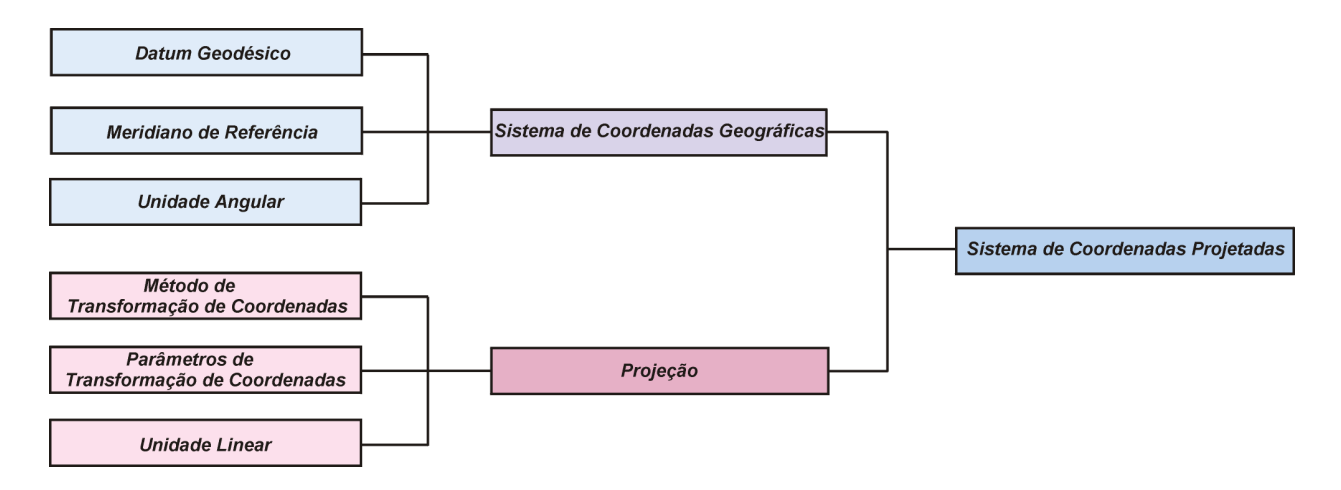

*Figura 5.3 – Diagrama de Definição de um Sistema de Coordenadas Projetadas no GeoTIFF.*

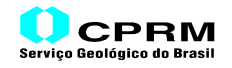

#### **5.2. TRANSFORMAÇÕES DE COORDENADAS**

Na nomenclatura *GeoTIFF*, "*georreferenciamento*" significa amarrar o *Espaço Raster* a um *Espaço Modelo,* enquanto que "*geocodificação*" refere-se à definição de como o *Espaço Modelo* atribui coordenadas a pontos na Terra.

#### **5.2.1. GEORREFERENCIANDO DADOS DE IMAGEM (RASTER)**

Podem ser usadas três *Etiqueta*s para definir o relacionamento entre o *Espaço Raster* e o *Espaço Modelo*. Este relacionamento pode ser diagramado conforme a figura 5.4:

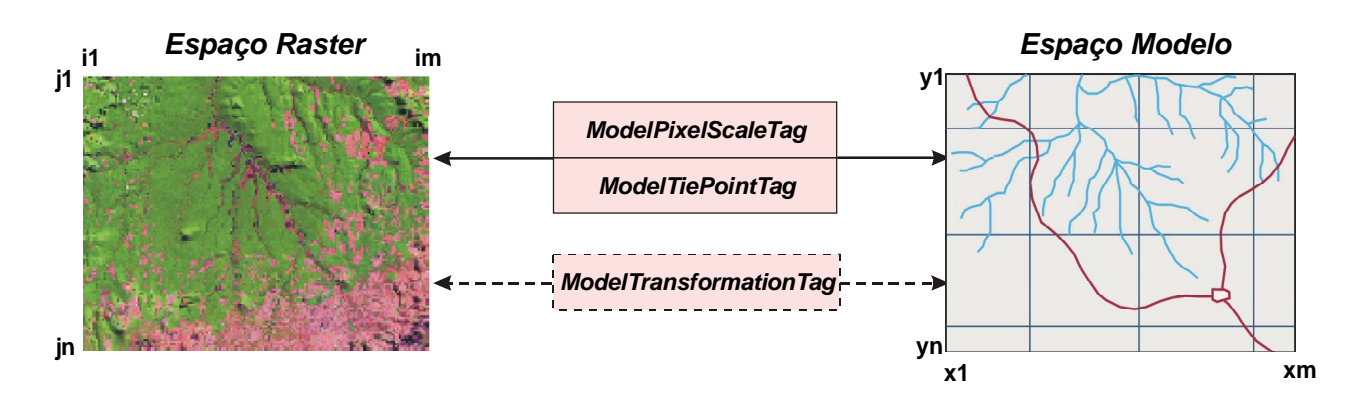

*Figura 5.4 – Diagrama Esquemático de Georrefenciamento no GeoTIFF.*

Para as aplicações mais comuns, a transformação entre o *Espaço Raster* e o *Espaço Modelo* pode ser definida como um conjunto de pontos de amarração e parâmetros de escala, com a utilização conjunta das *Etiqueta*s *33550* <*ModelPixelScaleTag*> e *33922* <*ModelTiePointTag*> com esse propósito (Figura 5.4).

No caso de uma imagem que necessite uma rotação ou um "estiramento" para o seu georreferenciamento, deve-se utilizar unicamente a *Etiqueta 34264* <*ModelTransformationTag*>(ver figura 5.4).

Uma imagem *raster* pode ser georreferenciada simplesmente especificando-se sua localização espacial, tamanho e orientação segundo as coordenadas do *Espaço Modelo*. Isso pode ser feito especificando-se a localização de três dos quatro pontos dos cantos da imagem. No entanto, os pontos de amarração são considerados exatos apenas nos pontos especificados. Dessa forma, definindo um conjunto de pontos limítrofes não implica que as localizações do interior da imagem, no *Espaço do Modelo,* sejam exatamente calculados por uma interpolação linear desses pontos de amarração.

Entretanto, considerando que o relacionamento entre o *Espaço Raster* e o *Espaço Modelo* será, na maioria dos casos, uma transformação "afim" exata, esse relacionamento pode ser definido usando um conjunto de dados referente a um único ponto de amarração, através da *Etiqueta 33922* <*ModelTiePointTag*>, e as dimensões de cada pixel segundo as coordenadas *"X"* (este) e *"Y"* (norte) do *raste*r, ou os espaçamentos entre os pixels, definidos através da *Etiqueta 33550* <*ModelPixelScaleTag*> , utilizando a unidade adotada pelo *Espaço Modelo*.

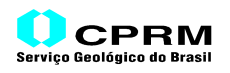

#### **5.2.2. GEOCODIFICANDO DADOS DE IMAGEM (RASTER)**

Uma imagem geocodificada é uma imagem georreferenciada que também especifica um *Sistema de Coordenadas* entre o *Espaço Modelo* (ao qual o *Espaço Raster* foi amarrado) e a *Terra*. Esse relacionamento pode ser diagramado, incluindo as *Etiqueta*s associadas, conforme a figura 5.5.

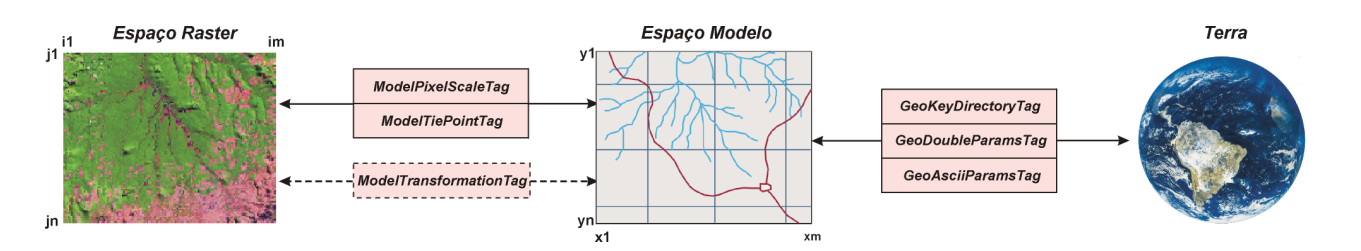

*Figura 5.5 – Diagrama Esquemático de Geocodificação no GeoTIFF.*

Enquanto que a informação de *Georreferenciamento* é definida pelas *Etiqueta*s *33922* <*ModelTiePointTag*> e *33550* <*ModelPixelScaleTag*>, ou pela *Etiqueta 34264* <*ModelTransformationTag*>, o *Sistema de Coordenadas* de *Geocodificação* é definido pela *Etiqueta 34735* <*GeoKeyDirectoryTag*>.

 Considerando que esses dois sistemas são independentes um do outro e, no intuito de enfatizar a ortogonalidade, as *Etiqueta*s utilizadas para armazenar os respectivos parâmetros são separadas entre si no arquivo *GeoTIFF* .

As *Etiqueta*s de Geocodificação especificam todas as informações e dados necessários para a definição do *Sistema de Coordenadas* do *Espaço Modelo* de uma imagem. Enquanto que a *34735* <*GeoKeyDirectoryTag*> define as *Chaves* adequadas para tal, a *Etiqueta 34736* <*GeoDoubleParamsTag*> serve para armazenar os parâmetros numéricos de definição do *Sistema de Coordenadas do Espaço Modelo* - se não for um *Método de Transformação de Coordenadas* constante da lista de padrões do *GeoTIFF* - enquanto que a *Etiqueta 34737* <*GeoAsciiParamsTag*> abriga as correspondentes citações(comentários) a respeito do *Sistema de Coordenadas* e da *Projeção Cartográfica* adotados, principalmente quando forem "*Definidos pelo Usuário*".

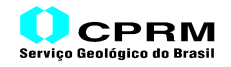

#### **5.3.** *ETIQUETA***S DO FORMATO GEOTIFF**

Considerando que um arquivo *GeoTIFF* nada mais é que uma extensão do formato *TIFF*, conforme visto anteriormente, os dados e informações em cada *Etiqueta GeoTIFF* são dispostos da mesma forma, segundo quatro campos, contidos em 12 *bytes*:

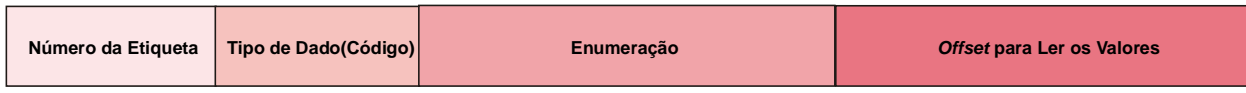

Ao contrário das *Etiqueta*s *TIFF*, os valores contidos no *Campo 4 (Offset para Ler os Valores)* de todas as *Etiqueta*s *GeoTIFF* correspondem apenas a *offsets* para a leitura dos dados e informações correspondentes a cada *Etiqueta*, ou seja, não contêm nenhum significado em si, configurando meros apontadores para a obtenção de tais informações, que se encontram armazenadas no Segmento *Outros Parâmetros e Atributos(OPA)* do arquivo.

Conforme dito anteriormente, os códigos numéricos e a denominação das *Etiqueta*s adotadas no padrão *GeoTIFF* são os seguintes:

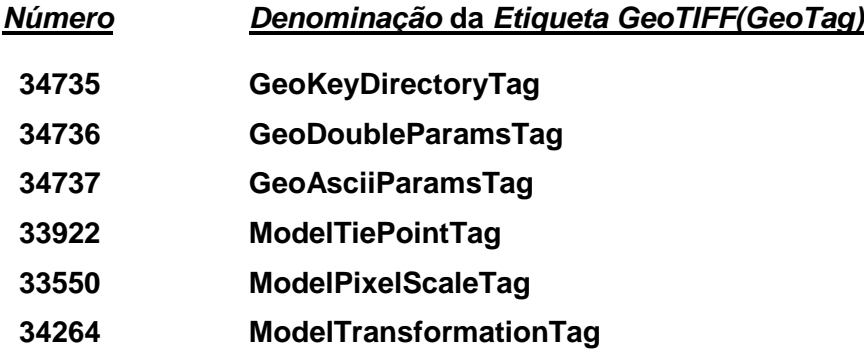

A seguir, uma breve descrição de cada *Etiqueta* e a definição de sua utilização no georreferenciamento e na geocodificação de uma imagem.

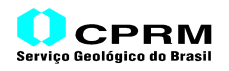

#### a) **34735 <GeoKeyDirectoryTag>**

É a *Etiqueta* que abriga todas as *Chaves* (*GeoKeys*), que por sua vez contêm informações e dados necessários para estabelecer a configuração geral do *Sistema de Coordenadas* de uma imagem *GeoTIFF*.

O número contido no campo *Offset para Ler os Valores* aponta para a posição física do arquivo *GeoTIFF* em que as *Chaves* estão armazenadas. A organização das *Chaves* contempla registros de quatro campos, com um comprimento de 2 *bytes* cada. Essa organização estabelece, como primeiro registro, um *Cabeçalho das Chaves*, que é subseqüentemente seguido pelos demais registros, todos referentes às *Chaves* definidas pela *Etiqueta* (ver descrição das *Chaves* adiante).

Curiosamente, o valor contido no campo *Enumeração* da *Etiqueta* **<GeoKeyDirectoryTag>** não informa o *número total de registros* de *Chaves*, apontados pela *Etiqueta*, mas *o número total de campos* contidos nos registros do *Cabeçalho* e das diversas *Chaves* existentes no arquivo. Por conseguinte, esse número é sempre um múltiplo de 4(quatro). Ou seja, o *Número de Chaves (NC)* armazenadas é:

*NC = (Valor da Enumeração* ÷ *4) - 1*

A subtração da unidade corresponde ao registro *Cabeçalho*, o qual, conforme visto acima, não corresponde a uma *Chave*. Esse mesmo valor (*NC*), como será visto adiante, está contido no registro *Cabeçalho*.

#### b) **34736 <GeoDoubleParamsTag>**

O tipo de dado estabelecido para o campo *Valor* de cada *Chave* (ver adiante a descrição) é "*inteiro de 2 bytes não-sinalizado*", ou seja, números inteiros positivos representados por 2 *bytes*, que varia de *0* a *65535*, incompatível para a representação de números fracionários - com várias casas decimais - tais como os parâmetros de *projeções*, *datums geodésicos*, *elipsóides* etc.

Em decorrência, a *Etiqueta 34736* é utilizada para armazenar os dados que exigem uma precisão dupla (8 *bytes*) para a sua correta representação. Ela aponta para a posição física do arquivo *GeoTIFF* em que se localiza o conjunto de dados, informando também quantidade de dados armazenados. Independentemente do significado, todas as *Chaves* que definem dados deste tipo são referidas a essa *Etiqueta*, apontando a posição de seu armazenamento no conjunto de dados abrigados pela *Etiqueta*, através de um número que indica a sua posição ordinal.

#### c) **34737 <GeoAsciiParamsTag>**

O armazenamento de todas as informações, em código *ASCII*, que o Usuário gerador do arquivo *GeoTIFF* julga relevantes para identificar corretamente o *Sistema de Coordenadas* e a *Projeção Cartográfica(se for o caso)* da imagem, é apontado por esta *Etiqueta*. Tal informação é particularmente necessária em imagens cujo *Sistema de Coordenadas* e/ou *Projeção(Método de Transformação de Coordenadas)* são definidos pelo Usuário, ou seja, não está presente na lista padrão adotada pelo *GeoTIFF*.

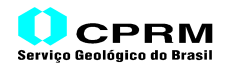

#### d) **34922 <ModelTiePointTag>**

É uma das *Etiqueta*s que define a transformação de coordenadas entre o *Espaço Raster* e o *Espaço Modelo* (da Terra).

A *Etiqueta* **34922** <*ModelTiePointTag*> aponta para um conjunto de dados, em número múltiplo de 6(seis), onde cada grupo de seis valores define a amarração de um ponto da imagem(*Espaço Raster*) a um ponto do *Espaço Modelo*. Cada grupo individual corresponde a três coordenadas do *Espaço Raster* (*coordenadas I*,*J,K*) e a três do *Espaço Modelo* (*coordenadas X*,*Y*,*Z*). Na grande maioria dos casos, o *Espaço Modelo* é bidimensional; nesse caso, tanto a coordenada "*K*" quanto a "*Z*" devem conter o valor 0(zero). Essa terceira dimensão foi incluída para a utilização futura de *MDT's*(*3D*) e de *Sistemas de Coordenadas Verticais*.

O georreferenciamento de uma imagem pode ser efetuado simplesmente especificando-se sua localização, tamanho e orientação segundo as coordenadas adotadas no *Espaço Modelo*. Com relação aos pontos de amarração (*Ii , Ji , Ki , Xi , Yi , Zi*), deve-se salientar que são considerados exatos apenas nos pontos especificados. Sendo o relacionamento entre o *Espaço Raster* e o *Espaço Modelo* uma transformação "*afim*" exata, esse relacionamento pode ser definido utilizando-se apenas um ponto de amarração, através das coordenadas (*i<sub>1</sub>*, *<sub>j1</sub>*) do *Espaço Raster*, e ( $x_1$ ,  $y_1$ ) do *Espaço Modelo*, conforme ilustrado na figura 5.6, juntamente com as dimensões vertical (*dj*) e horizontal (*di*) da representação espacial de cada célula (ou do espaçamento entre os pixels) da imagem. Esses dados são definidos através da *Etiqueta* **33550 <***ModelPixelScaleTag***>**, descrita adiante. Deve-se salientar que tais dados são expressos na unidade linear adotada para o *Espaço Modelo* contemplado.

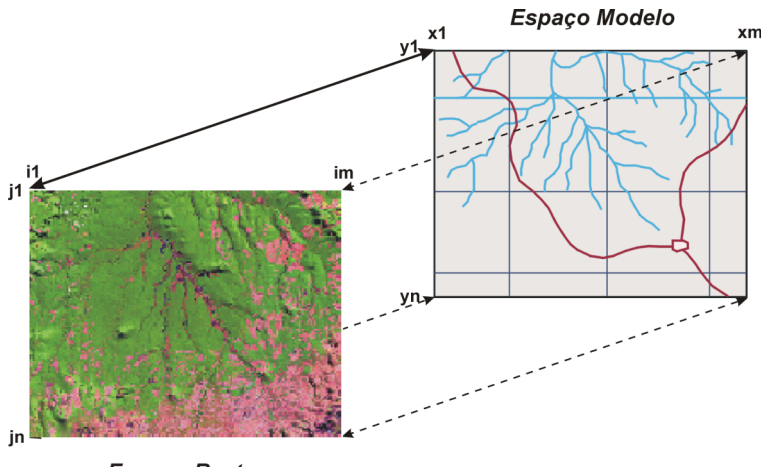

**Espaco Raster** 

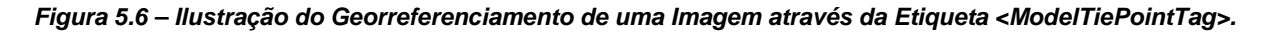

Uma transformação "*afim*" exata pode ser exemplificada por um mapa geológico, que foi digitalizado utilizando-se como mapa base uma carta planimétrica padrão do *IBGE*, sobre cuja cópia, em material indeformável, foi o mapa elaborado. Dessa forma, o mapa geológico digital resultante é uma transformação "*afim*" exata do mapa planimétrico adotado como base planimétrica.

Em tais casos, de preferência, o ponto de amarração a ser definido através da *Etiqueta 34922* **<***ModelTiePointTag***>** deve ser aquele que corresponde à localização do ponto (*i1 , j1*) do *Espaço Raster*, ou seja, do canto superior esquerdo da imagem, e do ponto (*x1 , y1*) do *Espaço Modelo*.

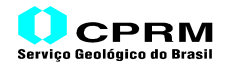

#### e) **33550 <***ModelPixelScaleTag***>**

Esta *Etiqueta* é utilizada para definir o tamanho da imagem, através da especificação - na unidade linear adotada para a representação do *Espaço Modelo* – das dimensões da representação espacial de cada pixel de uma imagem (ou do espaçamento entre os pontos de um *grid*), no caso em que o *Espaço Raster* tenha uma correspondência exata com o *Sistema de Coordenadas* do *Espaço Modelo*.

Os dados consistem em três valores, cada um definindo o espaçamento segundo um eixo do *Sistema de Coordenadas* do *Espaço Modelo*: *ScaleX* (eixo dos "*X*"), *ScaleY* (eixo dos "*Y*") e *ScaleZ* (eixo dos "*Z*"). O espaçamento segundo o eixo dos "*Z*" (*ScaleZ*) é adotado para definir a unidade de altitude de um *MDT*. Nos casos em que o arquivo *GeoTIFF* não conter um *MDT*, esse valor deverá ser 0(zero).

Conforme dito anteriormente, a definição de um ponto de amarração na *Etiqueta* **33922<***ModelTiePointTag***>**, em conjunto com os dados definidos pela *Etiqueta* **33550<***ModelPixelScaleTag***>**, determina o relacionamento entre o *Espaço Raster* da Imagem e o *Espaço Modelo*.

Essas *Etiquetas* não devem ser utilizadas se a imagem *raster* exigir uma rotação ou um "*estiramento*" para ajustá-la ao *Espaço Modelo*. Nesses casos, deve ser adotada a *Etiqueta* **34264<ModelTransformationTag>,** sexta e última *Etiqueta* do padrão *GeoTIFF*, descrita a seguir.

#### f) **34264 <ModelTransformationTag>**

É utilizada para especificar uma "*Matriz de Transformação*" entre o *Espaço Raster* e o *Espaço Modelo*, conforme abaixo:

*Coordenadas do Modelo = Matriz \* Coordenadas da Imagem (Raster)*

Consiste de dezesseis valores (*a, b, c, d, e,..., m, n, o, p*), representando a Matriz<sup>.</sup>

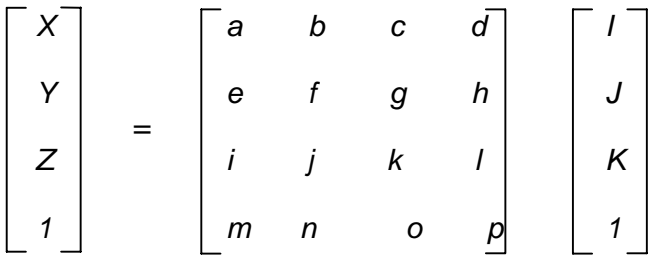

Por convenção, sem perda de generalidade, os parâmetros abaixo sempre serão os mesmos:

$$
m = n = o = O(zero),
$$
  

$$
p = 1
$$

As variáveis "*d*" e "*h*" são muitas vezes utilizadas para representar translações segundo o eixo dos "*X*" e segundo o eixo dos "*Y*", respectivamente.

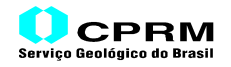

Seguindo o padrão *TIFF*, o armazenamento das *Etiqueta*s *GeoTIFF* deve ser efetuado na ordem crescente de seus códigos, ou seja, na seguinte ordem:

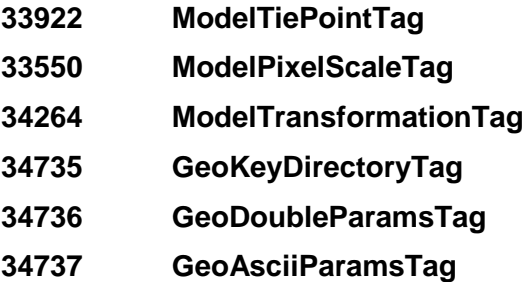

A seguir, uma descrição sucinta das *Chaves* (*GeoKeys*) do formato *GeoTIFF*.

#### **5.3.1.** *CHAVES* **DO FORMATO GEOTIFF**

As *Chaves* (*GeoKeys*) existentes em um arquivo *GeoTIFF* são apontadas através da *Etiqueta* **34735 <GeoKeyDirectoryTag>**.

Conforme visto anteriormente, o número contido no campo *Valor* desta *Etiqueta* corresponde ao *offset* que deve ser "pulado" para encontrar a posição física do arquivo em que se inicia o armazenamento das *Chaves*, e o valor do campo *Número de Itens* informa o número total de campos que formam os registros do *Cabeçalho* e das *Chaves* existentes no arquivo.

O *Cabeçalho* e as *Chaves* são registros formados por quatro campos, com 2 *bytes* cada.

O primeiro registro, denominado *Cabeçalho*, contém informações a respeito da versão do formato *GeoTIFF* utilizada, bem como a indicação do número de *Chaves* presentes no arquivo, descritas abaixo:

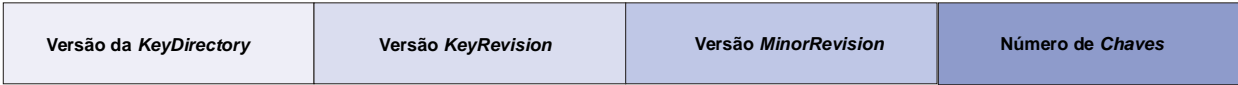

- a) *Versão da "KeyDirectory*": versão da implementação da "*GeoKeyDirectoryTag*". Até setembro de 2001, a versão é "*1*";
- b) *Versão da "KeyRevision*": versão do "*Conjunto de Chaves*" utilizada;
- c) *Versão da "MinorRevision"*: versão dos "*Códigos de Chaves*" utilizados;
- d) *Número de Chaves*: indica a quantidade de *Chaves* armazenadas subseqüentemente ao Cabeçalho.

Vale ressaltar que a definição completa da versão das *Chaves* utilizadas compreende a composição dos números contidos nos campos (a) e (b), ou seja:

Versão da Estrutura da *Chaves* = *KeyRevision*.*MinorRevision*

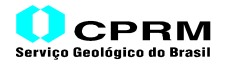

As *Chaves* são organizadas também segundo quatro campos de dados, contendo as seguintes informações:

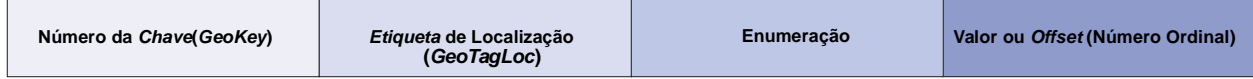

Igualmente a uma *Etiqueta*, cada *Chave* representa um determinado significado e é identificada pelo seu *Número* (campo 1). Se o número expresso no *campo 2*, *Etiqueta de Localização(GeoTagLoc)*, for igual a zero, o contido no *campo 4*, *Valor ou Offset*, definirá o dado específico para a correspondente *Chave*. Se o valor do *campo 2* for diferente de zero, esse valor é o número da *Etiqueta GeoTIFF* que abriga o(s) dado(s), em quantidade igual à indicada no *campo 3*, *Enumeração*. Nesse caso, o número contido no *campo 4*, *Valor ou Offset*, representará um "*índice*" relativo à sua posição seqüencial nos dados armazenados, apontados pela referida *Etiqueta*. Pode-se considerar o número contido no campo *Valor ou Offset* como um "*número ordinal*", embora na realidade indique a quantidade de valores que deverá ser "pulada" para se ler o(s) valor(es) correspondente(s) à *Chave*. Ou seja, se o número contido no campo *Valor ou Offset* for igual a *0(zero)*, o dado correspondente à Chave será o primeiro (*0*+*1*) valor do conjunto de dados apontados pela *Etiqueta*. Se for igual a *1*, será o segundo (*1*+*1*) valor etc.

Exemplificando o primeiro caso, se o valor contido no *campo Etiqueta de Localização* de uma determinada *Chave* for igual a zero, o número indicado no campo *Valor ou Offset* representará o dado específico para esta *Chave*. Se a *Chave* for de número*1024 <GTModelTypeGeoKey>,* com valor zero no *campo Etiqueta de Localização*, e se o número contido no campo *Valor ou Offset* for igual a "*1*", significa que a imagem tem um *Sistema de Coordenadas com Projeção*. Se for igual a "*2*", significa que tem um *Sistema de Coordenadas Geográficas* (sem projeção), e assim por diante.

Como exemplo do segundo caso, supondo que a *Etiqueta 34736 <GeoDoubleParamsTag>* aponta para os seguintes valores, em número de seis, armazenados no Segmento *Outros Parâmetros e Atributos (OPA)*:

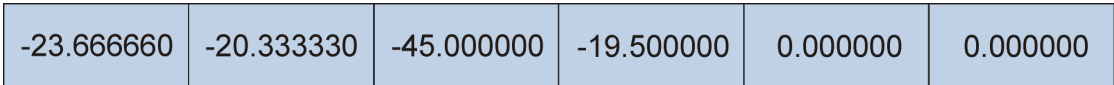

Supondo também que a *Chave 3075 <ProjCoordTransGeoKey>* definiu o código da Projeção da imagem como *Cônica Conforme de Lambert*. Se o número de uma *Chave* for *3079 <ProjStdParallel2GeoKey>*, com a *Etiqueta de Localização* igual a *34736 <GeoDoubleParamsTag>*, e se o número do campo *Valor ou Offset* da *Chave* for igual a "*1*", significa que o dado referente ao *Segundo Paralelo Padrão da Projeção -* significado da *Chave -* será o "*segundo*" dado armazenado (ou seja, "*pula*" *um* valor a partir do início da seqüência). Conforme pode-se ver acima, este parâmetros é igual a **"***-20.33333*".

Por seu lado, as *Chaves* são organizadas de uma forma particular. Uma imagem, em função do seu georreferenciamento e de sua geocodificação, irá exigir um determinado conjunto de *Chaves*. Como nas *Etiqueta*s de um arquivo *TIFF*, existem alguma obrigatórias e outras opcionais. Com relação às obrigatórias, evidentemente são utilizadas para qualquer tipo de projeção. A adoção das *Chaves* opcionais será função do tipo da projeção cartográfica adotada na imagem.

Cada *Chave* refere-se a um tipo específico de informação, conforme mostrado na tabela 5.1, que mostra um *Quadro Sintético* das *Chaves GeoTIFF (GeoKeys)* de uso mais comum. Na Tabela em questão, considerou-se que o *Sistema de Coordenadas Geográficas* está contido na lista dos padrões adotados pelo *GeoTIFF*, não se incluindo as *Chaves* necessárias para especificar um *Sistema de Coordenadas Geográficas* "*Definido pelo Usuário*".

O Anexo III mostra um Sumário das *Chaves* utilizadas para definir a geocodificação de uma imagem no *GeoTIFF*.

O Anexo IV apresenta um Sumário dos *Códigos Padrões* do *GeoTIFF*, que dão significado às *Chaves(GeoKeys)* do formato.

Finalmente, o Anexo V contém os *Índices de Parâmetros de Geodésia* adotados pela *EPSG (European Petroleum Survey Group)*, considerando que a parametrização das projeções adotadas no *GeoTIFF* foram compatibilizados com o *Modelo Epicentro* da *POSC*, e com a abordagem de *metadados* do *FGDC* (*U.S. Federal Geographic Data Committee*).
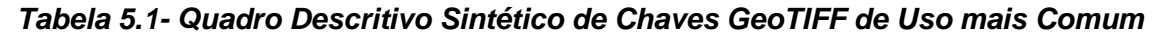

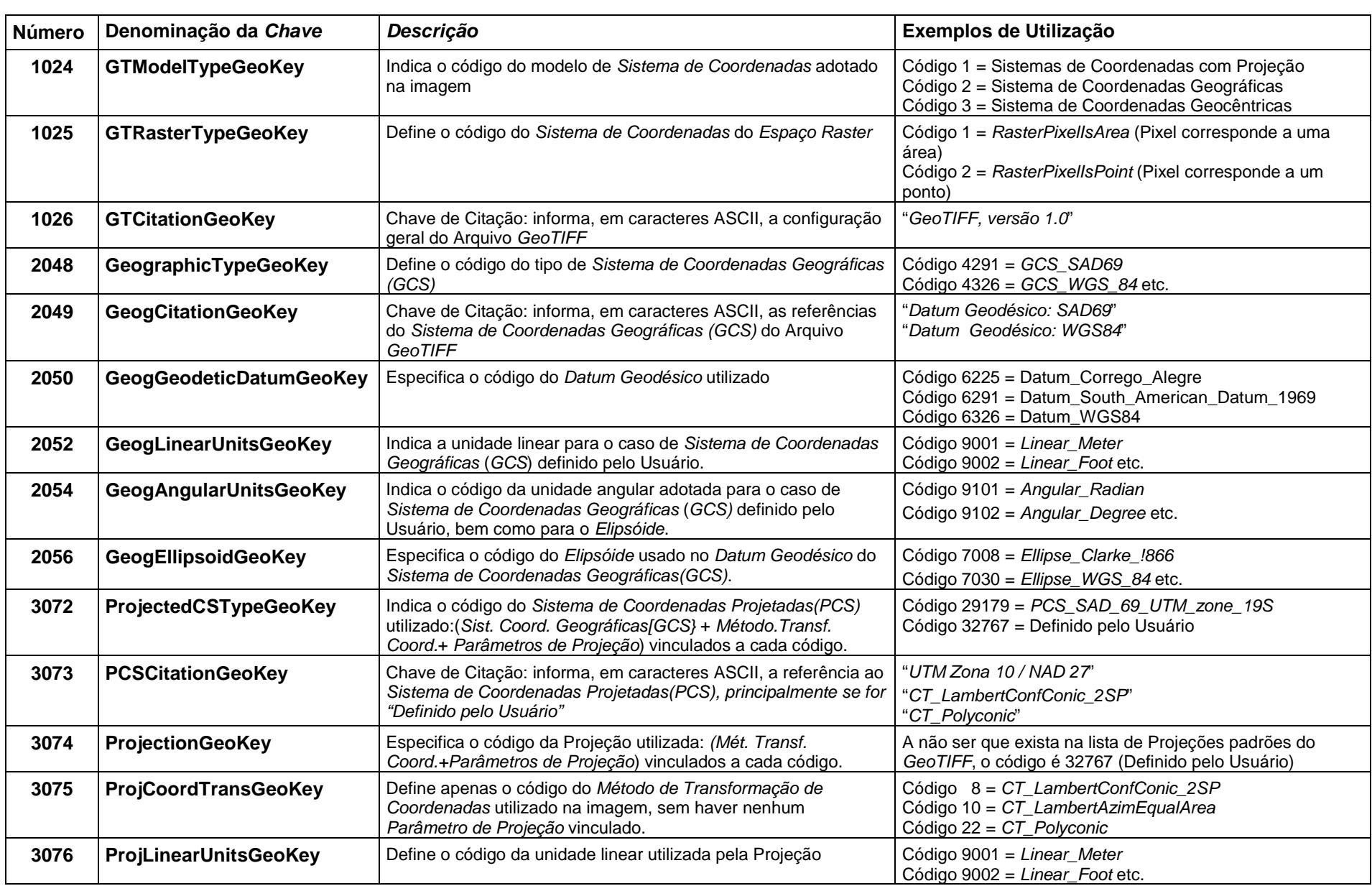

## *Uma Abordagem Resumida do Formato Tabela 5.1- Quadro Descritivo Sintético de Chaves GeoTIFF de Uso mais Comum (continuação)*

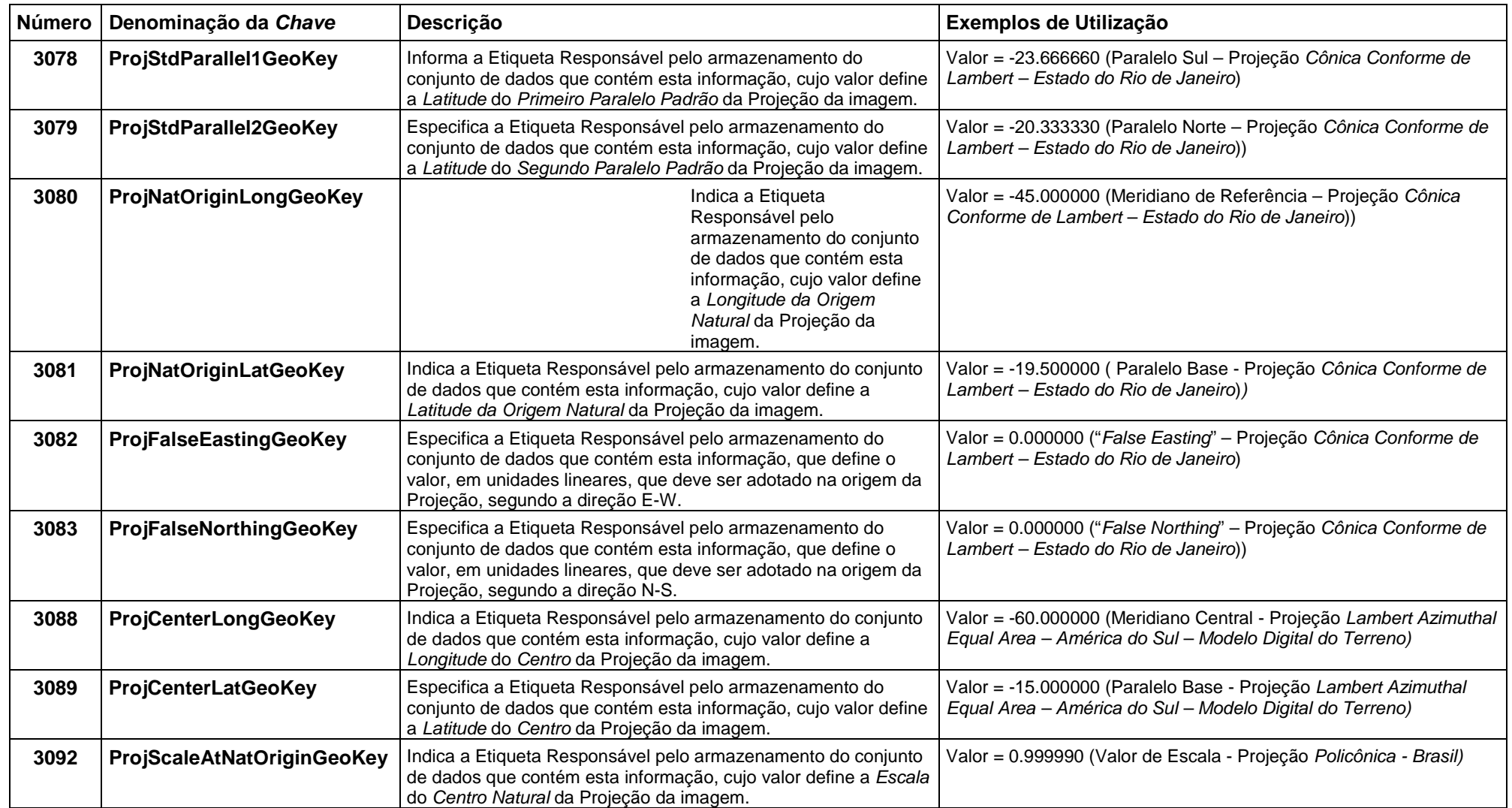

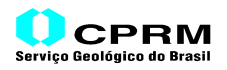

#### **5.4. PROCEDIMENTOS DE LEITURA DE UM ARQUIVO** *GEOTIFF*

A figura 5.7 apresenta um diagrama esquemático para a leitura e visualização de um arquivo *GeoTIFF*. Esse diagrama, uma extensão do diagrama mostrado na figura 4.7, mostra de que forma é lido um arquivo *GeoTIFF*.

Da mesma forma que em um arquivo *TIFF*, o primeiro passo (*passo 1*) é a leitura do *Cabeçalho*, que aponta para a *IFD*. O *passo 2* acessa o segmento da *IFD* e lê todas as *Etiqueta*s. A seguir, é efetuada a decomposição das *Etiqueta*s (*passo 3*), para a obtenção das informações. Neste passo, estão incluídas as decomposições tanto das *Etiqueta*s *TIFF* como das *GeoTIFF*.

O *passo 4*, além de ler as informações normalmente presentes em um arquivo *TIFF*, também extrai algumas informações de *georreferenciamento*, através das *Etiqueta*s *GeoTIFF*. Se for o caso de imagem *geocodificada*, o restante das informações é obtido através da leitura das *Chaves* (GeoKeys), consubstanciada no *passo 5*, e de sua decomposição (*passo 6*), onde algumas *Chaves*, através das *Etiqueta*s indicadas no campo *Etiqueta de Localização* da referida *Chave*, apontam para o segmento *Outros Parâmetros e Atributos*, de onde se extrai os dados complementares (*passo 7*).

De posse de todas as informações, o passo seguinte (*passo 8*) lê os dados da imagem propriamente dita, com o *passo 9* efetuando a visualização de forma georreferenciada, dentro de uma *Área de Trabalho* ou *Área de Estudo*, aberta por um *software*. Nos *softwares* que dispõem de tal capacidade, ou seja, de efetuar a visualização georreferenciada de imagens, exigem a criação ou abertura de um *Área de Estudo* ou *Área de Trabalho*, com os mesmos parâmetros de *georreferenciamento* e de *geocodificação* adotados na imagem. Dessa forma, cada pixel contido na *Área* tem a sua localização definida (*xi , yi*) através de um sistema de coordenadas compatível com a projeção e com o georreferenciamento da *Área*, com a imagem limitada pelas coordenadas  $(x_1, y_1)$  e  $(x_N, y_M)$ , definidas segundo a unidade linear correspondente à projeção cartográfica adotada (método de *transformação de coordenadas*), ou utilizando as coordenadas geográficas, no caso da imagem não conter nenhuma projeção.

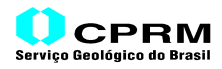

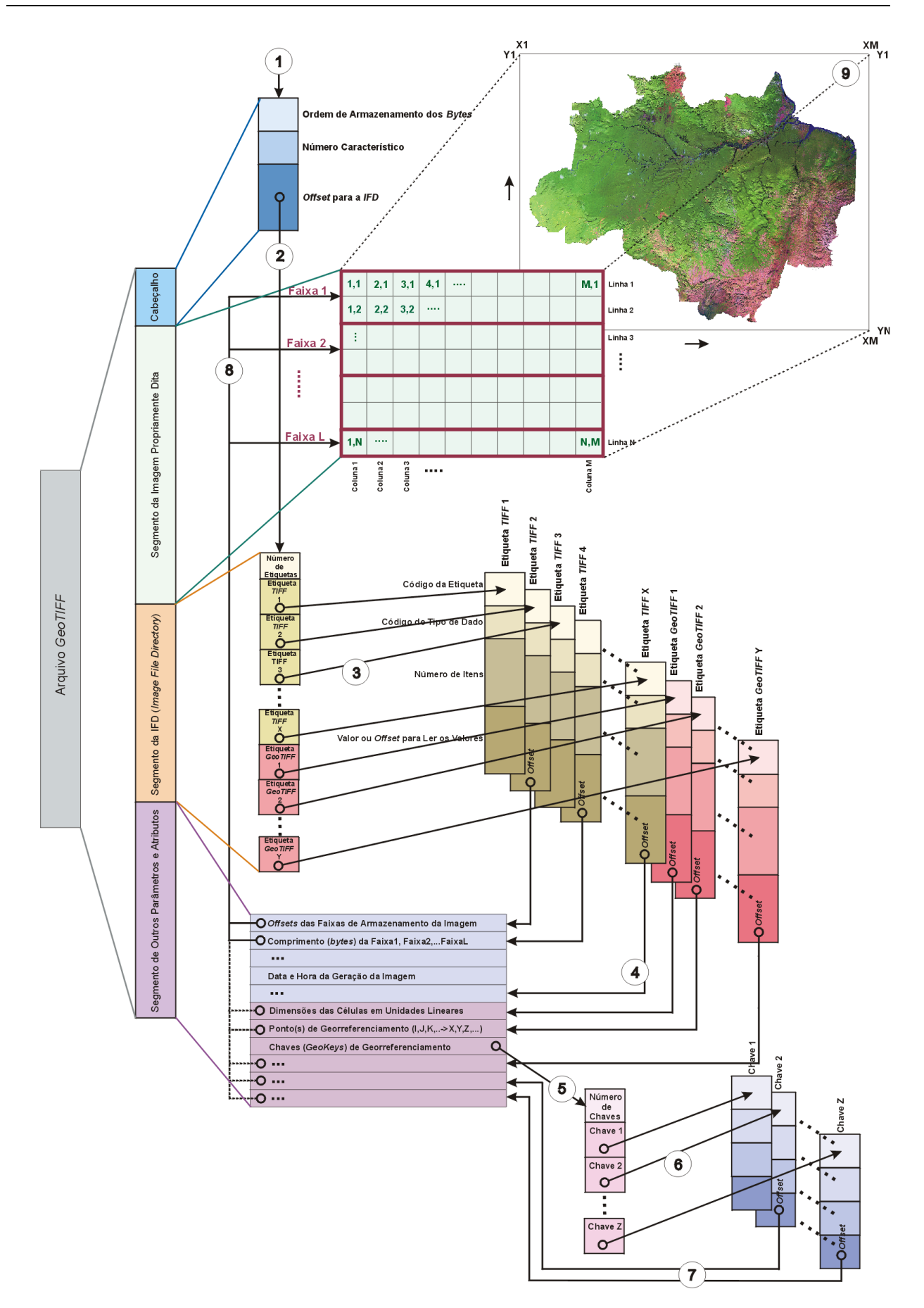

*Figura 5.7 –Diagrama Esquemático de Leitura e Visualização de um Arquivo GeoTIFF*

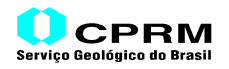

## **6. RECEITA PARA GERAR UM ARQUIVO** *GEOTIFF*

São necessários vários passos para definir o georreferenciamento e a geocodificação de uma imagem segundo o padrão *GeoTIFF*, agrupados segundo dois procedimentos, conforme a seguir:

**a) Definição de Georreferenciamento (Transformação de Coordeandas);**

## **b) Definição de Geocodificação.**

**a) Definição de Georreferenciamento (Transformação de Coordenadas)**

#### **Passo a.1**

Estabelecer o *Sistema de Coordenadas* do *Espaço Raster* usado:

#### <**RasterPixelIsArea**> ou <**RasterPixelIsPoint**>

#### **Passo a.2**

Estabelecer/definir o tipo de *Espaço do Modelo* ao qual a imagem será georreferenciada. Normalmente, este será um *Sistema de Coordenadas Projetadas (PCS*).

Se está também geocodificando o conjunto de dados, então o *Espaço Modelo* é definido como o correspondente *Sistema de Coordenadas Geográficas*, *Geocêntricas* ou *Projetadas*. Passe para o Item *"b"* para continuar esta determinação.

#### **b) Definição da Geocodificação dos Dados**

#### **Passo b.1**

Determinar o Tipo do *Sistema de Coordenadas* da imagem, baseado na natureza dos dados: pixels derivados de *scanners* ou de outros dispositivos óticos representam áreas e comumente utilizarão o *Sistema de Coordenadas* <*RasterPixelIsArea*>. Os pixels derivados de, por exemplo, *Modelos Digitais do Terreno (DTM)*, representam pontos e utilizarão certamente <*RasterPixelIsPoint*>.

Armazenar o código em: <*GTRasterTypeGeoKey*> (1025)

#### Exemplo: *GTRasterTypeGeoKey* **= 1 (RasterPixelIsArea)**  *GTRasterTypeGeoKey* **= 2 (RasterPixelIsPoint)**

#### **Passo b.2**

Estabelecer/definir o Tipo de *Espaço Modelo* ao qual a imagem será *georreferenciada*. Determinar a que classe de coordenadas do *Espaço Modelo* são mais naturais para o conjunto de dados: *Sistema de Coordenadas Geográficas*, *Geocêntricas* ou *Projetadas*. Normalmente, será *Sistema de Coordenadas Projetadas* (*PCS*).

Armazenar o código correspondente em: <*GTModelTypeGeoKey*> (1024)

Exemplos: *GTModelTypeGeoKey* **= 1 (Sist. de Coordenadas Projetadas)** *GTModelTypeGeoKey* **= 2 (Sist. de Coordenadas Geográficas)**

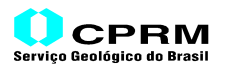

#### **Passo b.3**

Depende do *GTModelType*:

#### **Caso** *PCS* **(***Sistema de Coordenadas Projetadas***)**

Determinar o *Sistema de Coordenadas Projetadas* (*PCS*). Checar a lista padrão primeiramente para ver se consta dela.

#### **Caso Existe Código do** *PCS*

Não será necessário especificar o *Datum Geodésico* da projeção, etc., para este caso, considerando que todos esses parâmetros são vinculados ao código do <*ProjectedCSTypeGeoKey*>.

Armazenar o código em <*ProjectedCSTypeGeoKey*(3072)> e pular para o **passo b.4**.

Exemplo:

*ProjectedCSTypeGeoKey***= 29179** (**PCS\_SAD\_69\_UTM\_zone\_19S**)

#### **Caso Não Existe Código do** *PCS*

Trata-se de um *PCS* a ser definida pelo Usuário.

Armazenar o código **32767** (*Definido pelo Usuário*) na *Chave* <*ProjectedCSTypeGeoKey*> (3072)

#### **Caso Existe Código da Projeção**

Usar a lista de códigos de Projeções para checar um *Sistema de Projeção* padrão.

Armazenar o código em: <*ProjectionGeoKey*(3074)> e pular para o **Caso** *GCS***.**

#### **Caso Não Existe Código da Projeção**

É uma Projeção a ser definida pelo Usuário. Armazenar o código **32767** (*Definido pelo Usuário*) na *Chave* <*ProjectionGeoKey*> (3074). Usar a <*ProjCoordTransGeoKey*> (3075) para especificar o *Método de Transformação de Coordenadas* (ex.: *Cônica Conforme de Lambert*) e todos os parâmetros associados do correspondente método. Definir também a unidade linear usada no *Sistema de Coordenadas Planas*.

Armazenar o código em: <*ProjCoordTransGeoKey*> (3075) e <*ProjLinearUnitsGeoKey*> (3076), bem como os códigos de outros parâmetros relacionadas ao *PCS* em outras *Chaves*. Passar para o **Caso** *GCS***.**

Exemplos:

**ProjCoordTransGeoKey = 8 (CT\_LambertConfConic\_2SP) ProjLinearUnitsGeoKey = 9001 (Linear\_Meter)**:

#### **Caso** *GCS (Sistema de Coordenadas Geográficas):*

Checar a lista de *GCS*'s e usar o correspondente código. Para usar um código, devem se enquadrar neste código o *Datum Geodésico*, o *Meridiano de Origem* e as *Unidades Angulares* adotados na imagem.

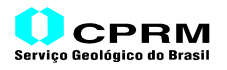

## **Caso Existe Código do GCS:**

Armazenar o código em <**GeographicTypeGeoKey**> (2048) e pular para o **Passo b.4.**

Exemplo: **GeographicTypeGeoKey = 4291 (GCS\_SAD69)**

## **Caso Não Existe Código do GCS:**

Trata-se de um *GCS* a ser definido pelo Usuário. Checar a lista de *Datum Geodésicos* padrões, *Meridianos de Origem* e *Unidades Angulares* para definir o *Sistema*.

## **Caso Existe Datum Geodésico:**

Armazenar em:

<**GeogGeodeticDatumGeoKey**> (2050), <**GeogAngularUnitsGeoKey**> (2054), <**GeogPrimeMeridianGeoKey**> (2051), e pular para o **Passo b.4**.

#### **Caso Não Existe Datum Geodésico**

É um *Datum* a ser definido pelo usuário, o que não é comum.

Armazenar em <**GeogEllipsoidGeoKey**(2056)>, etc.,e passar para o **Passo b.4**.

#### **Passo b.4**

Instalar os *GeoKeys*/Códigos na **34735** <**GeoKeyDirectoryTag**> e os valores *DOUBLE* (parâmetros) e *ASCII* (comentários) nas correspondentes Etiquetas: **34736** <*GeoDoubleParamsTag*> e **34737** <*GeoAsciiParamsTag*>, respectivamente.

#### **Passo b.5**

Voltar para os procedimentos de *Definição das Transformações de Coordenadas* (*Georreferenciamento)* e usar as *Etiquetas* de georreferenciamento para amarrar a imagem ao *Espaço Modelo.*

#### **Passo a.3**

Identificar a natureza das *Transformações de Coordenadas* necessárias para amarrar os dados do *Espaço Raster* ao *Sistema de Coordenadas* do *Espaço Modelo*.

## **Caso 1**

A localização no *Espaço Modelo* de um ponto do *Espaço Raster* (*i , j*) é conhecida, mas não a escala ou orientação.

Usar a <*ModelTiepointTag*> para definir as coordenadas (*X,Y,Z*) do ponto do *Espaço Raster* com localização conhecida.

## **Caso 2**

As localizações de três pontos não-colineares do *Espaço Raster* são conhecidas exatamente, mas a linearidade da transformação não o é.

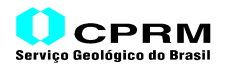

Usar a <*ModelTiepointTag*> para definir as coordenadas (*X,Y,Z*) dos três pontos de localização conhecidas no *Espaço Raster*. Não computar ou definir as Etiquetas <*ModelPixelScaleTag*> e <*ModelTransformationTag*>.

## **Caso 3**

A posição e escala dos dados no *Espaço Raster* é conhecida exatamente, e não é necessário nenhuma rotação ou "estiramento" para ajustá-los ao *Espaço Modelo*.

Usar a <*ModelTiepointTag*> para definir as coordenadas (*X,Y,Z*) de um ponto conhecido (*I,J,K*) no *Espaço Raster* e a <*ModelPixelScaleTag*> para especificar o espaçamento entre os pixels ( $d_i$ ,  $d_i$ ) da imagem.

Exemplo:

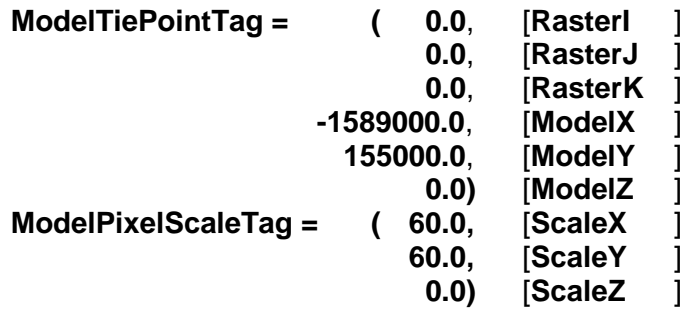

#### **Caso 4**

Os dados no *Espaço Raster* exigem rotação e/ou "estiramento" para ajustá-los ao *Espaço Modelo* definido.

Definir a transformação adequada através da *Matriz* da *Etiqueta* <*ModelTransformationTag*>.

#### **Caso 5**

Os dados do *Espaço Raster* não podem ser ajustados ao *Espaço Modelo* através de uma simples transformação afim (exige um "estiramento").

Usar a *Etiqueta* <*ModelTiepointTag*> e especificar tantos pontos quanto a sua aplicação exigir. Notar, entretanto, que esta não é uma implementação do *GeoTIFF Baseline*, e não deveria ser usada para intercâmbio. Recomenda-se que a imagem seja geometricamente retificada antes e colocada em um *Sistema de Coordenadas Projetadas* padrão.

#### **Passo a.4**

Gravar os valores definidos das *Etiquetas* no arquivo *TIFF* e fechá-lo.

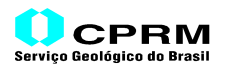

## *7.* **EXEMPLO DE CONSTRUÇÃO DE UM ARQUIVO** *GEOTIFF*

De forma a tornar mais clara a sistemática de geração de um arquivo *GeoTIFF*, vamos adotar um exemplo real, utilizando como imagem de entrada um *grid* resultante de uma fusão (integração) entre uma composição *falsa-cor* de uma imagem *TM* (*bandas 3,4,5*), que recobre a Amazônia Legal, e o *grid* do *MDT*(*Modelo Digital do Terreno*) correspondente à mesma região.

Embora o *MDT* contemple uma terceira dimensão (altitude) do *Meio Físico*, a fusão utilizou um *grid* resultante de um tratamento específico (*Pseudo-Iluminação* e *Transformação Gaussiana*), aplicado aos dados de altitude, para expressar uma representação *"visual"*, em tons de cinza, do relevo do terreno, de forma semelhante à uma fotografia aérea, que mostra o relevo do terreno representado mediante o efeito de luz e sombra decorrente da insolação no terreno. Por conseguinte, o produto resultante da fusão, semelhantemente às imagens de satélite, contém apenas duas dimensões. Os dados de altimetria (*MDT*) foram primeiramente interpolados para *500* metros de espaçamento entre os pontos e recortados para ajustar a sua área de recobrimento exatamente à da imagem *TM*. Após serem transformados para tons de cinza (0-255) através dos processos de classificação acima referidos (*pseudo-iluminação e transformação gaussiana*), foi efetuada a sua fusão com a imagem *TM*, com o produto resultante possuindo atributos de cor segundo o *Sistema RGB*.

Em decorrência, a partir do tipo da imagem propriamente dita (*RGB Full Color Image*) e da projeção cartográfica adotada para o produto final, identificou-se as *Etiqueta*s *TIFF/GeoTIFF* e as *Chaves* necessárias para a geração do arquivo *GeoTIFF*.

Na geração do *GeoTIFF* do exemplo acima indicado, será adotada a seguinte seqüência de armazenamento físico no arquivo *GeoTIFF*:

- a) *Cabeçalho*(*Header*) do Arquivo;
- b) *Segmento da Imagem Propriamente Dita*;
- c) *Segmento IFD (Image File Diretory);*
- d) *Segmento OPA (Outros Parâmetros e Atributos).*

A geração de um arquivo *GeoTIFF* envolve uma determinada série de etapas. Os dados e informações definidos nessa fase devem ser guardados até a etapa final de gravação do arquivo. Isto é necessário devido à exigência de se conhecer a posição física do conteúdo dos segmentos de um arquivo *TIFF*, cuja informação – definida como o *offset* - irá fazer parte dos dados contidos no *Cabeçalho* do arquivo e de algumas *Etiqueta*s.

Essas Etapas podem ser resumidas conforme abaixo:

**COMPILAÇÃO DAS INFORMAÇÕES DA IMAGEM**

**OBTENÇÃO DOS PARÂMETROS DO** *RASTER* **OU** *GRID* **DE ENTRADA**

**DEFINIÇÃO DOS PARÂMETROS DO ARQUIVO** *GEOTIFF*

**ORGANIZAÇÃO DOS DADOS E INFORMAÇÕES**

**GRAVAÇÃO DO ARQUIVO** *GEOTIFF*

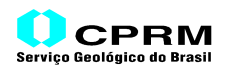

## **7.1. COMPILAÇÃO DAS INFORMAÇÕES DA IMAGEM DE ENTRADA**

#### **7.1.1. DEFINIR AS CITAÇÕES(COMENTÁRIOS) PERTINENTES À IMAGEM**

Para efeito de simplificação, adotou-se um comprimento único de *50 caracteres* para cada citação.

- nome da instituição que está gerando o arquivo *GeoTIFF*:

## *"CPRM – Serviço Geológico do Brasil "*

- nome do Departamento/Divisão/Gerência:

## *"Divisão de Geoprocessamento "*

- 
- descrição do produto (imagem resultante de que tipo de tratamento, integração ou composição):

#### *"Amazônia Legal-ImagemTM+Modelo Digital do Terreno"*

- créditos de autoria.

*"Créditos de Autoria: " "INPE:Geração da Imagem TM,Falsa Cor(Bandas 3,4,5) " "NIMA:Disponibilização do MDT(células de ~1kmx1km) " "CPRM:Fusão da ImagemTM com o MDT (500mx500m) "*

- versão das especificações *GeoTIFF*.

*"GeoTIFF 1.0 "*

**7.1.2. IDENTIFICAR O NOME DO SOFTWARE UTILIZADO PARA GERAR O ARQUIVO** *GEOTIFF "CPRM-MicroSIR,v.2.4-geotif.for,v.1.0"*

## **7.2. OBTENÇÃO DOS PARÂMETROS DA IMAGEM OU** *GRID* **DE ENTRADA**

## **7.2.1. INFORMAÇÕES E PARÂMETROS DA PROJEÇÃO CARTOGRÁFICA DA IMAGEM**

*Sistema de Coordenadas Projetadas*, com os seguintes parâmetros *GeoTIFF*:

- *Sistema de Coordenadas Geográficas* (**Datum=SAD69**);
	- *Unidade Angular = grau;*
- *Método de Transformação de Coorden*adas (**Lambert Conformal Cônica**);
	- *Unidade Linear = metro (Projeção Métrica);*
- Parâmetros da Projeção (*Método de Transformação de Coordenadas*):
	- - *Primeiro Paralelo Padrão = 4 <sup>o</sup> (Hemisfério Norte)*
	- - *Segundo Paralelo Padrão = -12 <sup>o</sup> (Hemisfério Sul)*
	- - *Longitude (Origem Natural) = -60 <sup>o</sup> (Oeste de Greenwich)*
	- - *Latitude (Origem Natural) = 4 <sup>o</sup> (Hemisfério Norte)*
	- - *Coordenada X da Falsa Origem (False Easting) = 0.0*
	- - *Coordenada Y da Falsa Origem (False Northing) = 0.0*

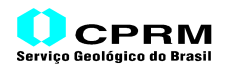

#### **7.2.2. PARÂMETROS DE DEFINIÇÃO DA IMAGEM PROPRIAMENTE DITA**

Os parâmetros de definição da imagem são obtidos através da leitura do *Cabeçalho* (*Header*) do *Grid*.

Vale salientar que o *grid* adotado como exemplo é o resultado de uma fusão de uma imagem *TM* com o *MDT* da região (Amazônia Legal) e está representado por uma composição de cores conforme o *Sistema RGB*.

Com relação à definição das coordenadas da origem da imagem (*X0,Y0*), devese lembrar que se o *grid* adotar uma convenção diferente da origem normalmente utilizada em imagens - canto superior esquerdo – deve-se recalcular as coordenadas de origem segundo esse padrão.

Abaixo, os parâmetros obtidos da leitura do cabeçalho do *grid*. Como o *grid* em questão utiliza como origem o canto inferior esquerdo, as novas coordenadas da origem da imagem, segundo o padrão normalmente utilizado (canto superior esquerdo), tiveram de ser recalculadas.

- dimensões do *grid*:
	- *número de colunas (pontos) do grid (eixo dos X) = 7075*
	- *número de linhas de pontos do grid (eixo dos Y) = 5949*
- espaçamentos entre os pontos (ou dimensões da área representada por cada pixel, no caso da imagem resultante da fusão):
	- $-$  *sequndo o eixo dos*  $X = 500$  m
	- $-$  *segundo o eixo dos*  $Y = 500$  m
- coordenadas da origem da imagem (recalculada para o canto superior esquerdo):
	- *coordenada X da origem da Imagem = -1589250.0 m*
	- *coordenada Y da origem da Imagem = 156250.0 m*
- tamanho (em *bytes*) do valor de cada ponto ou pixel. = *3 bytes* (um *byte* por cada amostra do pixel, que representa um componente do *Sistema de Cor* - *RGB*)
- número de amostras (dados) por pixel da imagem  $= 3 (R, G, B)$

## *7.3.* **DEFINIÇÃO DOS PARÂMETROS DO ARQUIVO** *GEOTIFF*

Abaixo, é descrita a "*montagem*" das *Etiqueta*s *TIFF*. Vale salientar mais uma vez que, ao se mencionar "*offset*", informação integrante de algumas *Etiqueta*s, significa que tal valor, na realidade, é um apontador para a posição física do arquivo *GeoTIFF* onde o dado ou informação correspondente a uma determinada *Etiqueta* será armazenado. Por conseguinte, tais valores deverão ser determinados e atribuídos aos campos *Valor* das correspondentes *Etiqueta*s antes da gravação do arquivo *GeoTIFF*.

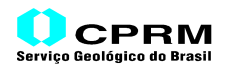

## *7.3.1. CABEÇALHO(HEADER)* **DO ARQUIVO** *TIFF/GEOTIFF*

Conforme visto anteriormente, o cabeçalho de um arquivo *TIFF/GeoTIFF* é o primeiro registro a ser gravado, segundo três campos, contemplando um total de *8 bytes* (*2*, *2* e *4 bytes,* respectivamente):

Registro inicial de um arquivo *TIFF/GeoTIFF*

*Ordem de Armazenamento* = *II* (Padrão *Intel*)

*Número Característico de Arquivos TIFF/GeoTIFF*= *42*

*Offset (*a ser definido posteriormente) para armazenar a *IFD* (*Image File Directory*)

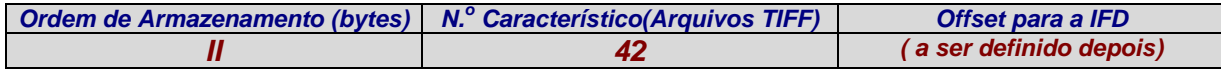

## **7.3.2. SEGMENTO DA IMAGEM PROPRIAMENTE DITA**

A imagem do exemplo contemplado contém *7075* colunas (pontos) e *5949* linhas de pontos. Considerando que cada ponto ou pixel tem um atributo de cor representado segundo o *Sistema RGB*, de três componentes, e que o tipo de imagem a ser gerada como *GeoTIFF* é do tipo *Full Color RGB Image,* cada pixel deverá ocupar um espaço de *3 bytes*, ou seja, um *byte* para cada componente.

Por conseguinte, deve-se efetuar a leitura dos dados do *grid* de entrada e a sua conversão para um conjunto tridimensional de dados de *7075* pontos por *5949* linhas por *3* variáveis de um *byte*. Esse conjunto de dados, que compõe a imagem propriamente dita, ocupará, no arquivo *GeoTIFF*, um espaço de *7075* x *5949* x *3* = *126267525 bytes*.

Tendo em vista que, na seqüência adotada de armazenamento físico dos segmentos do arquivo *GeoTIFF*, a *IFD* (*Image File Directory*) será gravada subseqüentemente ao *Segmento de Imagem Propriamente Dita*, que, conforme acima, terá um comprimento de *126267525 bytes*, e que este último *Segmento* estará gravado subseqüentemente ao *Cabeçalho* do arquivo, que tem um comprimento de *8 bytes*, já poderemos definir o *offset* de definição da localização da *IFD* do arquivo *GeoTIFF* em construção, conforme abaixo:

*Offset* para a *IFD* = Comprimento do *Cabeçalho* + Comprimento da *Imagem*

## *Offset* para a *IFD* = *8* + *126267525* = *126267533 bytes*

Esse valor deve ser atribuído ao campo *Offset para a IFD,* do registro do *Cabeçalho*, e reservar as informações para a etapa de gravação do arquivo.

Em decorrência, o *Cabeçalho* terá a seguinte configuração:

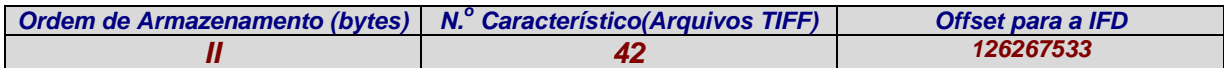

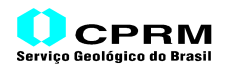

## *7.3.3.* **SEGMENTO** *IFD (IMAGE FILE DIRETORY)*

Conforme visto anteriormente, o primeiro registro de uma *IFD*, ocupando 2 *bytes*, contém o número de *Etiqueta*s presentes neste *Segmento*. O número total *Etiqueta*s necessárias para a geração do arquivo *GeoTIFF*, no presente exemplo, é de *18*, contemplando as *Etiqueta*s *TIFF* e *GeoTIFF*. O número e os tipos de *Etiqueta*s foram previamente definidos, em função do tipo de dados (RGB) e da projeção adotada para o *grid* de entrada.

> *Número de Etiquetas 18*

## *7.3.3.1.* **DEFINIÇÃO DAS** *ETIQUETA***S** *TIFF*

• *Etiqueta 254* <*NewSubfileType*>

*Etiqueta* de Início de Arquivo *TIFF*

Tipo de Dado = 4 =*LONG* (inteiro de 4 *bytes*)

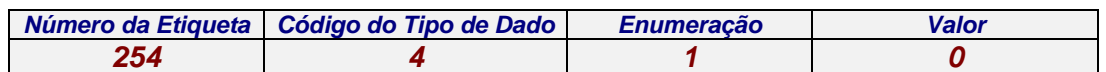

## • *Etiqueta 256* <*ImageWidth*>

Tipo de Dado = 3 =*SHORT* (inteiro de 2 *bytes*)

Valor = Número de Pixels por Linha da Imagem

Valor = **7075**

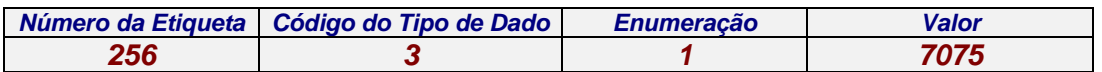

## • *Etiqueta 257* <*ImageLength*>

Tipo de Dado = 3 =*SHORT* (inteiro de 2 *bytes*)

Valor = Número de Linhas de Pixels da Imagem

Valor = **5949**

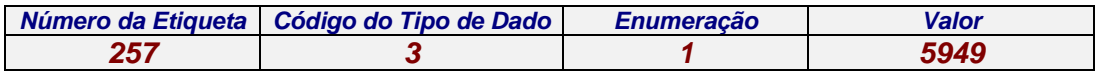

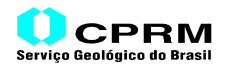

## • *Etiqueta 258* <*BitPerSample*>

Tipo de Dado = 3 =*SHORT* (inteiro de 2 *bytes*)

Enumeração = Número de Amostras por Pixel = **3** Amostras

Valor = *Offset* (a ser definido posteriormente) para armazenar o *Tamanho* (em *bits*) de cada uma das 3 Amostras

*Tamanho* das 3 Amostras = **8**, **8**, **8** (8 *bits* = 1 *byte*)

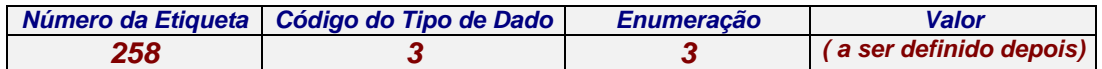

## • *Etiqueta 259* <*Compression*>

Tipo de Dado = 3 =*SHORT* (inteiro de 2 *bytes*)

Valor = Código da Compressão dos Dados

Valor = **1** = sem compressão

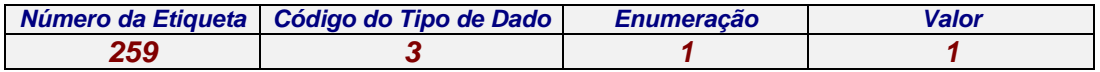

## • *Etiqueta 262* <*PhotometricInterpretation*>

Tipo de Dado = 3 =*SHORT* (inteiro de 2 *bytes*)

Valor = Código do Tipo de Imagem

Valor = **2** = *RGB Full Color Image*

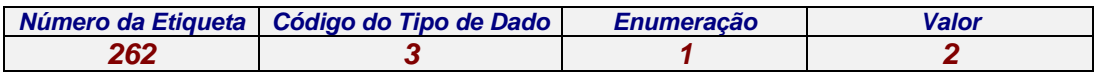

#### • *Etiqueta 273* <*StripOffset*>

Tipo de Dado = 4 =*LONG* (inteiro de 4 *bytes*)

Enumeração = Número de Faixas (*NStrips*) de Armazenamento

Enumeração = **5949** = número de linhas da imagem = cada Faixa é composta por uma linha

Valor = *Offset* (a ser definido posteriormente) para armazenar os *NStrips (5949) offsets* que identificam a posição de gravação de cada Faixa da Imagem.

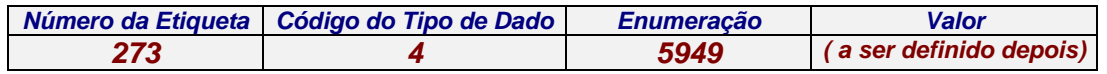

## • *Etiqueta 277* <*SamplesPerPixel*>

Tipo de Dado = 3 =*SHORT* (inteiro de 2 *bytes*)

Valor = Número de Amostras por Pixel

Valor = **3** = correspondentes ao *R*, ao *G*, ao *B*

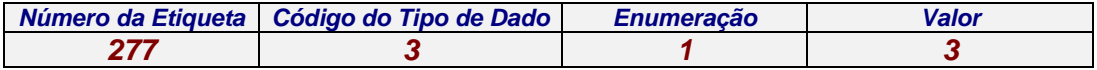

## • *Etiqueta 278* <*RowsPerStrip*>

Tipo de Dado = 3 =*SHORT* (inteiro de 2 *bytes*)

Valor = Número de Linhas contidas em cada Faixa da Imagem

Valor = **1** = uma única Linha contida em cada Faixa da Imagem

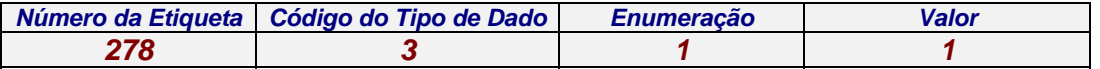

## • *Etiqueta 279* <*StripByteCounts*>

Tipo de Dado = 4 =*LONG* (inteiro de 4 *bytes*)

Enumeração = Número de Faixas(*Strips*) de Armazenamento

Enumeração = **5949** = uma linha da imagem contida em cada Faixa

Valor = *Offset* (a ser definido posteriormente) para armazenar os 5949 comprimentos (em *bytes*) de cada Faixa da Imagem.

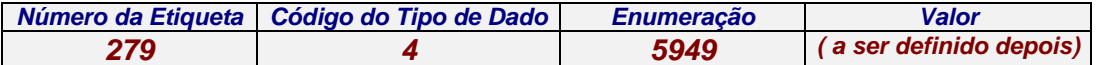

## • *Etiqueta 284* <*PlanarConfiguration*>

Tipo de Dado = 3 =*SHORT* (inteiro de 2 *bytes*)

Valor = Código de Armazenamento dos Pixels

Valor = **1** = "*chunky*" = armazenamento contínuo

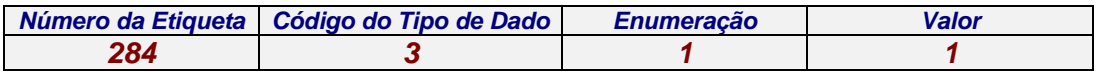

#### • *Etiqueta 305* <*Software*>

Tipo de Dado = 2 =*ASCII* (código alfanumérico de 1 *byte* por *caractere*)

Enumeração = *NChar* = Comprimento em caracteres

Enumeração = **36** = citação estará contida em 36 caracteres

Valor = *Offset* (a ser definido posteriormente) para armazenar a citação do *software* utilizado para gerar o arquivo *GeoTIFF*

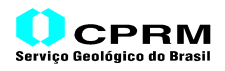

Citação = *"CPRM-MicroSIR,v.2.4-geotif.for,v.1.0"*

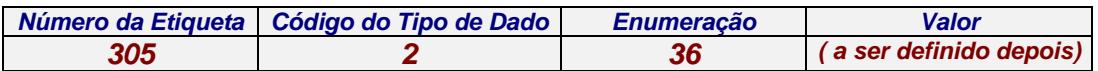

## • *Etiqueta 306* <*DateTime*>

Tipo de Dado = 2 =*ASCII* (código alfanumérico de 1 *byte* por caractere)

Enumeração = *NChar* = Comprimento em Caracteres

Enumeração = 20 = data/hora da geração estará contida em 20 caracteres

Valor = *Offset* (a ser definido posteriormente) para armazenar a data e hora da geração do arquivo

Observação: a data e hora da geração do arquivo *GeoTIFF* serão definidas na hora de gravação do arquivo.

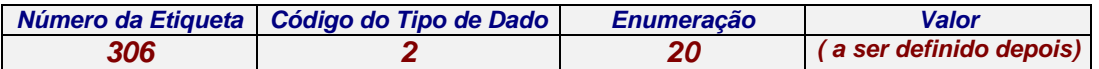

A "*montagem*" final das *Etiqueta*s *TIFF* resultou no conjunto de *Etiqueta*s abaixo indicado:

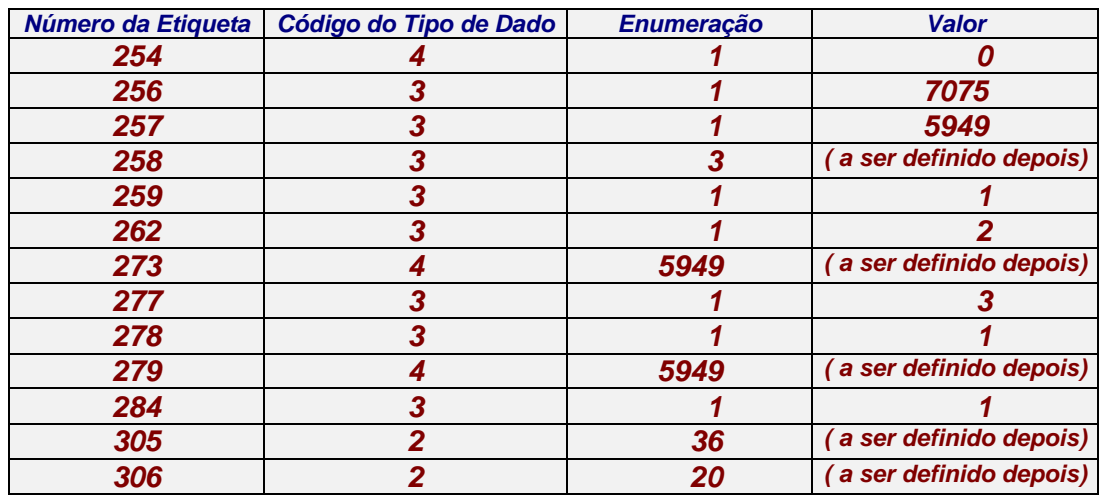

Após a conclusão da "*montagem*" das *Etiqueta*s *TIFF*, que faz parte do conjunto da *IFD* do arquivo *GeoTIFF*, falta ainda a definição das *Etiqueta*s *GeoTIFF* para completar o *Segmento IFD*.

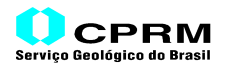

## **7.3.3.2. DEFINIÇÃO DAS** *ETIQUETA***S** *GEOTIFF*

#### • *Etiqueta 33550* <*ModelPixelScaleTag*>

*Etiqueta* de Georrefenciamento, definindo o intervalo entre os Pixels ou as dimensões de sua representação espacial

Tipo de Dado = 12 =*DOUBLE* (número fracionário de dupla precisão – 8 *bytes*)

Enumeração = Número de espaçamentos entre pontos consecutivos (segundo *X [ScaleX]*, *Y [ScaleY]* e *Z [ScaleZ]* )

Enumeração = **3**

Valor = *Offset* (a ser definido posteriormente) para armazenar os três Parâmetros (espaçamentos)

Parâmetros:

*ScaleX* = **500.0**

*ScaleY* = **500.0**

$$
ScaleZ = 0.0
$$

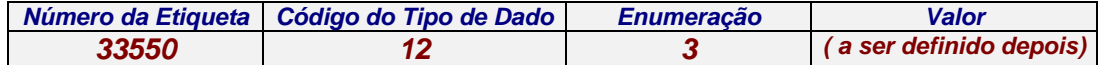

#### • *Etiqueta 33922* <*ModelTiePointTag*>

*Etiqueta* de Georrefenciamento, definindo a amarração de um ou mais pontos do *Espaço Raster* ao *Espaço Modelo*. Os parâmetros são definidos segundo um conjunto de números múltiplo de 6(seis). Como o relacionamento entre o *grid* em questão (*Espaço Raster*) e o *Espaço Modelo* é uma transformação "*afim*", o georreferenciamento pode ser efetuado através de um conjunto de parâmetros definindo apenas um ponto

Tipo de Dado = 12 =*DOUBLE* (número fracionário de dupla precisão – 8 *bytes*)

Enumeração = Número de coordenadas do(s) ponto(s) no *Espaço Raster* (*RasterI, RasterJ, RasterK*) e do ponto correspondente no Espaço Modelo (*ModelX, ModelY,ModelZ*). Para o presente caso, vão-se utilizar as coordenadas do canto superior esquerdo do Espaço Raster (*0, 0*). Como a imagem refere-se a uma representação em *2D*, as coordenadas *RasterK* e *ModelZ* são zeradas

Enumeração = **6**

Valor = *Offset* (a ser definido posteriormente) para armazenar os Parâmetros (no caso, seis)

Parâmetros:

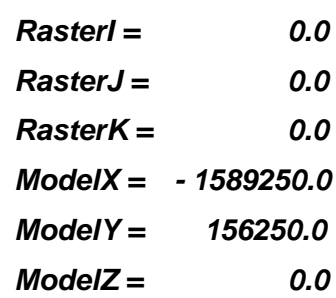

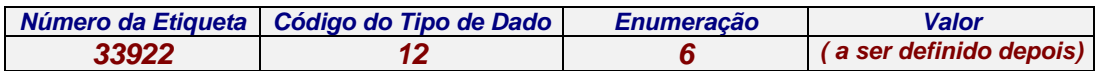

## • *Etiqueta 34735* <*GeoKeyDiretoryTag*>

*Etiqueta* de Geocodificação, definindo os tipos e os parâmetros de Projeção (no presente caso, os *Sistemas de Coordenadas* e o *Método de Transformação de Coordenadas*) através das *Chaves* (*GeoKeys*).

Tipo de Dado = 3 = *SHORT* (inteiro de 2 *bytes* )

Enumeração = Número total de campos dos registros englobando o registro *Cabeçalho* e os referentes às *Chaves* propriamente ditas

Enumeração = **72** = 17 *Chaves* mais o *Cabeçalho* das *Chaves* (17 *Chaves* +1=18 registros \* 4 campos/registro=72 campos).

Valor = *Offset* (a ser calculado posteriormente) para armazenar os registros correspondentes ao *Cabeçalho* e às 17 *Chaves*.

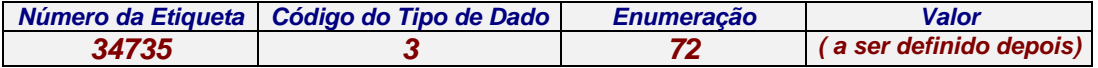

Observação: A quantidade e tipo das Chaves a serem utilizadas foram definidas em função do *Sistema de Coordenadas Geográficas* e do *Sistema de Coordenadas Projetadas* adotados na imagem.

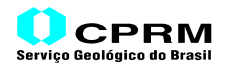

## **7.3.3.2.1. Definição das** *Chaves* **(***GeoKeys***)**

Conforme visto anteriormente, os registros referentes às *Chaves* compreendem um registro *Cabeçalho*, seguido pelos demais registros, correspondentes às *Chaves* necessárias para definir a geocodificação da imagem.

No exemplo em construção, em função do *Sistema de Coordenadas Geográficas* (*SAD-69*) e do *Sistema de Coordenadas Projetadas* (*Cônica Conforme de Lambert*) adotados na imagem, e dos parâmetros de projeção, a sua geocodificação exigirá a especificação de 17 *Chaves*, conforme a seguir.

## **a) Registro do Cabeçalho(***Header***) das** *Chaves*

Registro inicial do conjunto de *Chaves*

Versão da *KeyDirectory* = *1*

Versão *KeyRevision* = *1*

Versão *MinorRevision* = *0*

Número de *Chaves* = número de *Chaves* necessárias para definir adequadamente a geocodificação da imagem.

Número de *Chaves* = **17**

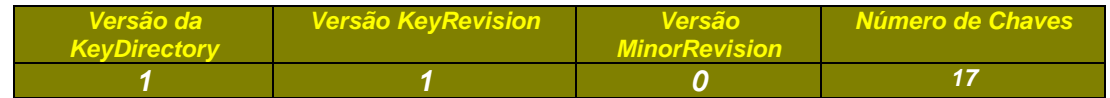

## **b) Registros das** *Chaves*

#### • Chave *1024* <*GTModelTypeGeoKey*>

Define o *Sistema de Coordenadas* do *Espaço Modelo*

*Etiqueta* de Localização = *GeoTagLoc*

*GeoTagLoc* = **0** (não existem dados armazenados através de *Etiqueta*s)

Enumeração = **1** (um único valor)

Valor = Código do *Sistema de Coordenadas* do *Espaço Modelo*

Valor = **1** = *Sistema de Coordenadas com Projeção*

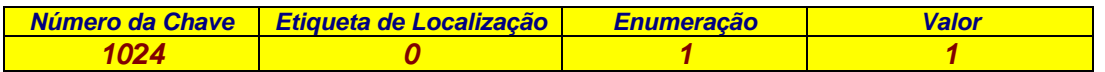

• Chave *1025* <*GTRasterTypeGeoKey*>

Define o *Sistema de Coordenadas* do *Espaço Raster*

*Etiqueta* de Localização = *GeoTagLoc*

*GeoTagLoc* = **0** (não existem dados armazenados através de *Etiqueta*s)

Enumeração = **1** (um único valor)

Valor = Código do *Sistema de Coordenadas* do *Espaço Modelo*

Valor = **1** = *RasterPixelIsArea =* pixels representam área

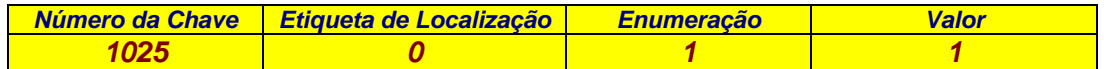

## • Chave *1026* <*GTCitationGeoKey*>

Citações da configuração geral do arquivo *GeoTIFF* sendo gerado

*Etiqueta* de Localização = *GeoTagLoc*

*GeoTagLoc* = *34737* <*GeoAsciiParamsTag*> (*Etiqueta de Armazenamento* de citações)

Enumeração = *NChar* = número de total de caracteres que compõem as citações

Enumeração = *NChar* =**400** (caracteres ou *bytes*) = 8 citações x 50 caracteres

Valor = Número de caracteres que devem ser "*pulados*", iniciando no *byte* seguinte ao *offset* indicado pela *Etiqueta 34737*, para a leitura das *Citações*, número este indicado no campo *Enumeração*

Valor = **0** = Não existe nenhuma citação anteriormente definida para o arquivo *GeoTIFF*

#### Citações:

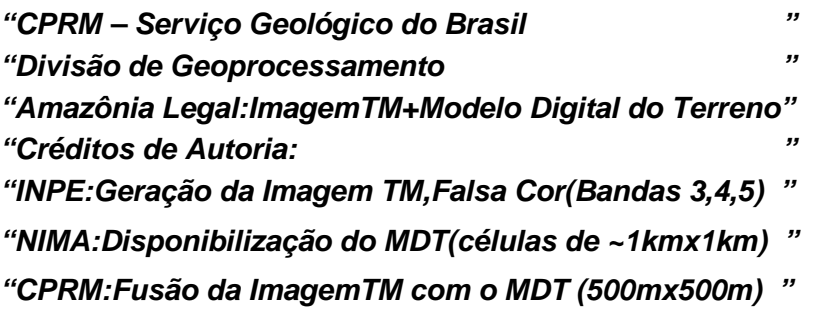

*"GeoTIFF 1.0 "*

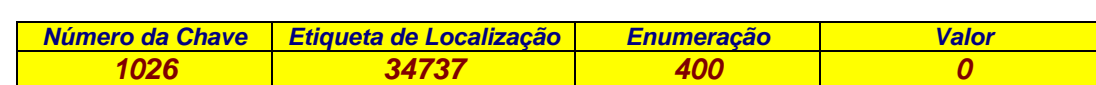

• Chave *2048* <*GeographicTypeGeoKey*>

Define o *Sistema de Coordenadas Geográficas* adotado na imagem

*Etiqueta* de Localização = *GeoTagLoc*

*GeoTagLoc* = **0** (não existem dados armazenados através de *Etiqueta*s)

Enumeração = **1** (um único valor)

Valor = Código do *Sistema de Coordenadas Geográficas*

Valor = **4291** = *GCS\_SAD69 - Sistema de Coordenadas Geográficas* com *Datum Geodésico SAD-69* (faz parte da lista de padrões do *GeoTIFF*)

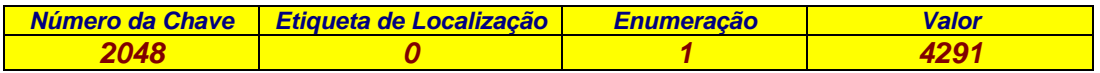

## • Chave *2049* <*GeogCitationGeoKey*>

Citação geral de referência aos parâmetros de *Sistemas de Coordenadas Geográficas*

*Etiqueta* de Localização = *GeoTagLoc*

*GeoTagLoc* = *34737* <*GeoAsciiParamsTag*> (*Etiqueta de Armazenamento* de citações)

Enumeração = *NChar* =**50** (caracteres ou *bytes*)

Valor = Número de caracteres que devem ser "*pulados*", iniciando no *byte* seguinte ao *offset* indicado pela *Etiqueta 34737*, para a leitura da *Citação*. O número de caracteres *NChar* é indicado no campo *Enumeração*. Como a *Chave de Citação* anterior – e primeira *Chave de Citação* - *(1026* <*GTCitationGeoKey*), especifica uma citação com caracteres em número de *400*, informado na *Enumeração* daquela Chave, com o número do campo Valor igual a zero, ou seja, existem até o momento *400* carateres armazenados na *Etiqueta 34737* <*GeoAsciiParamsTag*> o *Valor* da presente Chave deve ter um número igual (**400** caracteres)

Citação = *"GCS\_SAD69 "*

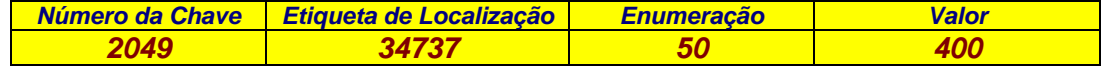

#### • Chave *2054* <*GeogAngularUnitsGeoKey*>

Define a *Unidade Angular* utilizada no *Sistema de Coordenadas Geográficas* adotado

*Etiqueta* de Localização = *GeoTagLoc*

*GeoTagLoc* = **0** (não existem dados armazenados através de *Etiqueta*s)

Enumeração = **1** (um único valor)

Valor = Código da *Unidade Angular* do *Sistema de Coordenadas Geográficas*

Valor = **9102** = *Angular\_Degree* (grau angular*)*

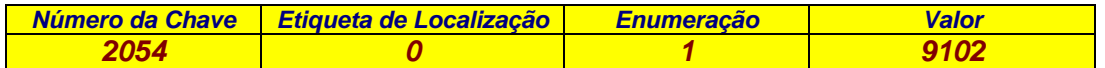

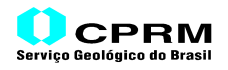

## • Chave *3072* <*ProjectedCSTypeGeoKey*>

Define o *Sistema de Coordenadas Projetadas* adotado na imagem, ou seja, a "*Projeção*".

*Etiqueta* de Localização = *GeoTagLoc*

*GeoTagLoc* = **0** (não existem dados armazenados através de *Etiqueta*s)

Enumeração = **1** (um único valor)

Valor = Código do *Sistema de Coordenadas Projetadas*

Valor = **32767** = *Definido pelo Usuário* (o *Sistema de Coordenadas Projetadas* como um todo, adotado na Imagem, não faz parte da lista de padrões do *GeoTIFF*).

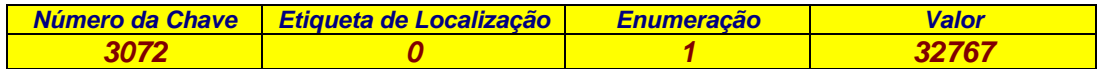

Observação: Para completar as informações relativas à "*Definição pelo Usuário*", exige-se a especificação de 2(duas) *Chaves* adicionais:

*3073 <PCSCitationGeoKey>*

*3074 <ProjectionGeoKey>*

## • Chave *3073* <*PCSCitationGeoKey*>

Citação de referência do *Sistema de Coordenadas Projetadas.* Esta *Chave* deve ser utilizada quando o *Sistema* adotado não fizer parte da lista de padrões do *GeoTIFF*.

*Etiqueta* de Localização = *GeoTagLoc*

*GeoTagLoc* = *34737* <*GeoAsciiParamsTag*> (*Etiqueta de Armazenamento* de citações)

Enumeração = *NChar* = número de caracteres da citação

Enumeração = *NChar* =**50** (caracteres ou *bytes*)

Valor = Número de caracteres que devem ser "*pulados*", a partir do *byte* seguinte ao *offset* indicado pela *Etiqueta 34737* para a leitura da *Citação*, de comprimento *NChar.* Seguindo as citações definidas na *Chave* anterior, de *offset* (*Valor*)= *400*, com *Enumeração* (número de caracteres da citação) = *50*, deve-se atribuir ao campo *Valor* da presente *Chave* o número **450** (*400+50*) que indica os caracteres de citação já armazenados

Citação = *"CT\_LambertConfConic\_2SP "*

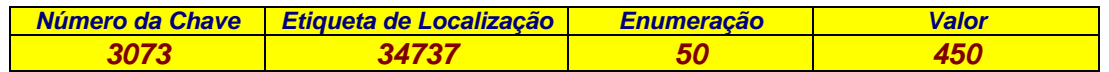

Observação: Na citação, optou-se por adotar a nomenclatura definida no formato *GeoTIFF*. A projeção em questão é a *Cônica Conforme de Lambert*, de 2 paralelos padrões.

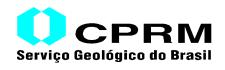

#### • Chave *3074* <*ProjectionGeoKey*>

Especifica o *Método de Transformação de Coordenadas* (projeção) adotado, em conjunto com os parâmetros da *"zona de projeção"*. Esta *Chave* deve ser utilizada quando o *Sistema de Coordenadas Projetadas* adotado não fizer parte da lista de padrões do *GeoTIFF* (ou seja, não for uma "*Projeção*")

*Etiqueta* de Localização = *GeoTagLoc*

*GeoTagLoc* = **0** (não existem dados armazenados através de *Etiqueta*s)

Enumeração = **1** (um único valor)

Valor = Código do *Sistema de Coordenadas Projetadas*

Valor = **32767** = *Definido pelo Usuário* (não existe, na lista de padrões do *GeoTIFF*, o código do *Método de Transformação de Coordenadas*, juntamente com os parâmetros de projeção especificados para a área).

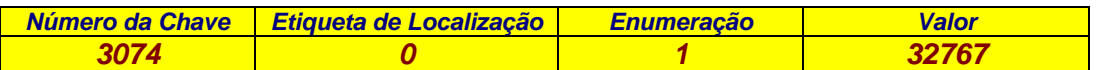

Observação: Para completar as informações relativas à "*Definição pelo Usuário*", exige-se a especificação de 3(três) *Chaves* adicionais:

*3073 <PCSCitationGeoKey>* (especificada anteriormente) *3075 <ProjCoordTransGeoKey> 3076 <ProjLinearUnitsGeoKey>*

## • Chave *3075* <*ProjCoordTransGeoKey*>

Define apenas o *Método de Transformação de Coordenadas* utilizado.

*Etiqueta* de Localização = *GeoTagLoc*

*GeoTagLoc* = **0** (não existem dados armazenados através de *Etiqueta*s)

Enumeração = **1** (um único valor)

Valor = Código do *Sistema de Transformação de Coordenadas*

Valor = **8** = *CTLambertConfConic\_2SP* (*Cônica Conforme de Lambert*, de 2 Paralelos Padrões)

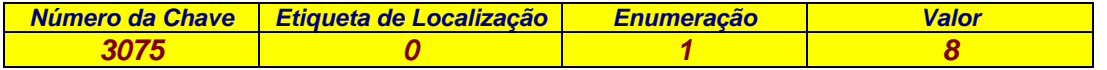

Observação: Especifica apenas o *Método de Transformação de Coordenadas* adotado na imagem. Os parâmetros da *"zona de projeção"*, no presente exemplo, deverão ser especificados mediante 6(seis) *Chaves* adicionais:

*3078 <ProjStdParallel1GeoKey> 3079 <ProjStdParallel2GeoKey>*

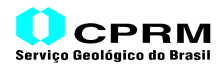

*3080 <ProjNatOriginLongGeoKey> 3081 <ProjNatOriginLatGeoKey> 3082 <ProjFalseEastingGeoKey> 3083 <ProjFalseNorthingGeoKey>*

## • Chave *3076* <*ProjLinearUnitsGeoKey*>

Define a *Unidade Linear* utilizada na Projeção (*Sistema de Transformação de Coordenadas)* definida pela *Chave 3075* <*ProjCoordTransGeoKey*>

*Etiqueta* de Localização = *GeoTagLoc*

*GeoTagLoc* = **0** (não existem dados armazenados através de *Etiqueta*s)

Enumeração = **1** (um único valor)

Valor = Código da *Unidade Linear*

Valor = **9001** = *Linear\_Meter* (Metro Linear)

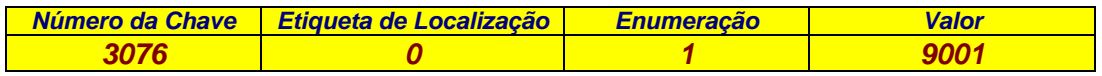

#### • Chave *3078* <*ProjStdParallel1GeoKey*>

Define a *Latitude* do *Primeiro Paralelo Padrão* do *Método de Transformação de Coordenadas* (*Cônica Conforme de Lambert*, com dois Paralelos Padrões)*.*

*Etiqueta* de Localização = *GeoTagLoc*

*GeoTagLoc* = *34736* <*GeoDoubleParamsTag*> (*Etiqueta de Armazenamento* de dados e parâmetros)

Enumeração = **1** (um único valor)

Valor = "*Índice*" (*número ordinal*) de localização do parâmetro no conjunto de dados abrigados pela *Etiqueta de Armazenamento (34736)*.

Valor = **0** *=* Primeiro Valor do Conjunto de Dados

Observação: Conforme anteriormente mencionado, deve-se adicionar uma unidade ao índice indicado. Na realidade, o "*índice*" representa o número de dados que devem ser "*pulados*" para a identificação do parâmetro em questão no conjunto de valores "abrigados" pela *Etiqueta de Localização*. Desta forma, o "*índice" 0* corresponde ao primeiro valor, o "*índice" 1* ao segundo valor, o "*índice" 2* ao terceiro valor etc.

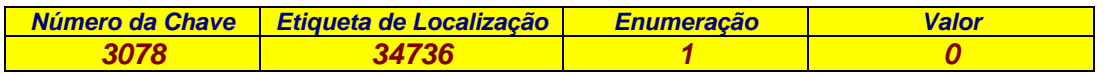

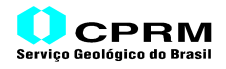

## • Chave *3079* <*ProjStdParallel2GeoKey*>

Define a *Latitude* do *Segundo Paralelo Padrão* do *Método de Transformação de Coordenadas* (*Cônica Conforme de Lambert*, com dois Paralelos Padrões)*.*

*Etiqueta* de Localização = *GeoTagLoc*

*GeoTagLoc* = *34736* <*GeoDoubleParamsTag*> (*Etiqueta de Armazenamento* de dados e parâmetros)

Enumeração = **1** (um único valor)

Valor = "*Índice*" (*número ordinal*) de localização do parâmetro no conjunto de dados "abrigados" pela *Etiqueta de Armazenamento (34736)*.

Valor = **1** *=* Segundo Valor do Conjunto de Dados

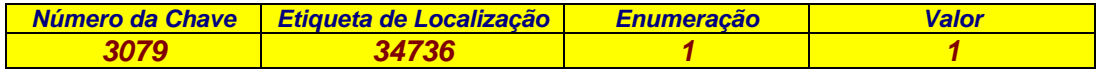

• Chave *3080* <*ProjNatOriginLongGeoKey*>

Define a *Longitude* da *Origem Natural* do *Método de Transformação de Coordenadas* (*Cônica Conforme de Lambert*, com dois Paralelos Padrões)*.*

*Etiqueta* de Localização = *GeoTagLoc*

*GeoTagLoc* = *34736* <*GeoDoubleParamsTag*> (*Etiqueta de Armazenamento* de dados e parâmetros)

Enumeração = **1** (um único valor)

Valor = "*Índice*" (*número ordinal*) de localização do parâmetro no conjunto de dados "abrigados" pela *Etiqueta de Armazenamento (34736)*.

Valor = *2 =* Terceiro Valor do Conjunto de Dados

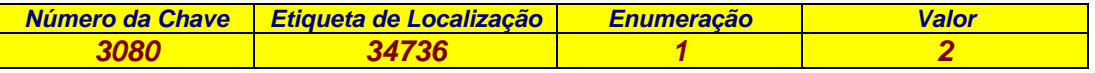

#### • Chave *3081* <*ProjNatOriginLatGeoKey*>

Define a *Latitude* da *Origem Natural* do *Método de Transformação de Coordenadas* (*Lambert Conformal Cônica*, de dois Paralelos Padrões)*.*

*Etiqueta* de Localização = *GeoTagLoc*

*GeoTagLoc* = *34736* <*GeoDoubleParamsTag*> (*Etiqueta de Armazenamento* de dados e parâmetros)

Enumeração = **1** (um único valor)

Valor = "*Índice*" (*número ordinal*) de localização do parâmetro no conjunto de dados "abrigados" pela *Etiqueta de Armazenamento (34736)*.

Valor = **3** *=* Quarto Valor do Conjunto de Dados

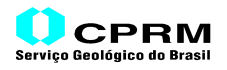

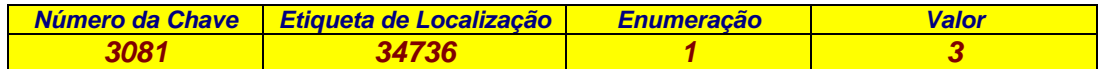

#### • Chave *3082* <*ProjFalseEastingGeoKey*>

Define o *valor*, segundo a *Coordenada X*, a ser atribuído à *Origem* do *Método de Transformação de Coordenadas* (*Lambert Conformal Cônica*, de dois Paralelos Padrões)*.*

*Etiqueta* de Localização = *GeoTagLoc*

*GeoTagLoc* = *34736* <*GeoDoubleParamsTag*> (*Etiqueta de Armazenamento* de dados e parâmetros)

Enumeração = **1** (um único valor)

Valor = "*Índice*" (*número ordinal*) de localização do parâmetro no conjunto de dados "abrigados" pela *Etiqueta de Armazenamento (34736)*.

Valor = **4** *=* Quinto Valor do Conjunto de Dados

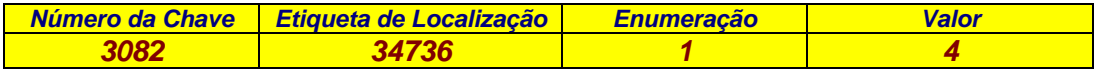

#### • Chave *3083* <*ProjFalseNorthingGeoKey*>

Define o *valor*, segundo a *Coordenada Y*, a ser atribuído à *Origem* do *Método de Transformação de Coordenadas* (*Lambert Conformal Cônica*, de dois Paralelos Padrões)*.*

*Etiqueta* de Localização = *GeoTagLoc*

*GeoTagLoc* = *34736* <*GeoDoubleParamsTag*> (*Etiqueta de Armazenamento* de dados e parâmetros)

Enumeração = **1** (um único valor)

Valor = "*Índice*" (*número ordinal*) de localização do parâmetro no conjunto de dados "abrigados" pela *Etiqueta de Armazenamento (34736)*.

Valor = **5** *=* Sexto Valor do Conjunto de Dados

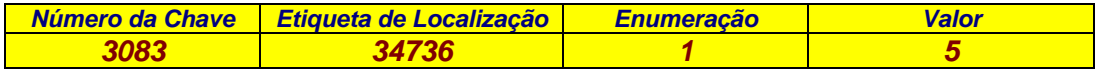

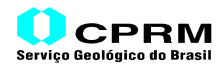

A "montagem" das *Chaves* resultou em um conjunto de dados e informações, organizados segundo os campos das *Chaves*, resumido conforme abaixo. O conjunto de dados e informações que abrange a definição das *Chaves* deve ser preservado até a etapa de gravação do arquivo.

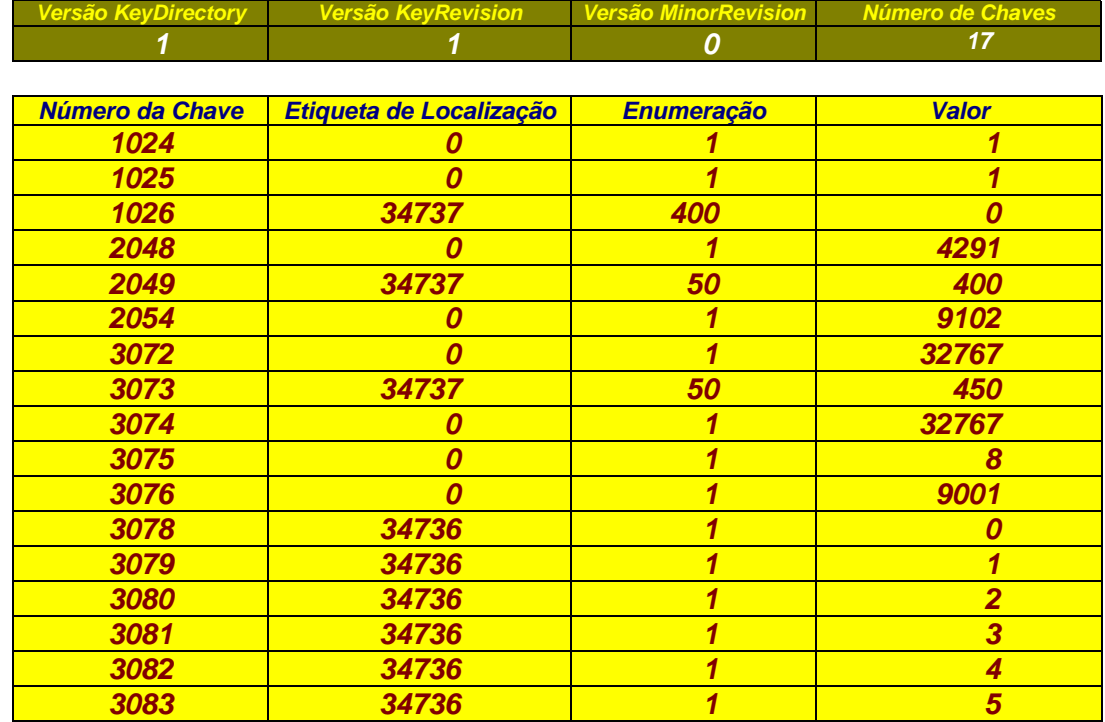

Concluída a definição das *Chaves* para a geocodificação do *raster* em questão, falta ainda definir o restante das *Etiqueta*s *GeoTIFF*.

#### • *Etiqueta 34736* <*GeoDoubleParamsTag*>

*Etiqueta* de *Armazenamento de Dados e Parâmetros*, segundo um conjunto de números fracionários de dupla precisão (*DOUBLE*), definidos por algumas *Chaves* (*GeoKeys*) e identificados por um número ordinal contido na Chave correspondente.

Tipo de Dado = 12 =*DOUBLE* (número fracionário de dupla precisão – 8 *bytes*)

Enumeração = Número de parâmetros a serem armazenados através da *Etiqueta*.

Enumeração = **6** (definidos por ocasião da "*montagem*" das *Chaves*)

Valor = *Offset* (a ser definido posteriormente) de armazenamento do conjunto de 6(seis) Parâmetros.

Parâmetros a serem armazenados:

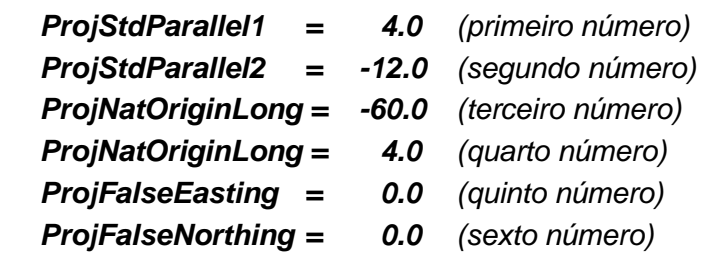

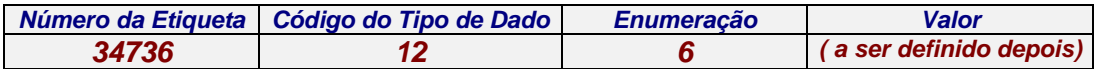

## • *Etiqueta 34737* <*GeoAsciiParamsTag*>

*Etiqueta de Armazenamento de Citações*, segundo um conjunto de caracteres no padrão *ASCII*, definidos por *Chaves* (*GeoKeys*) *de Citação*. As citações são identificadas por um *offset* contido em cada *Chave*, que corresponde ao número de caracteres que deve ser pulado, a partir da posição física do arquivo indicado pelo *offset* da *Etiqueta 34737*, em número de caracteres também definido pela respectiva *Chave*.

Tipo de Dado = 2 = *ASCII* (1 *byte*)

Enumeração = Número de caracteres *ASCII* que fazem parte de todas as citações.

Enumeração = **500** = Número total de caracteres definido através das citações nas *Chaves 1026*, *2049* e *3073*.

Valor = *Offset* (a ser definido posteriormente) de armazenamento das citações.

Citações a serem armazenadas:

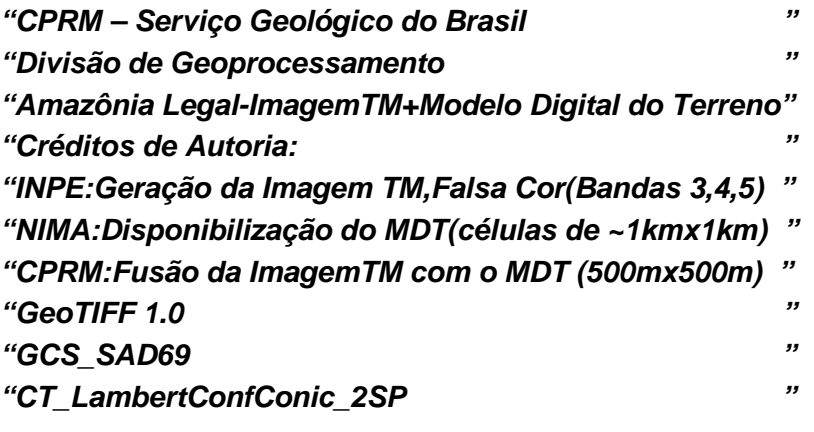

Observações:

- a) Conforme dito anteriormente, para efeito de simplificação, adotou-se um comprimento único de *50* caracteres para cada registro de citação. Em conseqüência, considerando que são *10* citações, o número total de caracteres é *500*;
- b) As apóstrofes foram colocadas aqui como um indicador da separação entre as citações. No padrão *GeoTIFF*, a separação entre citações é efetuada através de um caractere "**|**" (*pipe*) na última posição de cada citação.

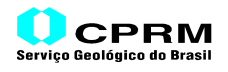

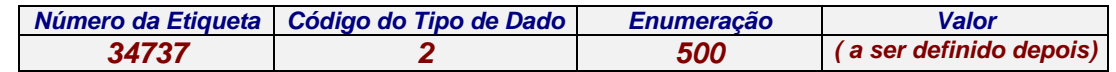

## *7.4.* **ORGANIZAÇÃO DOS DADOS E INFORMAÇÕES**

*Número de Etiquetas 18*

Após a conclusão da definição das *Etiqueta*s *GeoTIFF*, faltou definir o último registro da *IFD*, que aponta para a próxima *IFD*. Como não existe outra *IFD* no presente exemplo, é atribuído a esse registro o valor *0*(zero). A configuração final do *Segmento IFD* do arquivo ficou definida conforme abaixo:

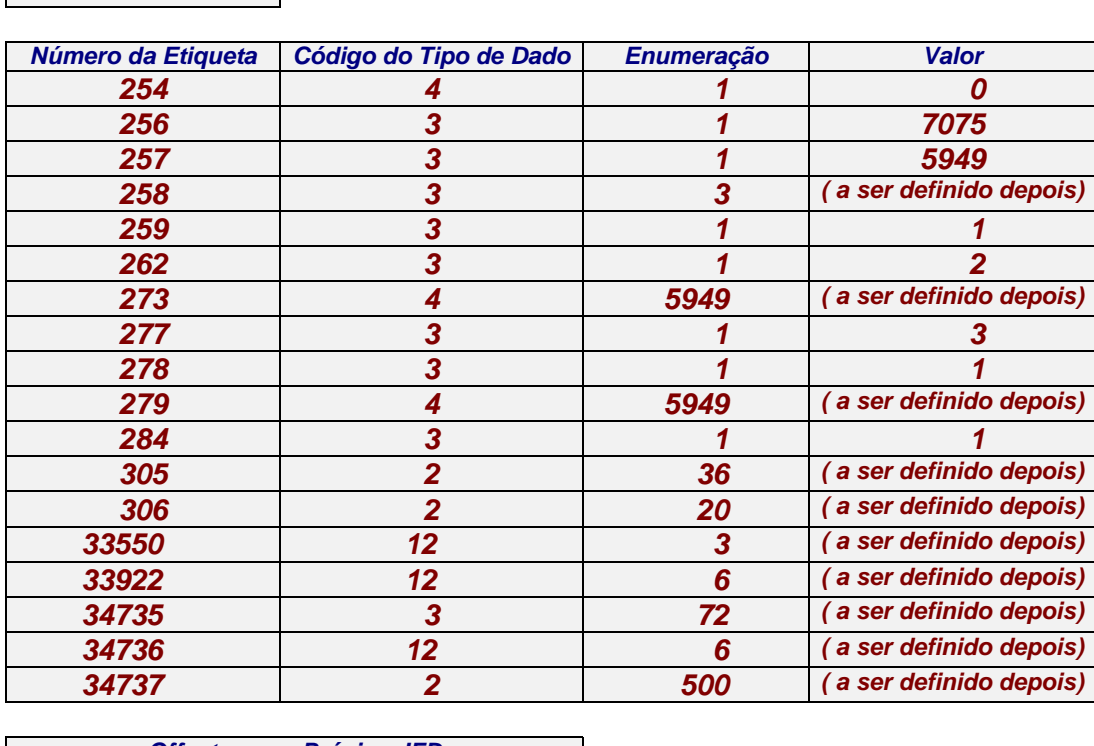

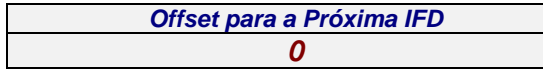

Como se pode observar, existem ainda informações a serem definidas para parte das *Etiqueta*s, referentes aos dados que não são diretamente definidos no campo *Valor* das *Etiqueta*s. Tais dados são armazenados no *Segmento OPA* (*Outros Parâmetros e Atributos*) e a sua localização é efetuada através do *offset* de armazenamento das informações e dados correspondentes a cada *Etiqueta*. A próxima tarefa é determinar esses *offsets*, visando completar as definições e especificações do arquivo *GeoTIFF*.

## *7.4.1.* **DETERMINAÇÃO DOS** *OFFSETS*

Conforme visto anteriormente, o *offset* constante do *Cabeçalho* do arquivo *GeoTIFF*, que especifica a posição física da *IFD (Image File Directory)* no arquivo, foi determinado como sendo de *126267533 bytes*, como tal definindo que a gravação da *IFD*, ou a sua leitura, no futuro arquivo, deve se iniciar após "pular" este montante de *bytes* no arquivo, contados a partir do seu início, que corresponde ao espaço a ser ocupado pela gravação do *Cabeçalho* do arquivo *GeoTIFF* e do *Segmento da Imagem Propriamente Dita*.

Considerando que o *Segmento IFD* acima indicado tem um registro definindo o *Número de Etiquetas* (*2 bytes*), estabelecendo um total de *18*, e que cada *Etiqueta* ocupa um espaço de *12 bytes*. Considerando ainda que o último registro, que contém o *offset* para a próxima *IFD*, possui um comprimento de *4* bytes, o *Segmento IFD* ocupará um espaço físico no arquivo correspondente a *222 bytes*, conforme abaixo:

## *Comprimento (IFD)* **= 2** *bytes* **+(18** *Etiquetas* **\* 12 bytes/***Etiqueta***) + 4** *bytes* **= 222** *bytes*

Por conseguinte, levando-se em conta que o *Cabeçalho* do arquivo *GeoTIFF*, o *Segmento da Imagem Propriamente Dita* e o *Segmento da IFD* ocuparão um espaço de *126267755 bytes* (*8 + 126267525 + 222*), tal valor pode ser considerado como o *offset* para a gravação dos próximos dados ou informações no arquivo *GeoTIFF*.

Vale lembrar que *Segmento OPA (Outros Parâmetros e Atributos)* ocupa um espaço no arquivo *GeoTIFF* subseqüente à *IFD*.

A primeira *Etiqueta* cujo *offset* tem que ser definido é a de número *258* <*BitPerSample*>. Em decorrência, deve ser atribuído ao campo *Valor* o número acima determinado (*126267755*), conforme abaixo:

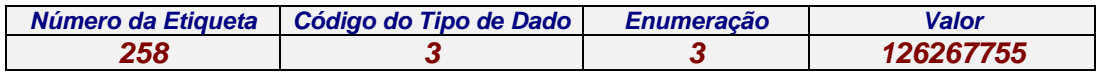

Lembrando que a *Etiqueta 258* estabelece um número de *3* parâmetros a serem gravados no *Segmento OPA*, e que o código do *Tipo de Dado* especificado estabelece como "*inteiro*" de *2 bytes*, o referido conjunto de dados ocupará um espaço de *6 bytes* (*3 parâmetros \* 2 bytes/parâmetro*).

Adicionando esse resultado ao montante correspondente ao *offset* da *Etiqueta 258*, terse-á o *offset* para o armazenamento do(s) próximo(s) parâmetros, ou seja, igual a *126267761*, que será atribuído à próxima *Etiqueta* que armazena dados no *Segmento OPA (273 <StripOffset>)*, conforme a seguir:

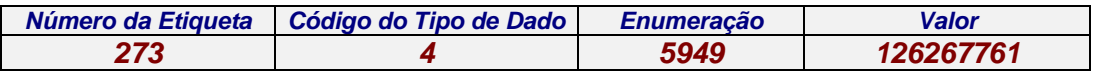

Calculando o espaço que terão os *5949 offsets*, referentes às *5949 Faixas* da imagem, definidos na *Etiqueta 273*, e adicionando o resultado ao *offset* da mesma *Etiqueta*, define-se o *Valor (offset)* da próxima *Etiqueta* a armazenar dados no *Segmento OPA*, a *Etiqueta 279*<*StripByteCount*>

5949 *offsets* \* 4 *bytes/offset = 23796 bytes*

*23796 bytes + 126267761 bytes = 126291557 bytes*

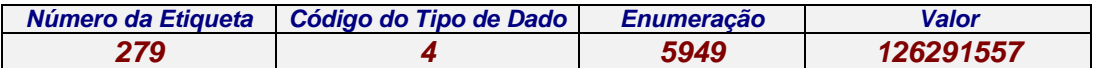

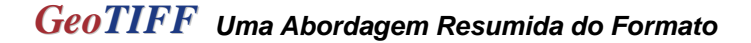

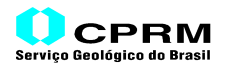

Da mesma forma, o cálculo do espaço a ser ocupado pelos dados da *Etiqueta 279*<*StripByteCount*> define o *Valor(offset)* da *Etiqueta* seguinte a armazenar dados no *OPA*, a de número *305*<*Software*>

5949 *offsets* \* 4 *bytes/offset = 23796 bytes*

*23796 bytes + 126291557 bytes = 126315353 bytes*

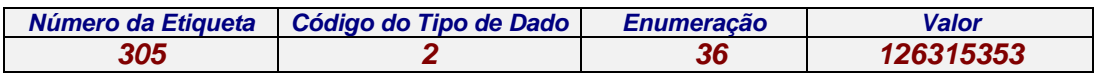

O comprimento das informações especificadas pela *Etiqueta 305* , igual a *36 bytes (caracteres)*, adicionado ao *offset* da mesma *Etiqueta*, define o montante que deve ser atribuído ao campo *Valor(offset)* da próxima *Etiqueta*, a de número *306 <DateTime>.*

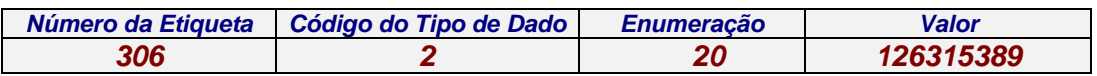

Adicionando o comprimento das informações definidas pela *Etiqueta 306*, de *20 bytes,* ao *offset* da mesma *Etiqueta*, define-se o montante que deve ser atribuído ao campo *Valor(offset)* da próxima *Etiqueta*, de número *33550* <*ModelPixelScaleTag*>.

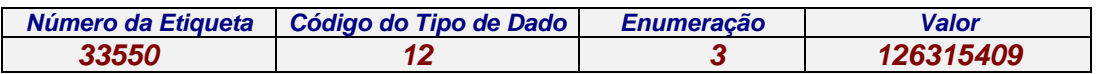

Da mesma forma, somando o comprimento dos dados definidos pela *Etiqueta 33550* ao *offset* indicado no campo *Valor* da mesma *Etiqueta* (*3* números \* 8 *bytes*/número = *24 bytes* + *1263154409* = *126315433 bytes*), definirá o *offset* da *Etiqueta* seguinte, *33922* <*ModelTiePointTag*>:

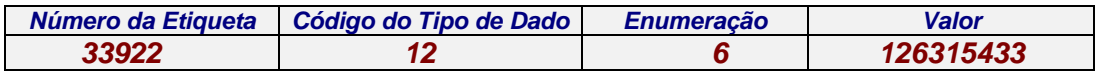

Efetuando similarmente o mesmo procedimento com relação aos dados da *Etiqueta 33922* (*6* números \* *8* bytes/número = *48 bytes* + *126315433 bytes* = *126315481 bytes*), definese o *offset* a ser atribuído ao *campo Valor* da *Etiqueta 34735* <*GeoKeyDirectorytag*>

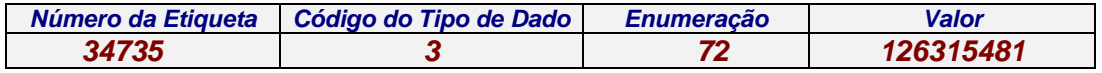

Conforme mostrado anteriormente, o número contido na *Enumeração* da *Etiqueta 34735* corresponde ao *número total* de campos contidos nas *Chaves (GeoKeys)*, cada um contido em *2 bytes*. Em decorrência, o espaço total ocupado pelas *Chaves*, adicionado ao *offset* da mesma *Etiqueta* (*72* campos \* *2 bytes*/campo = *144 bytes* + *126315481 bytes* = *126315625 bytes*), define o *offset* a constar da *Etiqueta* seguinte, a *34736* <*GeoDoubleParamsTag*>

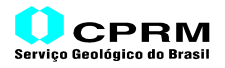

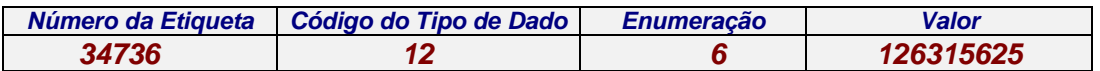

O comprimento do conjunto de dados, armazenados através da *Etiqueta 34736*, correspondente a *6* números com *8* bytes cada, que dá *48 bytes*. Somando o resultado ao *offset* da mesma *Etiqueta* (*48* + *126315625* = *126315673 bytes*), define-se o *offset* a ser atribuído ao campo *Valor* da última *Etiqueta*, a de número *34737* <*GeoAsciiParamsTag*>

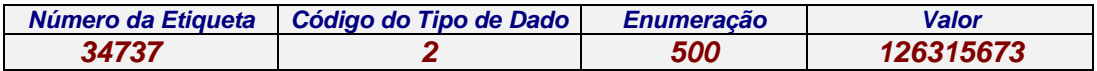

Em se tratando do último conjunto de informações a serem armazenadas no *Segmento OPA*, as citações serão armazenadas a partir dessa posição física do arquivo, compondo um conjunto de *10* registros, com *50 bytes*(caracteres) cada, passando a ocupar um total de *500 bytes* no arquivo *GeoTIFF*.

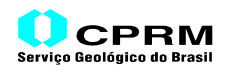

## *7.4.2.* **ORGANIZAÇÃO FINAL DOS DADOS E INFORMAÇÕES**

Definidos os *offsets* das *Etiqueta*s, o arquivo *GeoTIFF* passa a ter a seguinte configuração final, com os *Segmentos* organizados segundo a seqüência anteriormente definida. Vale observar que as linhas e colunas da imagem propriamente dita contêm sempre 1(um) pixel de largura. No entanto, para efeito de ilustrar a organização do arquivo, e não tornar a figura abaixo ininteligível, as linhas e colunas parecem abranger vários pixels.

## *a) Cabeçalho*

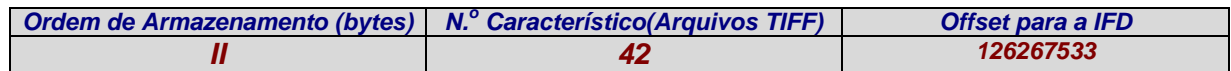

## *b) Imagem Propriamente Dita*

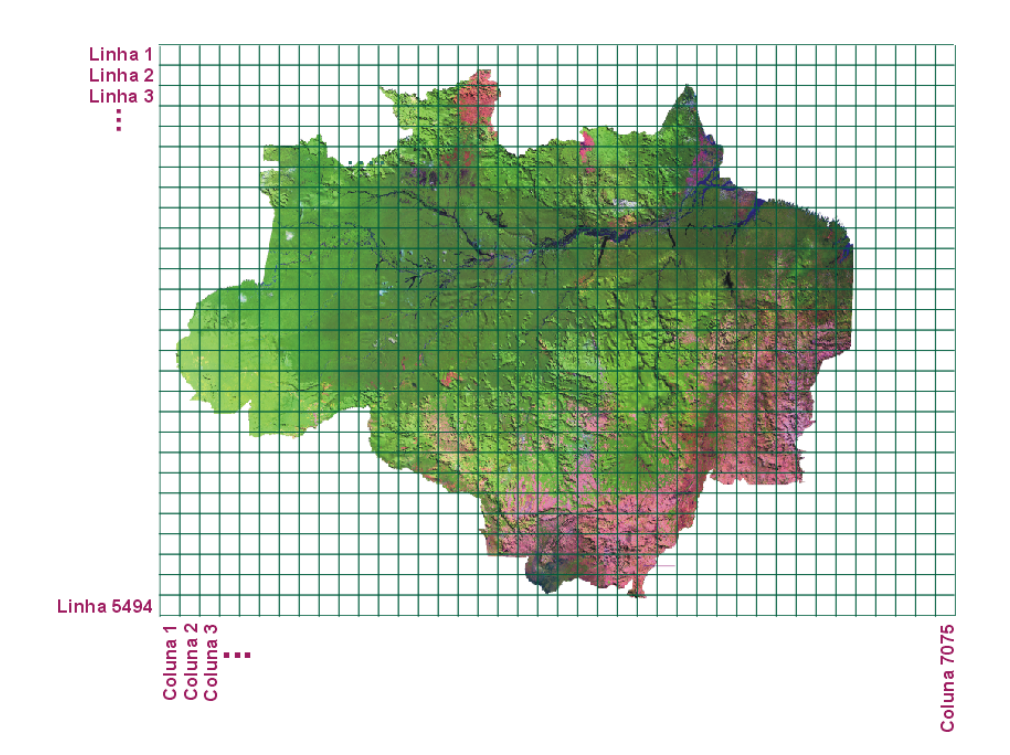

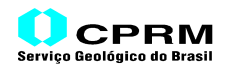

# *c) IFD (Image File Directory)*

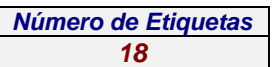

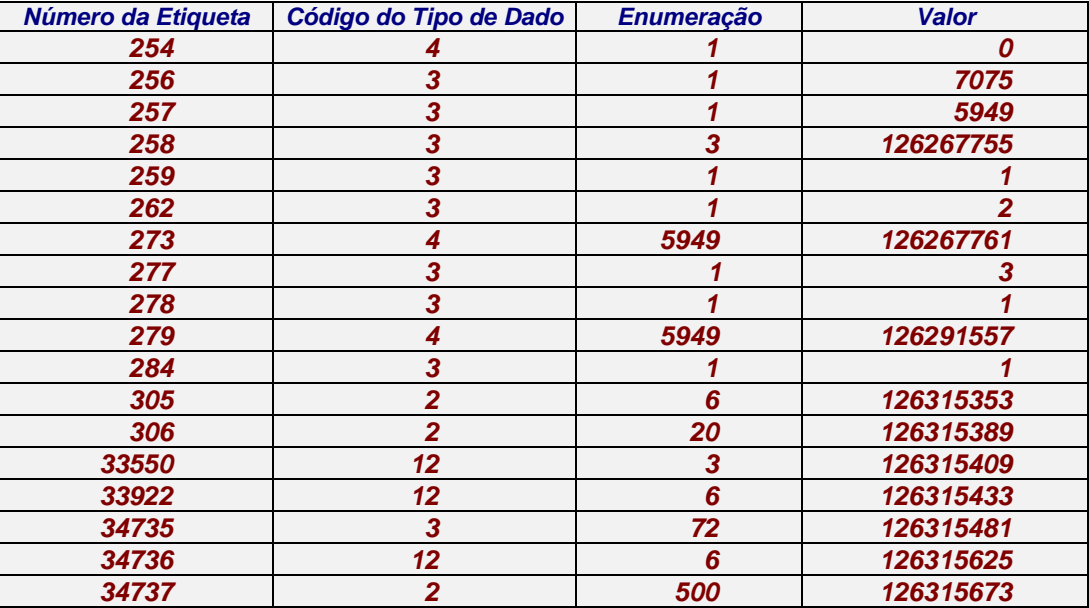

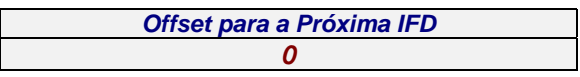

# *d) OPA (Outros Parâmetros e Atributos) 8 8 8 258 <BitPerSample> 8 21233 42458 ....... 126246308 273 <StripOffset> 21225 21225 21225 ....... 21225 279 <StripByteCountt> CPRM-MicroSIR,v.2.0-geotif.for,v.1.0 305 <Softwaret> 2002:02:25 16:59:35 306 <DateTime> 500.0 500.0 0.0 33550 <ModelPixelScaleTag> 0.0 0.0 0.0 -1589250.0 156250.0 0.0 33922<ModelTiePointTag> 1 1 0 17 34735<GeoKeyDirectoryTag> 1024 0 1 1 (Chaves)* <mark>1025 | 0 | 1 | 1</mark> *1026 34737 400 0 2048 0 1 4291 2049 34737 50 400 2054 0 1 9102 3072 0 1 32767 3073 34737 50 450 3074 0 1 32767 3075 0 1 8 3076 0 1 9001 3078 34736 1 0 3079 34736 1 1 3080 34736 1 2 3081 34736 1 3 3082 34736 1 4 3083 34736 1 5 4.0 -12.0 -60.0 4.0 0.0 0.0 34736<GeoDoubleParamsTag> CPRM – Serviço Geológico do Brasil 34737 <GeoAsciiParamsTag> Divisão de Geoprocessamento Amazônia Legal-ImagemTM+Modelo Digital do Terreno Créditos de Autoria: INPE:Geração da Imagem TM,Falsa Cor(Bandas 3,4,5) NIMA:Disponibilização do MDT(células de ~1kmx1km) CPRM:Fusão da ImagemTM com o MDT (500mx500m) GeoTIFF 1.0 GCS\_SAD69 CT\_LambertConfConic\_2SP*

69

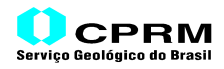

## *7.5.* **GRAVAÇÃO DO ARQUIVO** *GEOTIFF*

Após a organização dos dados e informações do Arquivo *GeoTIFF*, é efetuada a sua gravação, segundo a seqüência acima indicada:

- a) *Cabeçalho*;
- *b) Segmento da Imagem Propriamente Dita;*
- *c) Segmento IFD (Image File Directory);*
- *d) Segmento OPA (Outros Parâmetros e Atributos).*
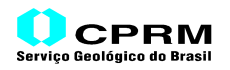

### *8.* **AMOSTRAS DE ARQUIVOS** *GEOTIFF*

Existem alguns *sites* na *INTERNET* com informações acerca do *GeoTIFF*, onde são disponibilizados alguns arquivos de amostras de arquivos *GeoTIFF*, abrangendo diferentes tipos de projeção. Através desses exemplos, pode-se ter uma idéia de como as *Etiqueta*s *TIFF* e *GeoTIFF* são utilizadas para representar os diferentes tipos de projeção. Foram estudados cinco arquivos desse universo, contemplando as projeções cartográficas mais utilizadas no Brasil. Além da amostra com o *Sistema de Coordenadas Geográficas* apenas - sem projeção , estudou-se as amostras com a *Projeção UTM*, a *Policônica* e a Cônica Conforme de Lambert). A projeção *"Lambert Azimuthal Equal Area"* também foi incluída porque o *MDT*(*Modelo Digital do Terreno*) da América do Sul - "*hidrologicamente corrigido*" - disponibilizado atualmente pelo *Eros Data Center/USGS*, contém esta projeção. Vale salientar que as *Projeções UTM*  utilizando o *Datum SAD-69 –* de todas as Zonas adotadas no Brasil fazem parte da lista de padrões de *Sistemas de Coordenadas Projetadas* do *GeoTIFF*. Além do *SAD-69*, constam também como padrão duas Zonas UTM (*23S* e *24S)* relativas ao *Datum Geodésico* "*Córrego Alegre*" e três *Zonas UTM* (*22S*, *23S* e *24S*) referentes ao *Datum* "*Aratu*". Não existe nenhuma "*Projeção*", segundo o conceito *GeoTIFF*, padrão para o Brasil.

As amostras estudadas foram as seguintes;

- *LATLONG.tif* (*Sistema de Coordenadas Geográficas* apenas sem projeção);
- *LCC-27.tif* (Projeção *Cônica Conforme de Lambert 2 Paralelos Padrões*);
- *LAEA.tif* (Projeção *"Lambert Azimuthal Equal Area"*);
- *POLY.tif* (Projeção *Policônica*)
- *UTM11.tif* (Projeção *UTM*)

Além disso, estudou-se também um amostra contendo um *Modelo Digital do Terreno* (*MDT)*, que é o arquivo *I30DEM.tif* – visando a geração de arquivos *GeoTIFF* contendo tal tipo de dado*.*

A Tabela 8.1 mostra de forma sintética quais as *Etiqueta*s (*TIFF/GeoTIFF*), bem como as *Chaves*, utilizadas em cada arquivo de amostra *GeoTIFF*, de diferentes projeções cartográficas.

No desenvolvimento dos aplicativos de conversão, foi gerado um utilitário destinado à leitura e emissão de um relatório referente ao conteúdo de arquivos *TIFF/GeoTIFF*. O Anexo II apresenta os relatórios referentes ao conteúdo detalhado e à organização dos seis arquivos *GeoTIFF* estudados.

Vale salientar que, enquanto a primeira amostra (*LATLONG.tif*) não possui projeção cartográfica (*Método de Transformação de Coordenadas*), as projeções das duas últimas (*LAEA.tif, I30DEM.tif*) fazem parte da lista de padrões do *GeoTIFF*. Tais características refletem-se no número reduzido de *Chaves* (*GeoKeys*) utilizadas para a sua definição.

O Anexo II também apresenta o relatório de conteúdo do arquivo *GeoTIFF* convertido do *grid* da *Amazônia Legal* - resultante da fusão entre a *Imagem TM* e o *MDT* - que foi utilizado no item *7 - Exemplo de Construção de um Arquivo GeoTIFF*. O arquivo em questão denomina-se *AMTMDT1.tif***.**

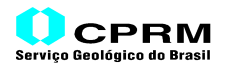

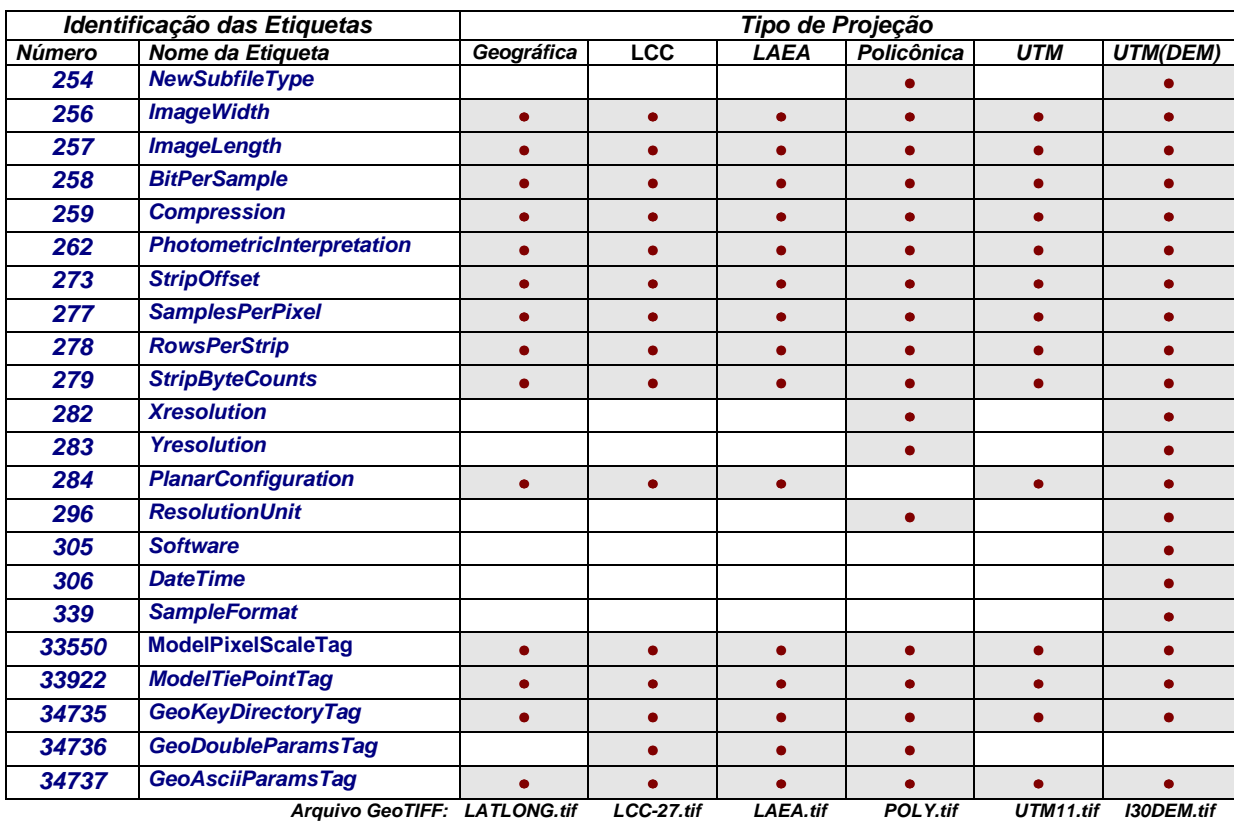

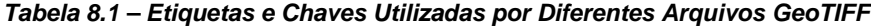

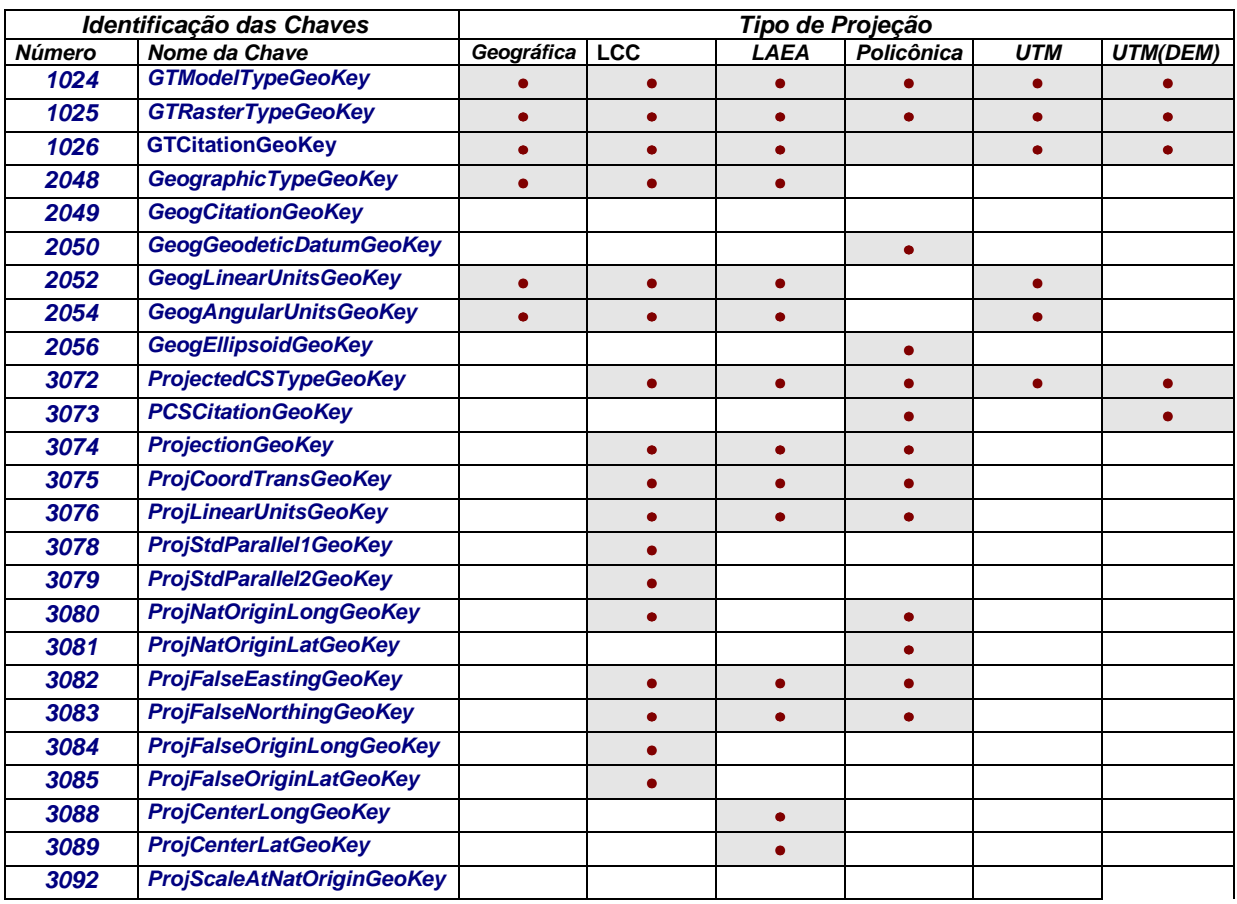

*Arquivo GeoTIFF: LATLONG.tif LCC-27.tif LAEA.tif POLY.tif UTM11.tif I30DEM.tif*

## **9. CONCLUSÕES**

Considerando que o formato *GeoTIFF* vem se tornando um padrão de intercâmbio de dados *raster* georreferenciados, a elaboração do presente trabalho teve por objetivo ilustrar o formato, de forma a se ter uma idéia de como os dados e informações são ali armazenados.

A sua característica de ser um formato aberto, além da flexibilidade que permite o intercâmbio não só de imagens com atributos de cor, mas também de imagens que contenham valores numéricos representando determinada propriedade do *Meio Físico*, tais como os *grids* de Geofísica, de Geoquímica, de *Modelo Digital do Terreno*, de *Análise de Fraturas Geológicas* etc., levará o formato a ser utilizado cada vez mais, tanto para o intercâmbio de dados, como para servir de padrão de armazenamento de dados espaciais em Bases de Dados de Custódia de informações geocientíficas.

Além disso, uma outra peculiaridade do formato *GeoTIFF*, a de aceitar a inclusão de comentários(citações), no formato *ASCII*, em número praticamente ilimitado de linhas, abre perspectivas interessantes na utilização do formato como um repositório de *metadados* de mapas digitais(sob a forma de *raster*) e de *grids*, agrupando os dois tipos de dados e informações - os *metadados* e os *dados* propriamente ditos - em um único arquivo, no formato *GeoTIFF*.

Finalmente, diante da flexibilidade do formato, e da forma de como o *GeoTIFF* foi projetado, não seria impossível o formato vir a abrigar, no futuro, além de dados *raster*, dados vetoriais.

## **10. CRÉDITOS DE AUTORIA**

A figura da capa é uma imagem resultante de uma transformação (pseudo-iluminação com classificação "*gaussiana*"), aplicada pela *CPRM* ao recorte do território do Brasil no arquivo digital do *Modelo Digital do Terreno* (*MDT*) da América do Sul, arquivo este disponibilizado pelo *Eros Data Center*, do *USGS(United States Geological Survey),* na *"página"* denominada *HYDRO1K*.

A figura referente à *Amazônia Legal*, que aparece nas páginas internas do trabalho, é resultante da fusão de uma imagem *TM 5* - composição em falsa cor, bandas *3*,*4* e *5* - gerada pelo *INPE*, com a transformação do *MDT* da região correspondente, conforme a metodologia acima mencionada, efetuada pela *CPRM*.

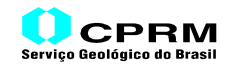

### **11. REFERÊNCIAS BIBLIOGRÁFICAS**

- 1) Aldus Developers Desk, *TIFF* Revision 6.0, 121pp.,1992.
- 2) Dias, João Batista de V., *Uma Metodologia para Incorporar Aspectos do Relevo ao Mapa Geológico Usando o MicroSIR*, 19pp, *in GisBrasil99*, Anais, 1999.
- 3) Geosoft Incorporated, Geosoft MPS *Technical Reference Appendix Manual*, 81pp.,1995.
- 4) Novo, Evlyn M.L. de M., *Sensoriamento Remoto Princípios e Aplicações*, 308pp., 1989.
- 5) PCI Geomatics*, SPANS Technical Reference*,*Version 7.1*, 1999.
- 6) Ritter, Niles & Ruth, Mike, *GeoTIFF Specs*, 93pp. 1995.
- 7) Vasconcellos, Ricardo M., *Integração Multi-Temática Utilizando a Fusão de Grids*, 20pp., 2000.

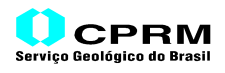

# **ANEXO I**

**PROCESSO DE FORMAÇÃO DE CORES**

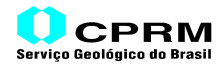

### **PROCESSO DE FORMAÇÃO DE CORES**

Quando se fala em RGB, está se falando em um processo de formação ou atribuição de cores. Como tal, existem dois processos básicos para se atribuir cores aos pixels de uma imagem: o aditivo e o subtrativo.

No processo aditivo, são utilizadas três cores primárias (cores-luz), vermelho (Red), verde (Green) e azul (Blue), para formar qualquer outra cor através de combinações entre si. Neste processo, por exemplo, a cor amarela é resultante da combinação das cores primárias vermelha e verde com intensidades iguais, atribuindo-se a intensidade zero à cor azul; a cor magenta resulta da combinação das cores primárias azul e vermelho (cor verde com intensidade zero); a cor ciano, da combinação das cores primárias verde e azul (cor vermelha com intensidade zero). Por outro lado, a combinação das três cores primárias, com intensidades máximas e iguais, forma a cor branca (figura c1).

O processo subtrativo é assim denominado porque as suas três cores primárias (cores-pigmento) são formadas subtraindo-se uma cor primária cor-luz da cor branca. Dessa forma, a cor ciano (Cyan) é formada pela subtração da cor vermelha da cor branca, a cor magenta (Magenta) pela subtração da cor verde, e a cor amarela (Yellow), da cor azul. No processo subtrativo, a combinação das suas três cores primárias, com intensidades máximas e iguais, forma a cor preta. A combinação das cores primárias magenta e ciano (com intensidade zero na cor amarela), forma a cor azul; a combinação do ciano com o amarelo (com intensidade zero na cor magenta), forma a cor verde, e a combinação do amarelo com o magenta (com intensidade zero na cor ciano), forma a cor vermelha (ver figura c.1).

O processo aditivo é a base do Sistema RGB; enquanto que o processo subtrativo é a base do Sistema CMY. Tanto no sistema RGB como no CMY, existe uma forma de quantificar as intensidades de cada cor primária na formação de imagens digitais.

Nos primórdios das atividades de sensoriamento remoto por satélite, quando se estudava a geração de imagens digitais, que teriam que ser transmitidas para a Terra via rádio, convencionou-se que a reflectância resultante da insolação na superfície do terreno iria variar do valor 0(zero) – nenhuma reflectância, ao valor 255 – máxima reflectância. Essa faixa de variação seria adequada para representar a reflectância e suficiente para caber em um byte de dado transmitido. Dessa forma, foi definido o conceito de "Níveis de Cinza" da banda de uma imagem gerada em uma varredura, onde o valor zero corresponde à intensidade nula, ou seja, à cor preta, e o valor 255 corresponde à intensidade máxima, ou seja, à cor branca, com os valores intermediários formando os diferentes tons de cinza, que vão do preto ao branco.

Posteriormente, adotou-se esse intervalo de valores (0 a 255) para definir a intensidade de cada uma das cores primárias na formação de cores, tanto no Sistema RGB como no CMY. Embora existam outros sistemas de colorimetria, que podem também ser aplicados no formato **TIFF**, não cabe aqui a sua abordagem. O Sistema RGB, com as intensidades de suas cores primárias variando de  $0$  a 255, é adotado até hoje, podendo-se obter um volume gigantesco de diferentes cores (mais de 16 milhões de matizes) através da combinação de suas cores entre si, com diferentes intensidades.

Por conseguinte, a formação de uma cor no Sistema RGB é efetuada mediante um conjunto de três números, cada um representando a intensidade das cores primárias R, G, B. Similarmente, uma cor definida no Sistema CMY também é representada por um conjunto de números, embora utilizando as cores primárias C, M, Y.

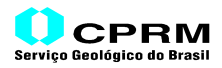

A figura c.1 mostra os esquemas de formação de cores dos Sistemas RGB (processo aditivo) e CMY(processo subtrativo). Vale salientar que o sinal "**+**" que aparece na figura não significa necessariamente uma adição, mas simplesmente a união das cores primárias, formando um conjunto de três valores. Nos Sistemas de Formação de Cores acima mencionados, as cores só existem a partir de um conjunto de três números, cada um representando a intensidade de uma cor primária.

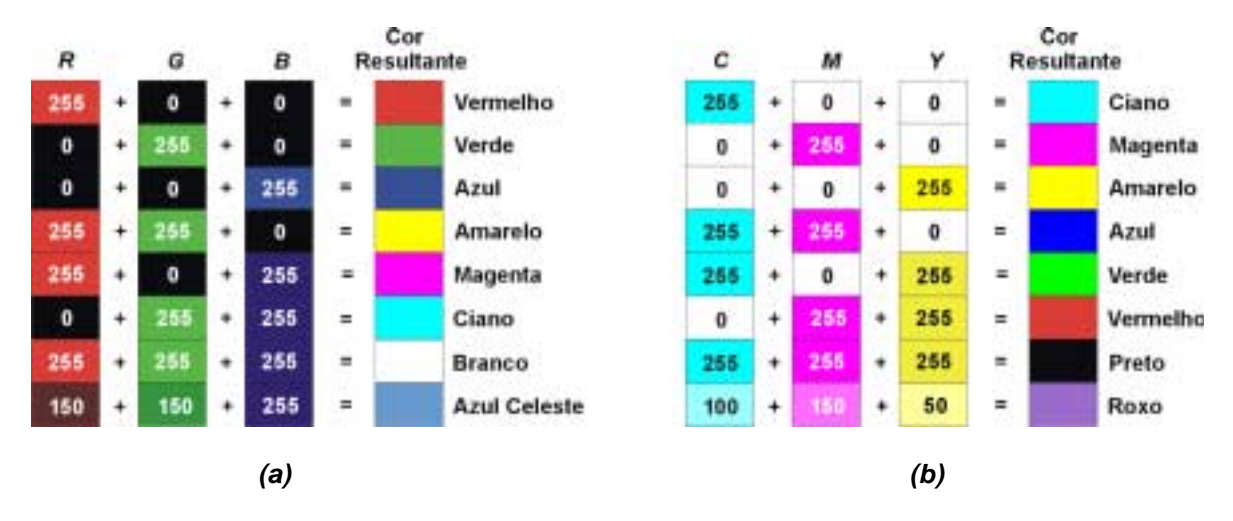

**Figura c.1 – Esquema de Formação de Cores nos Sistemas RGB(a) e CMY(b)**

Como se viu acima, existe uma relação entre os Sistemas RGB e CMY, de forma a que é possível a conversão de um conjunto de intensidades de cor, representado segundo um Sistema, para o outro, mantendo-se a variação de tons de cinza entre 0 e 255. Essa relação pode ser descrita através do sistema de equações abaixo:

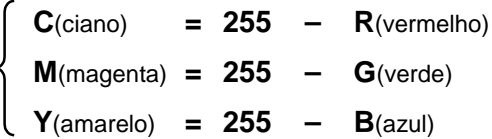

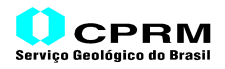

**ANEXO II**

**RELATÓRIOS DO CONTEÚDO DE ALGUNS ARQUIVOS GEOTIFF**

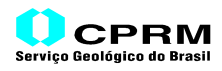

#### Arquivo:**latlong.tif**

#### HEADER

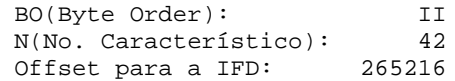

IFD(Image File Directory)

Número de Etiquetas(ENTRIES)= 14

RESUMO DAS ETIQUETAS:

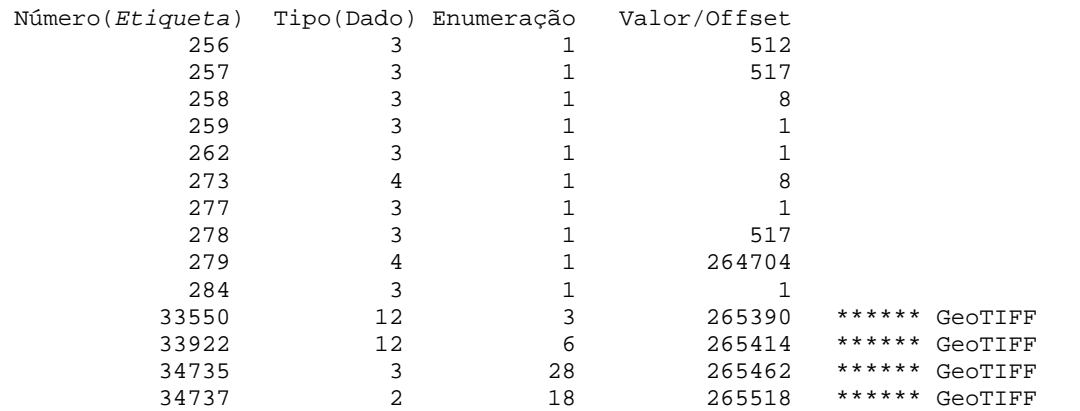

```
 TAG 256 <ImageWidth>
 Valor = NP = Número de Pixels por Linha da Imagem
   Value = 512 TAG 257 <ImageLength>
 Valor = NL = Número de Linhas da Imagem
 Valor = 517
TAG 258 <BitPerSample>
     Enumeração = SP(SamplesPerPixel)=Número de Amostras por Pixel=Valor da
                                                                 Tag277
     Enumeração = 1
    Value = 8 Se Enumeração=1 -> Valor = No. de Bits por Pixel
 Se Enumeração>1 -> Valor = Offset para Ler os SP Números de
                                        Bits de cada Amostra
 TAG 259 <Compression>
     Valor = Código de Compressão dos Dados da Imagem
    Valor = 1
             Códigos:
                   1 = Dados sem Compressão
                   2 = Compressão "Run Length Encoding"(CCITT Group 3)
                32773 = Compressão "Packbits"
 TAG 262 <PhotometricInterpretation>
 Valor = Código de Tipo de Imagem
    Value = 1 Códigos:
 0 = WhiteIsZero(Bilevel,Grayscale,MDT)
 1 = BlackIsZero(Bilevel,Grayscale,MDT)
                   2 = RGB Full Color Images
                   3 = Palette Color Images
```
## *GeoTIFF* **Uma Abordagem Resumida do Formato**

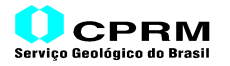

 TAG 273 <StripOffset> Enumeração = NStrips = Número de Faixas da Imagem Enumeração = 1 Valor = OffStrip = Offset para Ler as Faixas(NStrips) Valor  $=$  8 TAG 277 <SamplesPerPixel> Valor = SP = Número de Amostras por Pixel  $Value = 1$  TAG 278 <RowsPerStrip> Valor = Número de Linhas Contidas em cada Strip(Faixa)  $Value = 517$  TAG 279 <StripByteCounts> Enumeração = NStrips = Número de Faixas(Strips) da Imagem Enumeração = 1 Valor = Offset para ler os Comprimentos(em bytes) das NStrips Valor =  $264704$  TAG 284 <PlanarConfiguration> Valor = Código de Armazenamento dos Pixels  $Value = 1$  Códigos: 1 = Chunky = Armazenamento Contínuo 2 = Planar Format (não recomendado) \*\*\*\*\*\*\*\*\*\*\*\*\* INÍCIO DA EXTENSÃO GeoTIFF \*\*\*\*\*\*\*\*\*\*\*\*\*\* GeoTAG 33550 <ModelPixelScaleTag> ScaleX: 0.000651 ScaleY: 0.000539 ScaleZ: 0.000000 GeoTAG 33922 <ModelTiePointTag> RasterI: 0.000000 RasterJ: 0.000000 RasterK: 0.000000 ModelX:  $-117.641169$ ModelY: 33.903634<br>ModelZ: 0.000000 ModelZ: GeoTAG 34735 <GeoKeyDirectoryTag> RESUMO DAS CHAVES(GeoKeys): Versão Revisão X. Revisão .X No. de Chaves 1 1 0 6 Número(Chave) GeoTagLoc Enumeração Valor  $1024$  0 1 2 1025 0 1 1 1026 34737 17 0 2048 0 1 4267 2052 0 1 9001 2054 0 1 9102

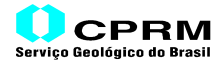

```
 DETALHAMENTO DAS CHAVES(GeoKeys):
 GeoKey 1024 <GTModelTypeGeoKey>
    Valor = Código do Sistema de Coordenadas do Espaço Modelo
   Value = 2 Códigos:
                   1 = Sistema de Coordenadas com Projeção
                   2 = Sistema de Coordenadas Geográficas (Latitude-Longitude)
                   3 = Sistema de Coordenadas Geocêntricas (X,Y,Z)
 GeoKey 1025 <GTRasterTypeGeoKey>
    Valor = Código do Sistema de Coordenadas do Espaço Raster
   Value = 1 Códigos:
 1 = RasterPixelIsArea
 2 = RasterPixelIsPoint
 GeoKey 1026 <GTCitationGeoKey>
    Enumeração = NChar = Comprimento(em caracteres ou bytes)
     Enumeração = 17
    GeoTAGLoc = Etiqueta que contém a Citação<br>GeoTAG = 34737
   GeofAG = Valor = Offset, em caracteres, para iniciar a leitura da
             Citação, de NChar caracteres, a partir do início
             dos dados armazenados na Etiqueta
   Valor = 0 Citação = LONG/LAT E000
 GeoKey 2048 <GeographicTypeGeoKey>
    Valor = Código do Tipo Sistema de Coordenadas Geográficas
    Value = 4267 Alguns Códigos:
 4225 = GCS_Corrego_Alegre
4267 = GCS_NAD274291 = GCS SAD69
                4326 = GCS_WGS_84
                32767 = User-Defined
 GeoKey 2050 <GeogLinearUnitsGeoKey>
    Valor = Código das Unidades Lineares
   Value = 9001 Códigos:
 9001 = Linear_Meter
 9002 = Linear_Foot
                9012 = Linear_Yard_Sears
                9015 = Linear_Mile_International_Nautical
 GeoKey 2054 <GeogAngularUnitsGeoKey>
    Valor = Código de Unidades Angulares
   Valor =
             Códigos:
 9101 = Angular_Radian
 9102 = Angular_Degree
 9103 = Angular_Arc_Minute
                9104 = Angular_Arc_Second
                9105 = Angular_Grad
 9106 = Angular_Gon
 9107 = Angular_DMS
 9108 = Angular_DMS_Hemisphere
```
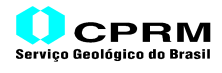

CONTINUAÇÃO DO DETALHAMENTO DAS ETIQUETAS(GeoTag's):

GeoTAG 34737 <GeoAsciiParamsTag>

CITAÇÕES DAS CHAVES(GeoKeys):

LONG/LAT E000

Não existe a próxima IFD: último OFFSET = 0

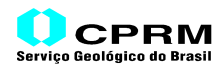

### Arquivo:**utm11.tif**

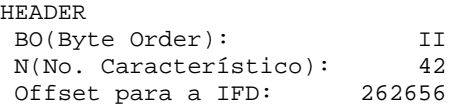

IFD(Image File Directory)

Número de Etiquetas(ENTRIES)= 14

RESUMO DAS ETIQUETAS:

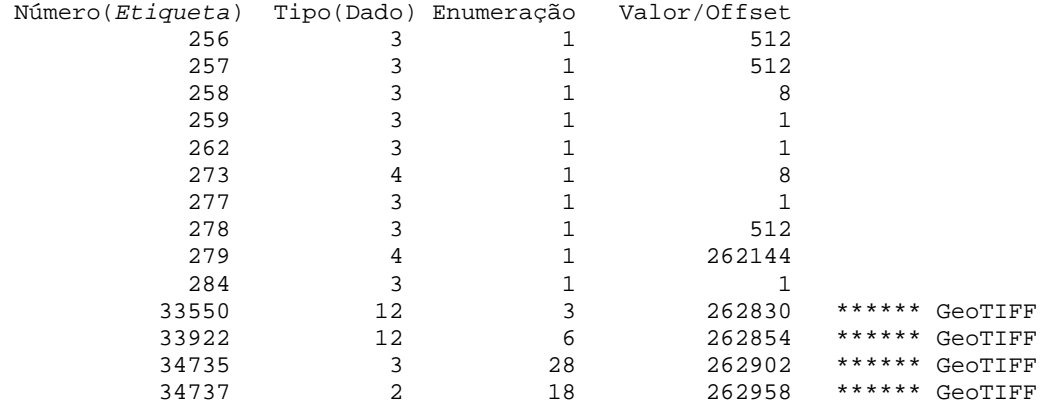

```
 TAG 256 <ImageWidth>
 Valor = NP = Número de Pixels por Linha da Imagem
    Value = 512 TAG 257 <ImageLength>
     Valor = NL = Número de Linhas da Imagem
    Value = 512 TAG 258 <BitPerSample>
     Enumeração = SP(SamplesPerPixel)=Número de Amostras por Pixel=Valor da
                                                                  Tag277
     Enumeração = 1
    Value = 8 Se Enumeração=1 -> Valor = No. de Bits por Pixel
           Se Enumeração>1 -> Valor = Offset para Ler os SP Números de
                                         Bits de cada Amostra
 TAG 259 <Compression>
     Valor = Código de Compressão dos Dados da Imagem
    Valor = 1
              Códigos:
                    1 = Dados sem Compressão
                    2 = Compressão "Run Length Encoding"(CCITT Group 3)
                 32773 = Compressão "Packbits"
TAG 262 <PhotometricInterpretation>
     Valor = Código de Tipo de Imagem
    Value = 1 Códigos:
 0 = WhiteIsZero(Bilevel,Grayscale,MDT)
 1 = BlackIsZero(Bilevel,Grayscale,MDT)
 2 = RGB Full Color Images
                    3 = Palette Color Images
```
## *GeoTIFF* **Uma Abordagem Resumida do Formato**

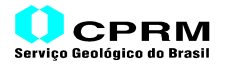

 TAG 273 <StripOffset> Enumeração = NStrips = Número de Faixas da Imagem Enumeração = 1 Valor = OffStrip = Offset para Ler as Faixas(NStrips) Valor  $=$  8 TAG 277 <SamplesPerPixel> Valor = SP = Número de Amostras por Pixel  $Value = 1$  TAG 278 <RowsPerStrip> Valor = Número de Linhas Contidas em cada Strip(Faixa)  $Value = 512$  TAG 279 <StripByteCounts> Enumeração = NStrips = Número de Faixas(Strips) da Imagem Enumeração = 1 Valor = Offset para ler os Comprimentos(em bytes) das NStrips Valor = 262144 TAG 284 <PlanarConfiguration> Valor = Código de Armazenamento dos Pixels  $Value = 1$  Códigos: 1 = Chunky = Armazenamento Contínuo 2 = Planar Format (não recomendado) \*\*\*\*\*\*\*\*\*\*\*\*\* INÍCIO DA EXTENSÃO GeoTIFF \*\*\*\*\*\*\*\*\*\*\*\*\*\* GeoTAG 33550 <ModelPixelScaleTag> ScaleX: 60.000000 ScaleY: 60.000000 ScaleZ: 0.000000 GeoTAG 33922 <ModelTiePointTag> RasterI: 0.000000<br>RasterJ: 0.000000 RasterJ: RasterK: 0.000000 ModelX: 440720.000000 3751320.000000<br>0.000000 ModelX:<br>ModelY:<br>ModelZ: GeoTAG 34735 <GeoKeyDirectoryTag> RESUMO DAS CHAVES(GeoKeys): Versão Revisão X. Revisão .X No. de Chaves 1 1 0 6 Número(Chave) GeoTagLoc Enumeração Valor  $\begin{matrix} 1024 & & & & 0 & & & 1 & & & & 1\\ 1025 & & & & 0 & & & 1 & & & & 1 \end{matrix}$  1025 0 1 1  $1026$   $34737$   $17$  0<br>2052 0 1 9001  $\begin{array}{ccccccccc} 2052 && 0 && 1 && 9001 \\ 2054 && 0 && 1 && 9102 \\ 3072 && 0 && 1 && 26711 \end{array}$  2054 0 1 9102 3072 0 1 26711

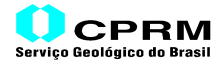

```
 DETALHAMENTO DAS CHAVES(GeoKeys):
  GeoKey 1024 <GTModelTypeGeoKey>
     Valor = Código do Sistema de Coordenadas do Espaço Modelo
    Value = 1 Códigos:
                     1 = Sistema de Coordenadas com Projeção
                    2 = Sistema de Coordenadas Geográficas (Latitude- Longitude)<br>3 = Sistema de Coordenadas Geogêntricas (X Y Z)
                         3 = Sistema de Coordenadas Geocêntricas (X,Y,Z)
  GeoKey 1025 <GTRasterTypeGeoKey>
     Valor = Código do Sistema de Coordenadas do Espaço Raster
    Value = 1 Códigos:
 1 = RasterPixelIsArea
 2 = RasterPixelIsPoint
  GeoKey 1026 <GTCitationGeoKey>
     Enumeração = NChar = Comprimento(em caracteres ou bytes)
     Enumeração = 17
    GeoTAGLoc = Etiqueta que contém a Citação<br>GeoTAG = 34737
    GeofAG = Valor = Offset, em caracteres, para iniciar a leitura da
               Citação, de NChar caracteres, a partir do início
               dos dados armazenados na Etiqueta
    Valor = 0 Citação = UTM 11 S E000
  GeoKey 2050 <GeogLinearUnitsGeoKey>
     Valor = Código das Unidades Lineares
    Valor = Códigos:
 9001 = Linear_Meter
 9002 = Linear_Foot
 9012 = Linear_Yard_Sears
                  9015 = Linear_Mile_International_Nautical
GeoKey 2054 <GeogAngularUnitsGeoKey>
 Valor = Código de Unidades Angulares
 Valor = 9102
               Códigos:
                  9101 = Angular_Radian<br>9102 = Angular Degree
 9102 = Angular_Degree
 9103 = Angular_Arc_Minute
                 9104 = Angular Arc Second
                 9105 = Angular_Grad<br>9106 = Angular Gon
                 9106 = Angular_Gon<br>9107 = Angular_DMS
 9107 = Angular_DMS
 9108 = Angular_DMS_Hemisphere
 GeoKey 3072 <ProjectedCSTypeGeoKey>
     Valor = Código de Sistema de Coordenadas Projetadas
     Valor = 26711
        Alguns Códigos:
                  32767 = Definido pelo Usuário(User-Defined)
                  26711 = PCS_NAD27_UTM_zone_11N
                  29119 = PCS_SAD69_UTM_zone_19N
```
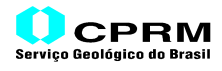

CONTINUAÇÃO DO DETALHAMENTO DAS ETIQUETAS(GeoTag's):

GeoTAG 34737 <GeoAsciiParamsTag>

CITAÇÕES DAS CHAVES(GeoKeys):

UTM 11 S E000

Não existe a próxima IFD: último OFFSET = 0

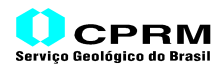

#### Arquivo:**poly.tif**

#### HEADER

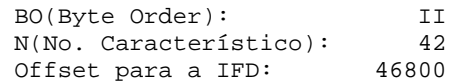

IFD(Image File Directory)

Número de Etiquetas(ENTRIES)= 19

RESUMO DAS ETIQUETAS:

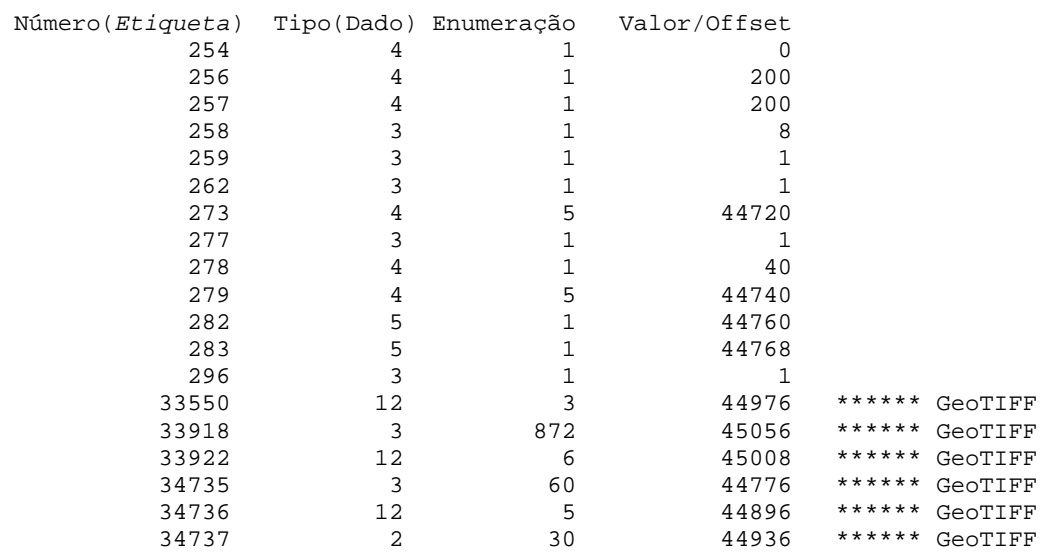

```
 TAG 254 <NewSubfileType>
 TAG 256 <ImageWidth>
 Valor = NP = Número de Pixels por Linha da Imagem
    Value = 200 TAG 257 <ImageLength>
    Valor = \overline{NL} = Número de Linhas da Imagem<br>Valor = 200
    Value =TAG 258 <BitPerSample>
     Enumeração = SP(SamplesPerPixel)=Número de Amostras por Pixel=Valor da Tag277
     Enumeração = 1
    Value = 8 Se Enumeração=1 -> Valor = No. de Bits por Pixel
 Se Enumeração>1 -> Valor = Offset para Ler os SP Números de Bits de cada
Amostra
TAG 259 <Compression>
     Valor = Código de Compressão dos Dados da Imagem
     Valor = 1
               Códigos:
                     1 = Dados sem Compressão
                      2 = Compressão "Run Length Encoding"(CCITT Group 3)
                  32773 = Compressão "Packbits"
```
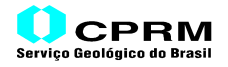

```
 TAG 262 <PhotometricInterpretation>
 Valor = Código de Tipo de Imagem
    Value = 1 Códigos:
 0 = WhiteIsZero(Bilevel,Grayscale,MDT)
 1 = BlackIsZero(Bilevel,Grayscale,MDT)
                    2 = RGB Full Color Images
                    3 = Palette Color Images
 TAG 273 <StripOffset>
     Enumeração = NStrips = Número de Faixas da Imagem
     Enumeração = 5
     Valor = OffStrip = Offset para Ler as Faixas(NStrips)
     Valor = 44720
 TAG 277 <SamplesPerPixel>
     Valor = SP = Número de Amostras por Pixel
    Value = 1 TAG 278 <RowsPerStrip>
 Valor = Número de Linhas Contidas em cada Strip(Faixa)
    Valor = 40
 TAG 279 <StripByteCounts>
     Enumeração = NStrips = Número de Faixas(Strips) da Imagem
     Enumeração = 5
     Valor = Offset para ler os Comprimentos(em bytes) das NStrips
     Valor = 44740
 TAG 282 <XResolution>
 Valor = Offset para ler o Num/Den da Resolução da Imagem (X)
    Value = 44760 TAG 283 <YResolution>
     Valor = Offset para ler o Num/Den da Resolução da Imagem (Y)
    Valor =
 TAG 296 <ResolutionUnit>
     Valor = Unidade da Resolução da Imagem
   Valor = 1
              Códigos:
                   1 = Sem Unidade
                    2 = Polegada
                    3 = Centímetro
************** INÍCIO DA EXTENSÃO GeoTIFF **************
GeoTAG 33550 <ModelPixelScaleTag><br>ScaleX: 154.749978
 ScaleX:
  ScaleY: 154.749978
  ScaleZ: 0.000000
 GeoTAG 33922 <ModelTiePointTag>
 RasterI: 0.000000
 RasterJ: 0.000000
 RasterK: 0.000000
 ModelX: 1871032.953888
 ModelY: 693358.668144
  ModelZ: 0.000000
```
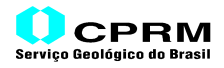

 GeoTAG 34735 <GeoKeyDirectoryTag> RESUMO DAS CHAVES(GeoKeys): Versão Revisão X. Revisão .X No. de Chaves  $1$  1 2 14 Número(Chave) GeoTagLoc Enumeração Valor  $\begin{matrix} 1024 & & & & 0 & & & 1 & & & & 1\\ 1025 & & & & 0 & & & 1 & & & & 1 \end{matrix}$  1025 0 1 1 3075 0 1 22 3074 0 1 32767 2050 0 1 6267 2056 0 1 7008  $\begin{array}{cccccc} 3080 && 34736 && 1 && 0 \\ 3081 && 34736 && 1 && 1 \\ 3082 && 34736 && 1 && 2 \\ 3083 && 34736 && 1 && 3 \\ 3092 && 34736 && 1 && 3 \\ 3092 && 34736 && 1 && 4 \end{array}$  3081 34736 1 1 3082 34736 1 2 3083 34736 1 3  $3092$   $34736$   $1$   $4$ <br> $3073$   $34737$   $30$  0  $\begin{array}{ccccccccc} 34737 &&& 30 &&& 0 \\ & & & & 1 &&& 32767 \end{array}$  3072 0 1 32767 3076 0 1 9001 DETALHAMENTO DAS CHAVES(GeoKeys): GeoKey 1024 <GTModelTypeGeoKey> Valor = Código do Sistema de Coordenadas do Espaço Modelo  $Value = 1$  Códigos: 1 = Sistema de Coordenadas com Projeção 2 = Sistema de Coordenadas Geográficas (Latitude-Longitude) 3 = Sistema de Coordenadas Geocêntricas (X,Y,Z) GeoKey 1025 <GTRasterTypeGeoKey> Valor = Código do do Sistema de Coordenadas do Espaço Raster  $Value = 1$  Códigos: 1 = RasterPixelIsArea<br>2 = RasterPixelIsPoin 2 = RasterPixelIsPoint GeoKey 3075 <ProjCoordTransGeoKey> Valor = Código do Método de Transformação de Coordenadas Valor = 22 Alguns Códigos: 1 = CT\_TransverseMercator 8 = CT\_LambertConfConic\_2SP 10 = CT\_LambertAzimEqualArea 22 = CT\_Polyconic GeoKey 3074 <ProjectionGeoKey> Valor = Código do Método de Transformação de Coordenadas e Parâmetros da Zona de Projeção Valor = 32767 Código para o Brasil: 32767 = Definido pelo Usuário(User-Defined) GeoKey 2050 <GeogGeodeticDatumGeoKey> Valor = Código do Tipo de Datum Geodético  $Value = 6267$  Alguns Códigos: 6225 = Datum\_Corrego\_Alegre 6267 = Datum\_North\_American\_Datum\_1927 6291 = Datum\_South\_American\_Datum\_1969

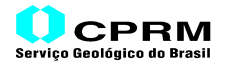

```
 GeoKey 2056 <GeogEllipsoidGeoKey>
     Valor = Código de Elipsóides
    Valor = \frac{1}{7008} Alguns Códigos:
 7008 = Ellipsoid_Clarke_1866
 7019 = Ellipsoid_GRS_1980
 7023 = Ellipsoid_International_1967
                 7030 = Ellipsoid WGS 84
 GeoKey 3080 <ProjNatOriginLongGeoKey>
 Valor = Índice = Posição do Parâmetro nos Dados Armazenados naGeoTAG
    Value = 1 GeoTAGLoc = Etiqueta que Abriga o Parâmetro
    GeOTAG = 34736 GeoKey 3081 <ProjNatOriginLatGeoKey>
     Valor = Índice = Posição do Parâmetro nos DadosArmazenados na GeoTAG
     Valor = 2
    GeoTAGLoc = Etiqueta que Abriga o Parâmetro
     GeoTAG = 34736
GeoKey 3082 <ProjFalseEastingGeoKey>
     Valor = Índice = Posição do Parâmetro nos DadosArmazenados na GeoTAG
    Value = 3GeoTAGLoc = Etiqueta que Abriga o Parâmetro<br>GeoTAG = 34736
    GeofAG =GeoKey 3083 <ProjFalseNorthingGeoKey>
     Valor = Índice = Posição do Parâmetro nos DadosArmazenados na GeoTAG
    Value = 4 GeoTAGLoc = Etiqueta que Abriga o Parâmetro
    GeofAG = 34736 GeoKey 3092 <ProjScaleAtNatOriginGeoKey>
    ------<br>Valor = Índice = Posição do Parâmetro nos Dados Armazenados naGeoTAG<br>Valor = 5
    Value = GeoTAGLoc = Etiqueta que Abriga o Parâmetro
     GeoTAG = 34736
 GeoKey 3073 <PCSCitationGeoKey>
 Citação de Parâmetros do Sistema de Coordenadas Projetadas
     Enumeração = NChar = Comprimento(em caracteres ou bytes)
     Enumeração = 30
    GeoTAGLoc = Etiqueta que contém a Citação<br>GeoTAG = 34737
    GeofAG = Valor = Offset, em caracteres, para iniciar a leitura da
              Citação, de NChar caracteres, a partir do início
              dos dados armazenados na Etiqueta
    Value = 0 Citação = Polyconic North American 1927
GeoKey 3072 <ProjectedCSTypeGeoKey>
     Valor = Código de Sistema de Coordenadas Projetadas
    Valor = 32767 Alguns Códigos:
 32767 = Definido pelo Usuário(User-Defined)
 29118 = PCS_SAD69_UTM_zone_18N
                 29119 = PCS_SAD69_UTM_zone_19N
```
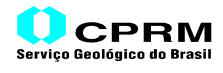

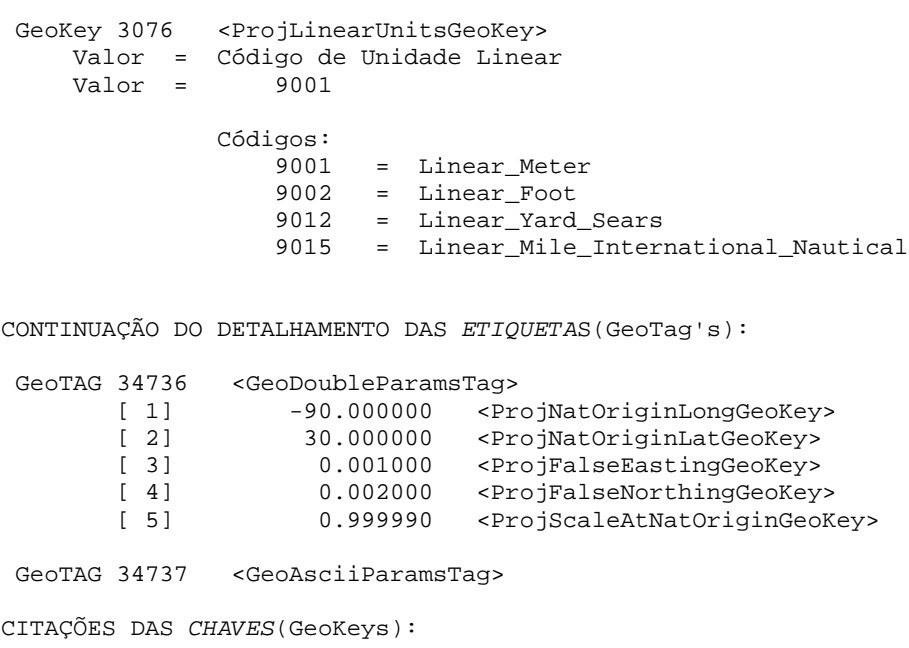

Polyconic North American 1927

Não existe a próxima IFD: último OFFSET = 0

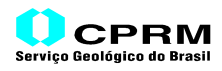

#### Arquivo:**lcc-27.tif**

#### HEADER

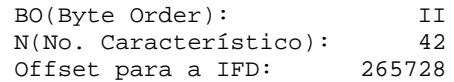

IFD(Image File Directory)

Número de Etiquetas(ENTRIES)= 15

RESUMO DAS ETIQUETAS:

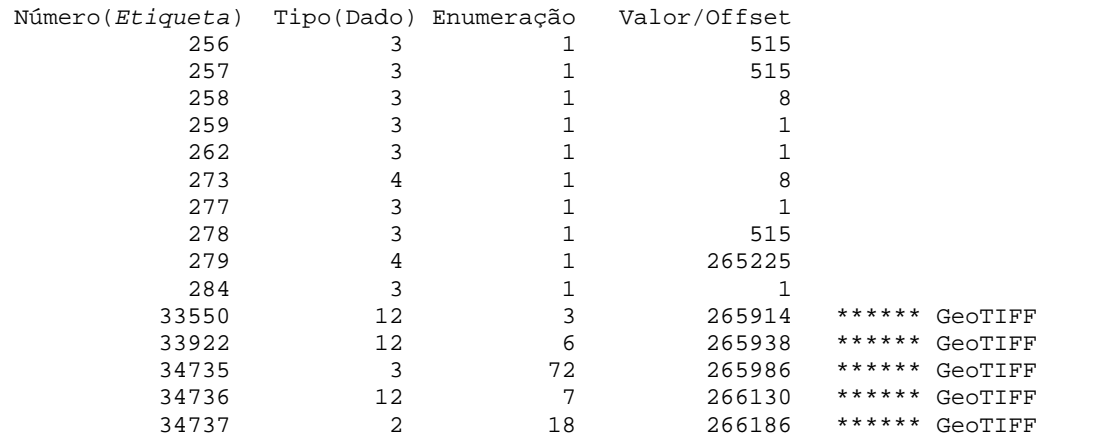

```
 TAG 256 <ImageWidth>
     Valor = NP = Número de Pixels por Linha da Imagem
    Value = 515 TAG 257 <ImageLength>
 Valor = NL = Número de Linhas da Imagem
    Value = 515TAG 258 <BitPerSample>
     Enumeração = SP(SamplesPerPixel)=Número de Amostras por Pixel=Valor da Tag277
     Enumeração = 1
    Value = 8 Se Enumeração=1 -> Valor = No. de Bits por Pixel
           Se Enumeração>1 -> Valor = Offset para Ler os SP Números de Bits de cada
Amostra
 TAG 259 <Compression>
     Valor = Código de Compressão dos Dados da Imagem
    Value = 1 Códigos:
                     1 = Dados sem Compressão
                     2 = Compressão "Run Length Encoding"(CCITT Group 3)
                 32773 = Compressão "Packbits"
TAG 262 <PhotometricInterpretation>
    Valor = Código de Tipo de Imagem<br>Valor = 1 Valor = 1
              Códigos:
 0 = WhiteIsZero(Bilevel,Grayscale,MDT)
 1 = BlackIsZero(Bilevel,Grayscale,MDT)
                     2 = RGB Full Color Images
3 = Palette Color Images<br>TAG 273 <StripOffset>
        <StripOffset>
```
# *GeoTIFF* **Uma Abordagem Resumida do Formato**

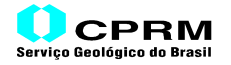

 Enumeração = NStrips = Número de Faixas da Imagem Enumeração = 1 Valor = OffStrip = Offset para Ler as Faixas(NStrips)  $Value = 8$  TAG 277 <SamplesPerPixel> Valor = SP = Número de Amostras por Pixel  $Value = 1$  TAG 278 <RowsPerStrip> Valor = Número de Linhas Contidas em cada Strip(Faixa) Valor  $=$  515 TAG 279 <StripByteCounts> Enumeração = NStrips = Número de Faixas(Strips) da Imagem Enumeração = 1 Valor = Offset para ler os Comprimentos(em bytes) das NStrips Valor = 265225 TAG 284 <PlanarConfiguration> Valor = Código de Armazenamento dos Pixels  $Value = 1$  Códigos: 1 = Chunky = Armazenamento Contínuo 2 = Planar Format (não recomendado) \*\*\*\*\*\*\*\*\*\*\*\*\*\* INÍCIO DA EXTENSÃO GeoTIFF \*\*\*\*\*\*\*\*\*\*\*\*\*\* GeoTAG 33550 <ModelPixelScaleTag> ScaleX: 60.000000 ScaleY: 60.000000 ScaleZ: 0.000000 GeoTAG 33922 <ModelTiePointTag> RasterI: 0.000000<br>RasterJ: 0.000000 RasterJ: 0.000000 RasterK: 0.000000<br>ModelX: -15411.615311 ModelX: -15411.615311<br>ModelY: 15448.698769 15448.698769 ModelZ: 0.000000 GeoTAG 34735 <GeoKeyDirectoryTag> RESUMO DAS CHAVES(GeoKeys): Versão Revisão X. Revisão .X No. de Chaves 1 1 0 17 Número(Chave) GeoTagLoc Enumeração Valor  $\begin{array}{ccccccccc} 1024 && 0 && 1 && & & 1 \\ 1025 && 0 && 1 && & & 1 \end{array}$  1025 0 1 1 1026 34737 17 0 2048 0 1 4267 2052 0 1 9001 2054 0 1 9102 3072 0 1 32767 3074 0 1 32767 3075 0 1 8 3076 0 1 9001 3078 34736 1 0 3079 34736 1 1  $\begin{array}{ccccccccc} 3080 && 34736 && 1 && & & & 2 \\ 3082 && 34736 && 1 && & & 5 \\ 3083 && 34736 && 1 && & & 6 \end{array}$  3082 34736 1 5 3083 34736 1 6

3084 34736 1 4

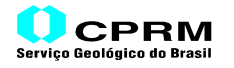

```
 3085 34736 1 3
 DETALHAMENTO DAS CHAVES(GeoKeys):
 GeoKey 1024 <GTModelTypeGeoKey>
 Valor = Código do Sistema de Coordenadas do Espaço Modelo
Valor = 1
             Códigos:
                   1 = Sistema de Coordenadas com Projeção
                    2 = Sistema de Coordenadas Geográficas (Latitude-Longitude)
                       3 = Sistema de Coordenadas Geocêntricas (X,Y,Z)
 GeoKey 1025 <GTRasterTypeGeoKey>
     Valor = Código do Sistema de Coordenadas do Espaço Raster
    Value = 1 Códigos:
                   1 = RasterPixelIsArea
                   2 = RasterPixelIsPoint
GeoKey 1026 <GTCitationGeoKey>
     Enumeração = NChar = Comprimento(em caracteres ou bytes)
     Enumeração = 17
    GeoTAGLoc = Etiqueta que contém a Citação<br>GeoTAG = 34737
    GeofAG = Valor = Offset, em caracteres, para iniciar a leitura da
             Citação, de NChar caracteres, a partir do início
             dos dados armazenados na Etiqueta
    Valor = 0 Citação = LCC E000
GeoKey 2048 <GeographicTypeGeoKey>
     Valor = Código do Tipo Sistema de Coordenadas Geográficas
    Value = 4267 Alguns Códigos:
                 4225 = GCS_Corrego_Alegre
                    = GCS_NAD27
                 4291 = GCS_SAD69
4326 = GCS_WGS_84 32767 = User-Defined
 GeoKey 2050 <GeogLinearUnitsGeoKey>
     Valor = Código das Unidades Lineares
    Value = 9001 Códigos:
                 9001 = Linear_Meter
 9002 = Linear_Foot
 9012 = Linear_Yard_Sears
 9015 = Linear_Mile_International_Nautical
 GeoKey 2054 <GeogAngularUnitsGeoKey>
     Valor = Código de Unidades Angulares
    Valor =
             Códigos:
 9101 = Angular_Radian
 9102 = Angular_Degree
                 9103 = Angular_Arc_Minute
                 9104 = Angular_Arc_Second
                9105 = Angular_Grad<br>9106 = Angular Gon
 9106 = Angular_Gon
 9107 = Angular_DMS
                 9108 = Angular_DMS_Hemisphere
```
GeoKey 3072 <ProjectedCSTypeGeoKey> Valor = Código de Sistema de Coordenadas Projetadas Valor = 32767 Alguns Códigos: 32767 = Definido pelo Usuário(User-Defined) 29118 = PCS\_SAD69\_UTM\_zone\_18N 29119 = PCS\_SAD69\_UTM\_zone\_19N 29120 = PCS\_SAD69\_UTM\_zone\_20N<br>29121 = PCS\_SAD69\_UTM\_zone\_21N 29121 = PCS\_SAD69\_UTM\_zone\_21N 29122 = PCS\_SAD69\_UTM\_zone\_22N 29177 = PCS\_SAD69\_UTM\_zone\_17S 29178 = PCS\_SAD69\_UTM\_zone\_18S 29179 = PCS\_SAD69\_UTM\_zone\_19S 29180 = PCS\_SAD69\_UTM\_zone\_20S 29181 = PCS\_SAD69\_UTM\_zone\_21S 29182 = PCS\_SAD69\_UTM\_zone\_22S 29183 = PCS\_SAD69\_UTM\_zone\_23S  $29184 = PCS$  SAD69 UTM zone 24S  $29185 = PCS$  SAD69 UTM zone 25S GeoKey 3074 <ProjectionGeoKey> Valor = Código do Método de Transformação de Coordenadas e Parâmetros da Zona de Projeção Valor = 32767 Código para o Brasil: 32767 = Definido pelo Usuário(User-Defined) Obs.: Não existem ainda Códigos GeoTIFF para o Brasil GeoKey 3075 <ProjCoordTransGeoKey> Valor = Código do Método de Transformação de Coordenadas Valor = 8 Alguns Códigos: 1 = CT\_TransverseMercator 8 = CT\_LambertConfConic\_2SP 10 = CT\_LambertAzimEqualArea 22 = CT\_Polyconic GeoKey 3076 <ProjLinearUnitsGeoKey> Valor = Código de Unidade Linear Valor = 9001 Códigos: 9001 = Linear Meter 9002 = Linear\_Foot 9012 = Linear\_Yard\_Sears<br>9015 = Linear\_Mile\_Inter 9015 = Linear\_Mile\_International\_Nautical GeoKey 3078 <ProjStdParallel1GeoKey> Valor = Índice = Posição do Parâmetro nos Dados Armazenados naGeoTAG  $Value = 1$  GeoTAGLoc = Etiqueta que Abriga o Parâmetro GeoTAG = 34736 GeoKey 3079 <ProjStdParallel2GeoKey> Valor = Índice = Posição do Parâmetro nos Dados Armazenados naGeoTAG  $Value = 2$  GeoTAGLoc = Etiqueta que Abriga o Parâmetro  $GeofAG = 34736$ GeoKey 3080 <ProjNatOriginLongGeoKey> Valor = Índice = Posição do Parâmetro nos Dados Armazenados na GeoTAG Valor  $=$  3

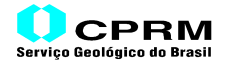

 GeoTAGLoc = Etiqueta que Abriga o Parâmetro  $GeofAG = 34736$  GeoKey 3082 <ProjFalseEastingGeoKey> Valor = Índice = Posição do Parâmetro nos DadosArmazenados na GeoTAG  $Valor = 6$  GeoTAGLoc = Etiqueta que Abriga o Parâmetro  $GeofAG = 34736$ GeoKey 3083 <ProjFalseNorthingGeoKey> Valor = Índice = Posição do Parâmetro nos Dados Armazenados na GeoTAG Valor = 7 GeoTAGLoc = Etiqueta que Abriga o Parâmetro  $GeofAG = 34736$  GeoKey 3084 <ProjFalseOriginLongGeoKey> Valor = Índice = Posição do Parâmetro nos Dados Armazenados na GeoTAG  $Valor =$  GeoTAGLoc = Etiqueta que Abriga o Parâmetro  $GeofAG = 34736$ GeoKey 3085 <ProjFalseOriginLatGeoKey> Valor = Índice = Posição do Parâmetro nos Dados Armazenados na GeoTAG  $Value = 4$  GeoTAGLoc = Etiqueta que Abriga o Parâmetro GeoTAG = 34736 CONTINUAÇÃO DO DETALHAMENTO DAS ETIQUETAS(GeoTag's): GeoTAG 34736 <GeoDoubleParamsTag> [ 1] 33.903634 <ProjStdParallel1GeoKey> [ 2] 33.625290 <ProjStdParallel2GeoKey> [ 3] -117.474543 <ProjNatOriginLongGeoKey> [ 4] 33.764462 <ProjFalseOriginLatGeoKey> | 5| 0.000000 <ProjFalseOriginLongGeoKey><br>| 6| 0.000000 <ProjFalseEastingGeoKey> [ 6] 0.000000 <ProjFalseEastingGeoKey> [ 7] 0.000000 <ProjFalseNorthingGeoKey> GeoTAG 34737 <GeoAsciiParamsTag> CITAÇÕES DAS CHAVES(GeoKeys): LCC E000 Não existe a próxima IFD: último OFFSET = 0

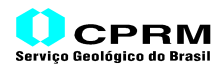

#### Arquivo:**laea.tif**

#### HEADER

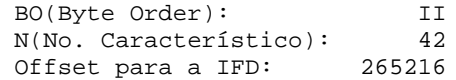

IFD(Image File Directory)

Número de Etiquetas(ENTRIES)= 15

RESUMO DAS ETIQUETAS:

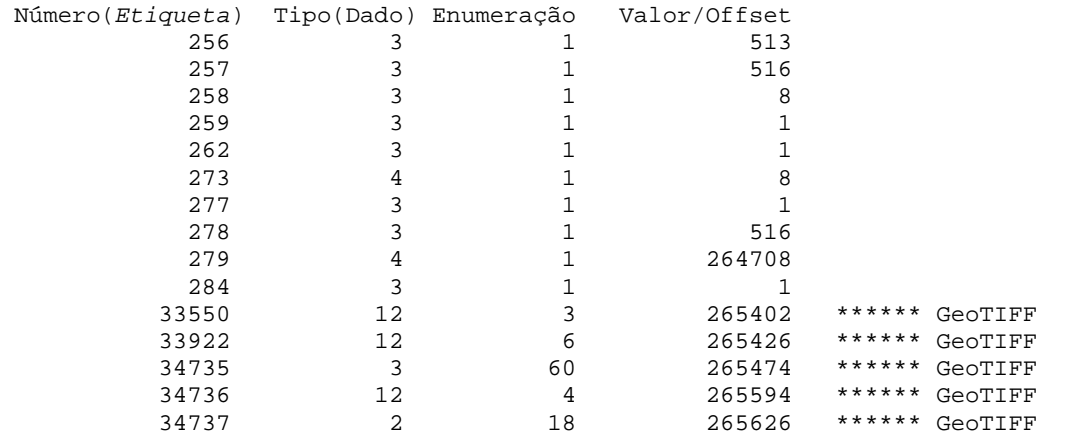

```
 TAG 256 <ImageWidth>
     Valor = NP = Número de Pixels por Linha da Imagem
    Value = 513 TAG 257 <ImageLength>
 Valor = NL = Número de Linhas da Imagem
    Value = 516TAG 258 <BitPerSample>
     Enumeração = SP(SamplesPerPixel)=Número de Amostras por Pixel=Valor da Tag277
     Enumeração = 1
    Value = 8 Se Enumeração=1 -> Valor = No. de Bits por Pixel
 Se Enumeração>1 -> Valor = Offset para Ler os SP Números de
                                          Bits de cada Amostra
 TAG 259 <Compression>
     Valor = Código de Compressão dos Dados da Imagem
    Valor = 1
              Códigos:
                    1 = Dados sem Compressão
                    2 = Compressão "Run Length Encoding"(CCITT Group 3)
                 32773 = Compressão "Packbits"
TAG 262 <PhotometricInterpretation>
    Valor = Código de Tipo de Imagem<br>Valor = 1 Valor = 1
              Códigos:
 0 = WhiteIsZero(Bilevel,Grayscale,MDT)
 1 = BlackIsZero(Bilevel,Grayscale,MDT)
                    2 = RGB Full Color Images
3 = Palette Color Images<br>TAG 273 <StripOffset>
        <StripOffset>
```
# *GeoTIFF* **Uma Abordagem Resumida do Formato**

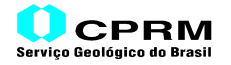

 Enumeração = NStrips = Número de Faixas da Imagem Enumeração = 1 Valor = OffStrip = Offset para Ler as Faixas(NStrips)  $Value = 8$  TAG 277 <SamplesPerPixel> Valor = SP = Número de Amostras por Pixel  $Value = 1$  TAG 278 <RowsPerStrip> Valor = Número de Linhas Contidas em cada Strip(Faixa) Valor  $=$  516 TAG 279 <StripByteCounts> Enumeração = NStrips = Número de Faixas(Strips) da Imagem Enumeração = 1 Valor = Offset para ler os Comprimentos(em bytes) das NStrips Valor = 264708 TAG 284 <PlanarConfiguration> Valor = Código de Armazenamento dos Pixels  $Value = 1$  Códigos: 1 = Chunky = Armazenamento Contínuo 2 = Planar Format (não recomendado) \*\*\*\*\*\*\*\*\*\*\*\*\*\* INÍCIO DA EXTENSÃO GeoTIFF \*\*\*\*\*\*\*\*\*\*\*\*\*\* GeoTAG 33550 <ModelPixelScaleTag><br>ScaleX: 60.000000 ScaleX: ScaleY: 60.000000 ScaleZ: 0.000000 GeoTAG 33922 <ModelTiePointTag> RasterI: 0.000000<br>RasterJ: 0.000000 RasterJ: RasterK: 0.000000<br>ModelX: -15377.984322 ModelX: -15377.984322<br>ModelY: 15487.500397 ModelY: 15487.500397 ModelZ: 0.000000 GeoTAG 34735 <GeoKeyDirectoryTag> RESUMO DAS CHAVES(GeoKeys): Versão Revisão X. Revisão .X No. de Chaves  $\begin{matrix} 1 & 1 & 0 & 0 \\ 0 & 1 & 1 & 1 \end{matrix}$  Número(Chave) GeoTagLoc Enumeração Valor  $\begin{matrix} 1 & 0 & 2 & 4 \\ 1 & 0 & 2 & 5 \\ 2 & 0 & 0 & 1 \\ 1 & 0 & 2 & 1 \end{matrix}$  1025 0 1 1 1026 34737 17 0 2048 0 1 4267 2052 0 1 9001 2054 0 1 9102 3072 0 1 32767 3074 0 1 32767 3075 0 1 10 3076 0 1 9001 3082 34736 1 2  $3083$   $34736$   $1$   $3$ <br> $3088$   $34736$   $1$   $1$ <br> $3089$   $34736$   $1$  0 3088 34736 1<br>3089 34736 1 0 3089 34736 1 0

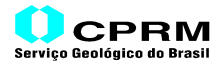

```
 GeoKey 1024 <GTModelTypeGeoKey>
     Valor = Código do Sistema de Coordenadas do Espaço Modelo
    Value = 1 Códigos:
                    1 = Sistema de Coordenadas com Projeção
                    2 = Sistema de Coordenadas Geográficas (Latitude-Longitude)
                    3 = Sistema de Coordenadas Geocêntricas (X,Y,Z)
 GeoKey 1025 <GTRasterTypeGeoKey>
     Valor = Código do do Sistema de Coordenadas do Espaço Raster
    Value = 1 Códigos:
                    1 = RasterPixelIsArea
                        2 = RasterPixelIsPoint
GeoKey 1026 <GTCitationGeoKey>
     Enumeração = NChar = Comprimento(em caracteres ou bytes)
     Enumeração = 17
     GeoTAGLoc = Etiqueta que contém a Citação
    GeofAG = 34737 Valor = Offset, em caracteres, para iniciar a leitura da
              Citação, de NChar caracteres, a partir do início
              dos dados armazenados na Etiqueta
    Value = 0 Citação = LAEA E000
GeoKey 2048 <GeographicTypeGeoKey>
     Valor = Código do Tipo Sistema de Coordenadas Geográficas
    Value = 4267 Alguns Códigos:
                  4225 = GCS_Corrego_Alegre
4267 = GCS_NAD27 4291 = GCS_SAD69
                 4326 = GCS WGS 84
                 32767 = User-Defined
 GeoKey 2050 <GeogLinearUnitsGeoKey>
     Valor = Código das Unidades Lineares
    Value = 9001 Códigos:
                 9001 = Linear_Meter<br>9002 = Linear Foot
 9002 = Linear_Foot
 9012 = Linear_Yard_Sears
                  9015 = Linear_Mile_International_Nautical
 GeoKey 2054 <GeogAngularUnitsGeoKey>
 Valor = Código de Unidades Angulares
 Valor = 9102
              Códigos:
                  9101 = Angular_Radian
 9102 = Angular_Degree
 9103 = Angular_Arc_Minute
 9104 = Angular_Arc_Second
                  9105 = Angular_Grad
                  9106 = Angular_Gon
                 9107 = Angular_DMS<br>9108 = Angular DMS
                       9108 = Angular_DMS_Hemisphere
```
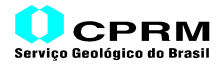

```
 GeoKey 3072 <ProjectedCSTypeGeoKey>
     Valor = Código de Sistema de Coordenadas Projetadas
    Valor =
       Alguns Códigos:
 32767 = Definido pelo Usuário(User-Defined)
 29118 = PCS_SAD69_UTM_zone_18N
 29119 = PCS_SAD69_UTM_zone_19N
                29120 = PCS_SAD69_UTM_zone_20N
               29121 = PCS_SAD69_UTM_zone_21N<br>29122 = PCS_SAD69_UTM_zone_22N
 29122 = PCS_SAD69_UTM_zone_22N
 29177 = PCS_SAD69_UTM_zone_17S
 29178 = PCS_SAD69_UTM_zone_18S
                29179 = PCS_SAD69_UTM_zone_19S
                29180 = PCS_SAD69_UTM_zone_20S
 29181 = PCS_SAD69_UTM_zone_21S
 29182 = PCS_SAD69_UTM_zone_22S
 29183 = PCS_SAD69_UTM_zone_23S
 29184 = PCS_SAD69_UTM_zone_24S
                29185 = PCS_SAD69_UTM_zone_25S
GeoKey 3074 <ProjectionGeoKey>
     Valor = Código do Método de Transformação de Coordenadas e Parâmetros
               da Zona de Projeção
    Valor =
  Código para o Brasil:
                32767 = Definido pelo Usuário(User-Defined)
                Obs.: Não existem ainda Códigos GeoTIFF para o Brasil
 GeoKey 3075 <ProjCoordTransGeoKey>
     Valor = Código do Método de Transformação de Coordenadas
    Value = 10 Alguns Códigos:
                   1 = CT_TransverseMercator
                   8 = CT_LambertConfConic_2SP
 10 = CT_LambertAzimEqualArea
 22 = CT_Polyconic
GeoKey 3076 <ProjLinearUnitsGeoKey>
     Valor = Código de Unidade Linear
     Valor = 9001
             Códigos:
                 9001 = Linear_Meter
                 9002 = Linear_Foot
 9012 = Linear_Yard_Sears
 9015 = Linear_Mile_International_Nautical
GeoKey 3082 <ProjFalseEastingGeoKey>
     Valor = Índice = Posição do Parâmetro nos Dados Armazenados na GeoTAG
    Value = 3 GeoTAGLoc = Etiqueta que Abriga o Parâmetro
     GeoTAG = 34736
GeoKey 3083 <ProjFalseNorthingGeoKey>
     Valor = Índice = Posição do Parâmetro nos Dados Armazenados na GeoTAG
    Value = 4 GeoTAGLoc = Etiqueta que Abriga o Parâmetro
    GeofAG = 34736
```
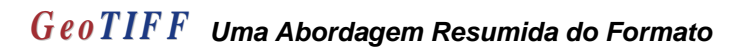

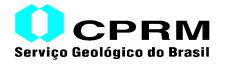

GeoKey 3088 <ProjCenterLongGeoKey> Valor = Índice = Posição do Parâmetro nos Dados Armazenados na GeoTAG  $Value = 0$  GeoTAGLoc = Etiqueta que Abriga o Parâmetro GeoTAG = 34736 GeoKey 3089 <ProjCenterLatGeoKey> Valor = Índice = Posição do Parâmetro nos Dados Armazenados na GeoTAG Valor = 1 GeoTAGLoc = Etiqueta que Abriga o Parâmetro GeoTAG = 34736 CONTINUAÇÃO DO DETALHAMENTO DAS ETIQUETAS(GeoTag's): GeoTAG 34736 <GeoDoubleParamsTag> [ 1] 33.764462 <ProjCenterLatGeoKey> [ 2] -117.474543 <ProjCenterLongGeoKey> [ 3] 0.000000 <ProjFalseEastingGeoKey> [ 4] 0.000000 <ProjFalseNorthingGeoKey> GeoTAG 34737 <GeoAsciiParamsTag> CITAÇÕES DAS CHAVES(GeoKeys): LAEA E000

Não existe a próxima IFD: último OFFSET = 0

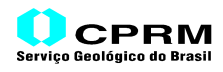

### Arquivo:**i30dem.tif**

#### HEADER

 BO(Byte Order): II N(No. Característico): 42 Offset para a IFD: 5510762

IFD(Image File Directory)

Número de Etiquetas(ENTRIES)= 21

RESUMO DAS ETIQUETAS:

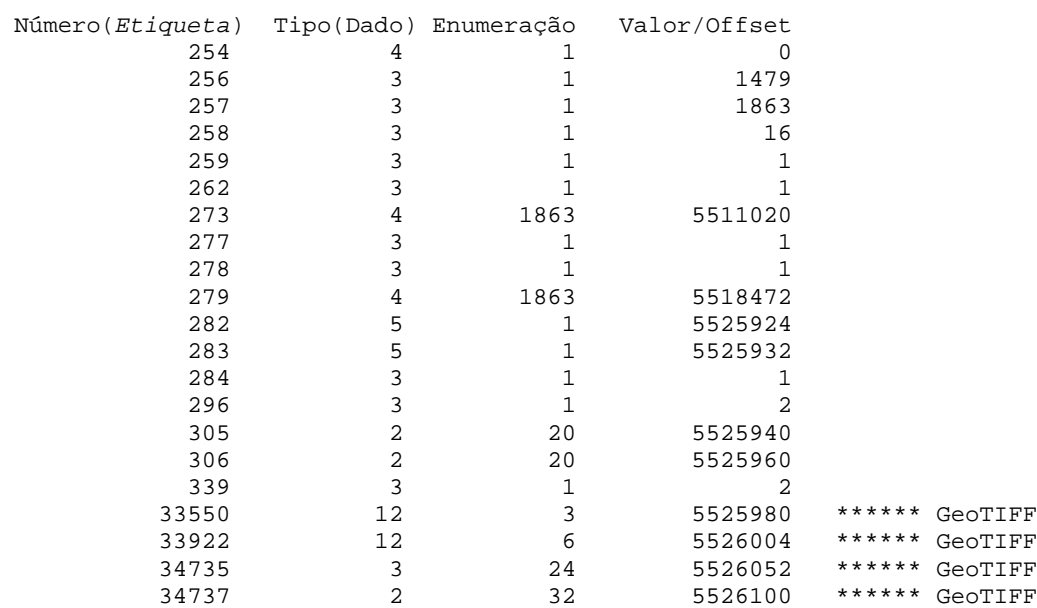

```
 TAG 254 <NewSubfileType>
 TAG 256 <ImageWidth>
    Valor = \overline{NP} = Número de Pixels por Linha da Imagem Valor = 1479Valor =
 TAG 257 <ImageLength>
     Valor = NL = Número de Linhas da Imagem
     Valor = 1863
TAG 258 <BitPerSample>
     Enumeração = SP(SamplesPerPixel)=Número de Amostras por Pixel=Valor da Tag277
     Enumeração = 1
     Valor = 16
 Se Enumeração=1 -> Valor = No. de Bits por Pixel
 Se Enumeração>1 -> Valor = Offset para Ler os SP Números de
                                            Bits de cada Amostra
 TAG 259 <Compression>
 Valor = Código de Compressão dos Dados da Imagem
Valor = 1
              Códigos:
                     1 = Dados sem Compressão
                     2 = Compressão "Run Length Encoding"(CCITT Group 3)
                 32773 = Compressão "Packbits"
```
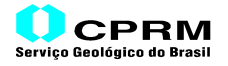

```
 TAG 262 <PhotometricInterpretation>
 Valor = Código de Tipo de Imagem
    Value = 1 Códigos:
 0 = WhiteIsZero(Bilevel,Grayscale,MDT)
 1 = BlackIsZero(Bilevel,Grayscale,MDT)
                    2 = RGB Full Color Images
                    3 = Palette Color Images
 TAG 273 <StripOffset>
     Enumeração = NStrips = Número de Faixas da Imagem
     Enumeração = 1863
     Valor = OffStrip = Offset para Ler as Faixas(NStrips)
     Valor = 5511020
 TAG 277 <SamplesPerPixel>
     Valor = SP = Número de Amostras por Pixel
    Value = 1 TAG 278 <RowsPerStrip>
 Valor = Número de Linhas Contidas em cada Strip(Faixa)
    Value = 1 TAG 279 <StripByteCounts>
     Enumeração = NStrips = Número de Faixas(Strips) da Imagem
     Enumeração = 1863
     Valor = Offset para ler os Comprimentos(em bytes) das NStrips
     Valor = 5518472
 TAG 282 <XResolution>
 Valor = Offset para ler o Num/Den da Resolução da Imagem (X)
     Valor = 5525924
 TAG 283 <YResolution>
     Valor = Offset para ler o Num/Den da Resolução da Imagem (Y)
    Value = TAG 284 <PlanarConfiguration>
     Valor = Código de Armazenamento dos Pixels
    Value = 1 Códigos:
                    1 = Chunky = Armazenamento Contínuo
                    2 = Planar Format (não recomendado)
TAG 296 <ResolutionUnit>
 Valor = Unidade da Resolução da Imagem
 Valor = 2
              Códigos:
                    1 = Sem Unidade
 2 = Polegada
 3 = Centímetro
 TAG 305 <Software>
     Enumeração = NChar = Comprimento(em caracteres ou bytes)
     Enumeração = 20
     Valor = Offset para ler Nome e Versão do Software Utilizado
    Value = 5525940Software = VICAR Program VTIFF````````````````````````
```
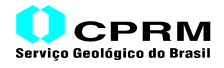

```
 TAG 306 <DateTime>
     Enumeração = NBytes = Comprimento (em caracteres ou bytes)
     Enumeração = 20
     Valor = Offset para ler a Data e Hora da Geração da Imagem
                (Formato AAAA:MM:DD hh:mm:ss)
     Valor = 5525960
            Data/Hora = 1996:11:21 16:13:00 TAG 339 <SampleFormat>
     Enumeração = SamplesPerPixel(Tag277)
    Enumeração = 1
     Valor = Código do Formato de cada Amostra
    Valor = 2
             Códigos:
                  1 = unsigned integer data
 2 = two's complement signed integer data
 3 = IEEE floating point data[IEEE]
                   4 = undefined data format
************** INÍCIO DA EXTENSÃO GeoTIFF **************
 GeoTAG 33550 <ModelPixelScaleTag>
 ScaleX: 30.000000
  ScaleY: 30.000000
  ScaleZ: 0.000000
 GeoTAG 33922 <ModelTiePointTag>
 RasterI: 0.000000
 RasterJ: 0.000000
RasterK: 0.000000<br>ModelX: 532950.130000
 ModelX: 532950.130000<br>ModelY: 4205669.820000
            ModelY: 4205669.820000
  ModelZ: 0.000000
GeoTAG 34735 <GeoKeyDirectoryTag>
 RESUMO DAS CHAVES(GeoKeys):
        Versão Revisão X. Revisão .X No. de Chaves
         1 0 5
   Número(Chave) GeoTagLoc Enumeração Valor
        1024 0 1 1<br>1025 0 1
 1025 0 1 2
        \begin{array}{ccccccccc}\n1026 & & & 34737 & & & 12 & & & & 0 \\
3072 & & & & 0 & & & 1 & & & 26710\n\end{array} 3072 0 1 26710
 3073 34737 19 12
 DETALHAMENTO DAS CHAVES(GeoKeys):
 GeoKey 1024 <GTModelTypeGeoKey>
 Valor = Código do Sistema de Coordenadas do Espaço Modelo
    Value = 1 Códigos:
 1 = Sistema de Coordenadas com Projeção
                  2 = Sistema de Coordenadas Geográficas (Latitude- Longitude)
 3 = Sistema de Coordenadas Geocêntricas (X,Y,Z)
```
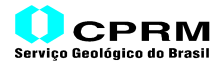

```
 GeoKey 1025 <GTRasterTypeGeoKey>
     Valor = Código do Sistema de Coordenadas do Espaço Raster
    Valor = \overline{2} Códigos:
 1 = RasterPixelIsArea
 2 = RasterPixelIsPoint
  GeoKey 1026 <GTCitationGeoKey>
     Enumeração = NChar = Comprimento(em caracteres ou bytes)
     Enumeração = 12
     GeoTAGLoc = Etiqueta que contém a Citação
    GeofAG = 34737 Valor = Offset, em caracteres, para iniciar a leitura da
               Citação, de NChar caracteres, a partir do início
               dos dados armazenados na Etiqueta
    Valor = 0 Citação = GeoTIFF 1.0
GeoKey 3072 <ProjectedCSTypeGeoKey>
    valor = Código de Sistema de Coordenadas Projetadas<br>Valor = 26710
    Value = Alguns Códigos:
 32767 = Definido pelo Usuário(User-Defined)
 29118 = PCS_SAD69_UTM_zone_18N
 29119 = PCS_SAD69_UTM_zone_19N
  GeoKey 3073 <PCSCitationGeoKey>
  Citação de Parâmetros do Sistema de Coordenadas Projetadas
     Enumeração = NChar = Comprimento(em caracteres ou bytes)
     Enumeração = 19
    GeoTAGLoc = Etiqueta que contém a Citação<br>GeoTAG = 34737
    GeofAG = Valor = Offset, em caracteres, para iniciar a leitura da
               Citação, de NChar caracteres, a partir do início
               dos dados armazenados na Etiqueta
    Value = 12 Citação = UTM Zone 10/NAD 27
  GeoTAG 34737 <GeoAsciiParamsTag>
CITAÇÕES DAS CHAVES(GeoKeys):
   GeoTIFF 1.0
  UTM Zone 10/NAD 27
Não existe a próxima IFD: último OFFSET = 0
```
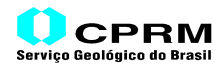

#### Arquivo:**amtmdt1.tif**

#### HEADER

BO(Byte Order): II<br>N(No. Característico): 42 N(No. Característico): 42 Offset para a IFD: 126267533

IFD(Image File Directory)

Número de Etiquetas(ENTRIES)= 18

RESUMO DAS ETIQUETAS:

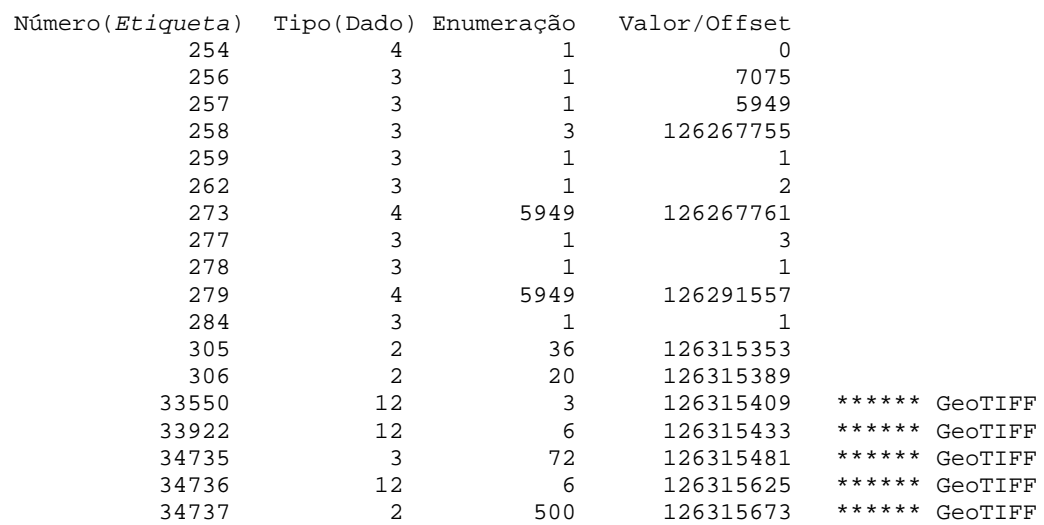

```
 TAG 254 <NewSubfileType>
  TAG 256 <ImageWidth>
    Valor = \overline{NP} = Número de Pixels por Linha da Imagem Valor = 7075
     Value = TAG 257 <ImageLength>
      Valor = NL = Número de Linhas da Imagem
      Valor = 5949
 TAG 258 <BitPerSample>
      Enumeração = SP(SamplesPerPixel)=Número de Amostras por Pixel=Valor da Tag277
      Enumeração = 3
      Valor = 126267755
             Se Enumeração=1 -> Valor = No. de Bits por Pixel
             Se Enumeração>1 -> Valor = Offset para Ler os SP Números de
                                               Bits de cada Amostra
TAG 259 <Compression>
      Valor = Código de Compressão dos Dados da Imagem
     Valor = 1
                Códigos:
                      1 = Dados sem Compressão
                       2 = Compressão "Run Length Encoding"(CCITT Group 3)
                   32773 = Compressão "Packbits"
```
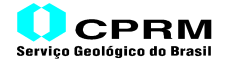

```
 Valor = Código de Tipo de Imagem
 Valor = 2
              Códigos:
                    0 = WhiteIsZero(Bilevel,Grayscale,MDT)<br>1 = BlackIsZero(Bilevel,Grayscale,MDT)
 1 = BlackIsZero(Bilevel,Grayscale,MDT)
 2 = RGB Full Color Images
                     3 = Palette Color Images
 TAG 273 <StripOffset>
     Enumeração = NStrips = Número de Faixas da Imagem
     Enumeração = 5949
     Valor = OffStrip = Offset para Ler as Faixas(NStrips)
     Valor = 126267761
 TAG 277 <SamplesPerPixel>
     Valor = SP = Número de Amostras por Pixel
    Value = 3 TAG 278 <RowsPerStrip>
     Valor = Número de Linhas Contidas em cada Strip(Faixa)
    Value = 1 TAG 279 <StripByteCounts>
     Enumeração = NStrips = Número de Faixas(Strips) da Imagem
     Enumeração = 5949
     Valor = Offset para ler os Comprimentos(em bytes) das NStrips
     Valor = 126291557
 TAG 284 <PlanarConfiguration>
 Valor = Código de Armazenamento dos Pixels
Valor = 1
              Códigos:
                     1 = Chunky = Armazenamento Contínuo
                     2 = Planar Format (não recomendado)
 TAG 305 <Software>
     Enumeração = NChar = Comprimento(em caracteres ou bytes)
     Enumeração = 36
     Valor = Offset para ler Nome e Versão do Software Utilizado
     Valor = 126315353
                Software = CPRM-MicroSIR,v.2.0-geotif.for,v.1.0
 TAG 306 <DateTime>
     Enumeração = NBytes = Comprimento (em caracteres ou bytes)
     Enumeração = 20
     Valor = Offset para ler a Data e Hora da Geração da Imagem
                  (Formato AAAA:MM:DD hh:mm:ss)
     Valor = 126315389
              Data/Hora = 2002:02:25 16:59:35************* INÍCIO DA EXTENSÃO GeoTIFF **************
 GeoTAG 33550 <ModelPixelScaleTag>
  ScaleX: 500.000000
  ScaleY: 500.000000
  ScaleZ: 0.000000
```
GeoTAG 33922 <ModelTiePointTag>

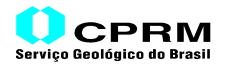

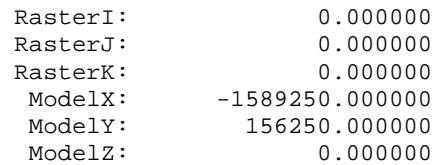

GeoTAG 34735 <GeoKeyDirectoryTag>

RESUMO DAS CHAVES(GeoKeys):

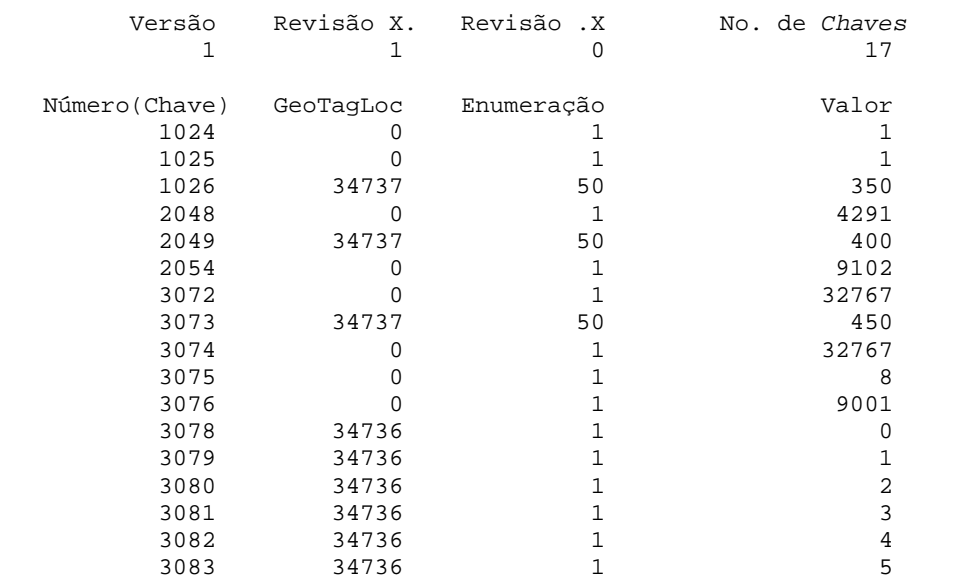

DETALHAMENTO DAS CHAVES(GeoKeys):

 GeoKey 1024 <GTModelTypeGeoKey> Valor = Código do Sistema de Coordenadas do Espaço Modelo  $Value = 1$  Códigos: 1 = Sistema de Coordenadas com Projeção 2 = Sistema de Coordenadas Geográficas (Latitude-Longitude) 3 = Sistema de Coordenadas Geocêntricas (X,Y,Z) GeoKey 1025 <GTRasterTypeGeoKey> Valor = Código do do Sistema de Coordenadas do Espaço Raster  $Value = 1$  Códigos: 1 = RasterPixelIsArea 2 = RasterPixelIsPoint GeoKey 1026 <GTCitationGeoKey> Enumeração = NChar = Comprimento(em caracteres ou bytes) Enumeração = 50 GeoTAGLoc = Etiqueta que contém a Citação GeoTAG = 34737 Valor = Offset, em caracteres, para iniciar a leitura da Citação, de NChar caracteres, a partir do início dos dados armazenados na Etiqueta Valor  $=$  350 Citação = GeoTIFF 1.0

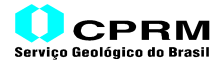

```
 GeoKey 2048 <GeographicTypeGeoKey>
     Valor = Código do Tipo Sistema de Coordenadas Geográficas
    Value = 4291 Alguns Códigos:
                 4225 = GCS_Corrego_Alegre
                4267 = GCS_NAD274291 = GCS<sub>SAD69</sub>
                 4326 = GCS_WGS_84
                 32767 = User-Defined
 GeoKey 2049 <GeogCitationGeoKey>
 Citação de Parâmetros do Sistema de Coordenadas Geográficas
     Enumeração = NChar = Comprimento(em caracteres ou bytes)
     Enumeração = 50
     GeoTAGLoc = Etiqueta que contém a Citação
     GeoTAG = 34737
     Valor = Offset, em caracteres, para iniciar a leitura da
              Citação, de NChar caracteres, a partir do início
              dos dados armazenados na Etiqueta
    Value = 400 Citação = GCS_SAD69
 GeoKey 2054 <GeogAngularUnitsGeoKey>
 Valor = Código de Unidades Angulares
 Valor = 9102
              Códigos:
                 9101 = Angular_Radian
 9102 = Angular_Degree
 9103 = Angular_Arc_Minute
 9104 = Angular_Arc_Second
                9105 = Angular Grad
                 9106 = Angular_Gon
 9107 = Angular_DMS
 9108 = Angular_DMS_Hemisphere
GeoKey 3072 <ProjectedCSTypeGeoKey>
     Valor = Código de Sistema de Coordenadas Projetadas
     Valor = 32767
       Alguns Códigos:
                32767 = Definido pelo Usuário(User-Defined)
                29118 = PCS_SAD69_UTM_zone_18N
                29119 = PCS_SAD69_UTM_zone_19N<br>29120 = PCS SAD69 UTM zone 20N
 29120 = PCS_SAD69_UTM_zone_20N
 29121 = PCS_SAD69_UTM_zone_21N
 29122 = PCS_SAD69_UTM_zone_22N
                29177 = PCS_SAD69_UTM_zone_17S
               29178 = PCS_SAD69_UTM_zone_18S<br>29179 = PCS SAD69 UTM zone 19S
                29179 = PCS_SAD69_UTM_zone_19S
 29180 = PCS_SAD69_UTM_zone_20S
 29181 = PCS_SAD69_UTM_zone_21S
               29182 = PCS_SAD69_VTM_zone_22S 29183 = PCS_SAD69_UTM_zone_23S
                29184 = PCS_SAD69_UTM_zone_24S
                29185 = PCS_SAD69_UTM_zone_25S
```
### CPRM .<br>Serviço Geológico do Brasil

```
 GeoKey 3073 <PCSCitationGeoKey>
 Citação de Parâmetros do Sistema de Coordenadas Projetadas
     Enumeração = NChar = Comprimento(em caracteres ou bytes)
     Enumeração = 50
     GeoTAGLoc = Etiqueta que contém a Citação
    GeofAG = 34737 Valor = Offset, em caracteres, para iniciar a leitura da
               Citação, de NChar caracteres, a partir do início
               dos dados armazenados na Etiqueta
    Valor =
     Citação = CT_LambertConfConic_2SP
GeoKey 3074 <ProjectionGeoKey>
     Valor = Código do Método de Transformação de Coordenadas e Parâmetros da Zona
de Projeção
    Valor = 32767 Código para o Brasil:
                        32767 = Definido pelo Usuário(User-Defined)
                  Obs.: Não existem ainda Códigos GeoTIFF para o Brasil
 GeoKey 3075 <ProjCoordTransGeoKey>
     Valor = Código do Método de Transformação de Coordenadas
    Value = 8 Alguns Códigos:
                     1 = CT_TransverseMercator
                     8 = CT_LambertConfConic_2SP
                    10 = CT_LambertAzimEqualArea
                    22 = CT_Polyconic
GeoKey 3076 <ProjLinearUnitsGeoKey>
     Valor = Código de Unidade Linear
    Value = 9001 Códigos:
 9001 = Linear_Meter
 9002 = Linear_Foot
                  9012 = Linear_Yard_Sears
                  9015 = Linear_Mile_International_Nautical
GeoKey 3078 <ProjStdParallel1GeoKey>
     Valor = Índice = Posição do Parâmetro nos Dados Armazenados na GeoTAG
    Value = 1 GeoTAGLoc = Etiqueta que Abriga o Parâmetro
    GeofAG = 34736GeoKey 3079 <ProjStdParallel2GeoKey>
     Valor = Índice = Posição do Parâmetro nos Dados Armazenados na GeoTAG
     Valor = 2
    GeoTAGLoc = Etiqueta que Abriga o Parâmetro
     GeoTAG = 34736
 GeoKey 3080 <ProjNatOriginLongGeoKey>
     Valor = Índice = Posição do Parâmetro nos Dados Armazenados na GeoTAG
    Value = 3 GeoTAGLoc = Etiqueta que Abriga o Parâmetro
    GeofAG = 34736
```
# *GeoTIFF* **Uma Abordagem Resumida do Formato**

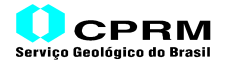

GeoKey 3081 <ProjNatOriginLatGeoKey> Valor = Índice = Posição do Parâmetro nos Dados Armazenados na GeoTAG Valor  $=$  4 GeoTAGLoc = Etiqueta que Abriga o Parâmetro  $GeofAG = 34736$ GeoKey 3082 <ProjFalseEastingGeoKey> Valor = Índice = Posição do Parâmetro nos Dados Armazenados na GeoTAG  $Value =$  GeoTAGLoc = Etiqueta que Abriga o Parâmetro GeoTAG = 34736 GeoKey 3083 <ProjFalseNorthingGeoKey> Valor = Índice = Posição do Parâmetro nos Dados Armazenados na GeoTAG  $Value = 6$  GeoTAGLoc = Etiqueta que Abriga o Parâmetro  $GeofAG = 34736$  CONTINUAÇÃO DO DETALHAMENTO DAS ETIQUETAS(GeoTag's): GeoTAG 34736 <GeoDoubleParamsTag> [ 1] 4.000000 <ProjStdParallel1GeoKey> [ 2] -12.000000 <ProjStdParallel2GeoKey> [ 3] -60.000000 <ProjNatOriginLongGeoKey> [ 4] 4.000000 <ProjNatOriginLatGeoKey> [ 5] 0.000000 <ProjFalseEastingGeoKey> [ 6] 0.000000 <ProjFalseNorthingGeoKey> GeoTAG 34737 <GeoAsciiParamsTag> CITAÇÕES DAS CHAVES(GeoKeys): CPRM - Serviço Geológico do Brasil Divisão de Geoprocessamento Amazônia Legal-ImagemTM+Modelo Digital do Terreno Créditos de Autoria INPE:Geração da Imagem TM,Falsa Cor(Canais 3,4,5) NIMA:Disponibilização do MDT(células de ~1kmx1km) CPRM-Composição da ImagemTM com o MDT (500mx500m) GeoTIFF 1.0 GCS\_SAD69 CT\_LambertConfConic\_2SP Não existe a próxima IFD: último OFFSET = 0

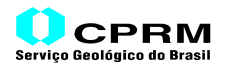

**Anexo III**

**Sumário das Chaves do Formato GeoTIFF**

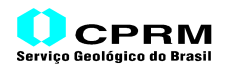

# **1) Chaves de Configuração de um Arquivo GeoTIFF**

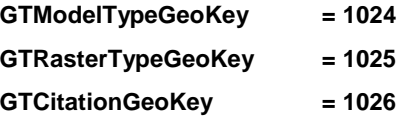

### **2) Chaves de Parâmetros GCS (Sistemas de Coordenadas Geográficas)**

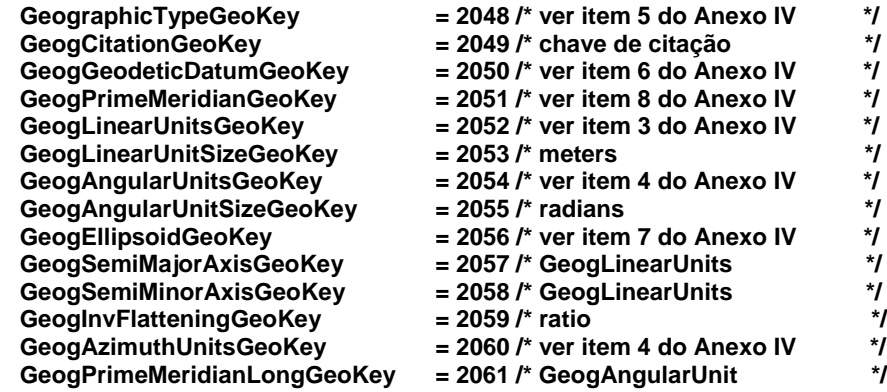

### **3) Chaves de Parâmetros PCS (Sistemas de Coordenadas Projetadas)**

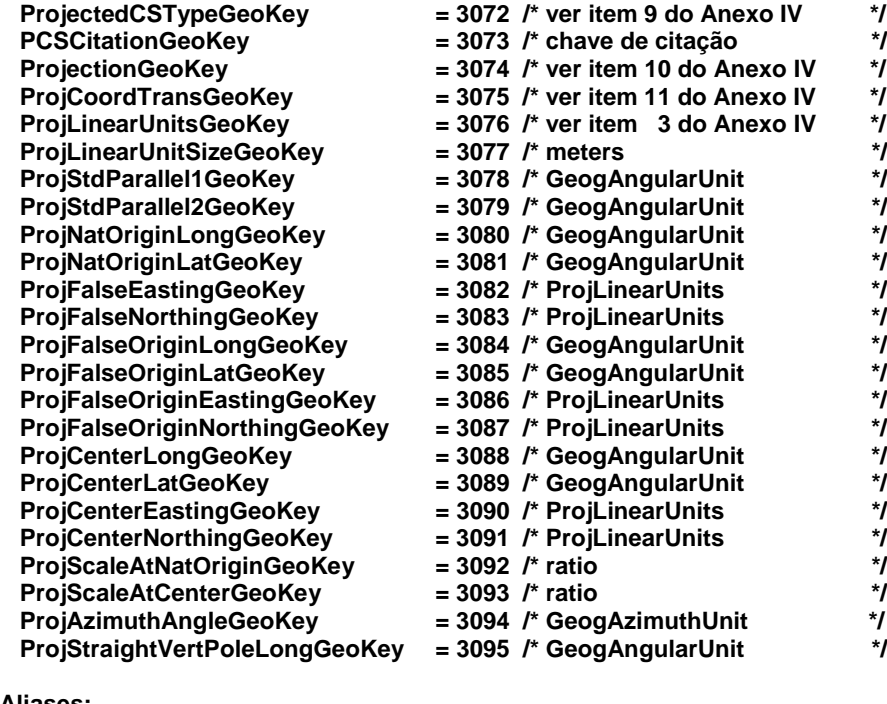

**Aliases:**

 **ProjStdParallelGeoKey = ProjStdParallel1GeoKey ProjOriginLongGeoKey = ProjNatOriginLongGeoKey**

 **ProjOriginLatGeoKey = ProjNatOriginLatGeoKey**

 **ProjScaleAtOriginGeoKey = ProjScaleAtNatOriginGeoKey**

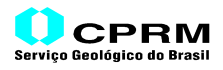

**Anexo IV**

**Sumário dos Códigos Padrões de Chaves do Formato GeoTIFF**

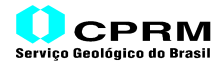

### **1) Códigos GeoTIFF Gerais – Tipos de Sistemas de Coordenadas do Espaço Modelo**

**Chaves que Utilizam estes Códigos: 1024 <GTModelTypeGeoKey>**

#### **a) Variação:**

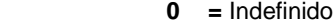

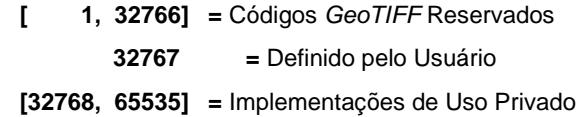

### **b) Códigos de Tipos de Modelo de Sistemas de Coordenadas:**

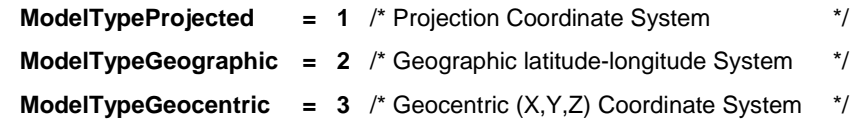

### Observação:

Os Tipos <**ModelTypeGeographic**> and <**ModelTypeProjected**> correspondem aos Tipos <**metadata Geographic**> e <**Planar-Projected coordinate system**> do FGDC.

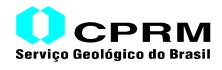

# **2) Códigos GeoTIFF Gerais – Tipos de Raster**

### **Chaves que Utilizam estes Códigos: 1025 <GTRasterTypeGeoKey>**

**a) Variação:**

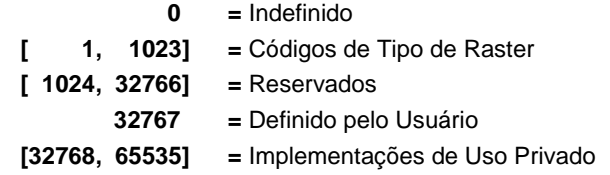

### **b) Códigos de Tipos de Raster:**

 **RasterPixelIsArea = 1 RasterPixelIsPoint = 2**

### Observação:

O uso de código "Definido pelo Usuário" ou "Indefinido" não é recomendado.

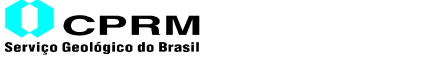

### **3) Códigos GeoTIFF Gerais – Unidades Lineares**

### **Chaves que Utilizam estes Códigos: 2052 <GeogLinearUnitsGeoKey> 3076 <ProjLinearUnitsGeoKey>**

Existem vários diferentes tipos de unidades que podem ser usadas em dados raster geograficamente relacionados: unidades lineares, unidades angulares, unidades do tempo (ex.: para retorno de radar), voltagens CCD etc. Por esta razão, haverá uma única variação para cada tipo de unidade, conforme abaixo:

#### **a) Variação:**

 $\Gamma$ 

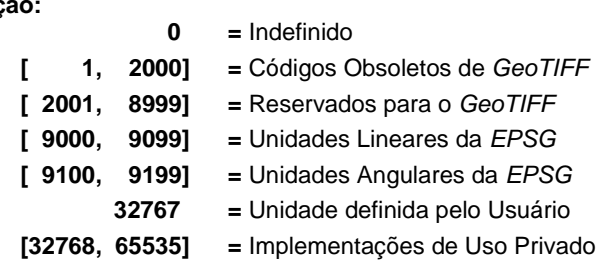

### **b) Códigos de Unidades Lineares:**

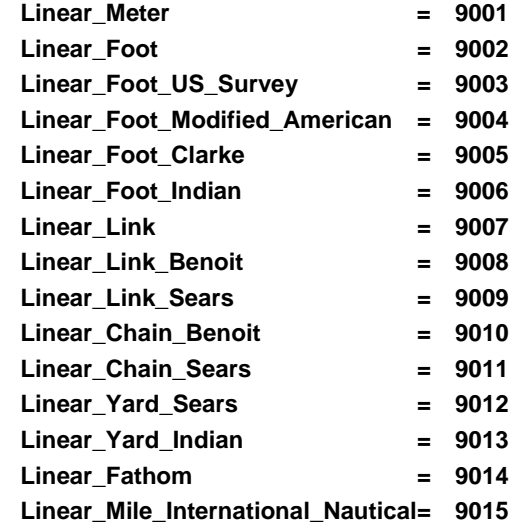

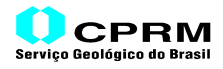

# **4) Códigos GeoTIFF Gerais – Unidades Angulares**

Estes códigos deverão serem usados para qualquer Chave que requeira a especificação de uma unidade angular de medida.

> **Chaves que Utilizam estes Códigos: 2060 <GeogAzimuthUnitsGeoKey>**

**Códigos de Unidades Lineares:**

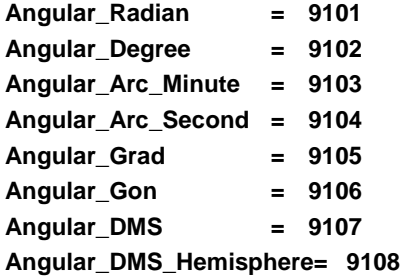

### **5) Códigos GeoTIFF Gerais – Tipos de Sistemas de Coordenadas Geográficas**

Um Sistema de Coordenadas Geográficas consiste de um Datum e de um Meridiano Central. Como alguns dos nomes são muito semelhantes e diferem apenas no meridiano central, deve-se ter certeza do sistema correto. Os códigos começando por <**GCSE\_xxx>** são GCS's (Sistemas de Coordenadas Geográficas) não especificados que utilizam o elipsóide <**xxx**>. Recomenda-se que, sempre que possível, sejam utilizados apenas os códigos que iniciam com <**GCS\_**>.

### **Chaves que Utilizam estes Códigos: 2048 <GeographicTypeGeoKey>**

**a) Variação:**

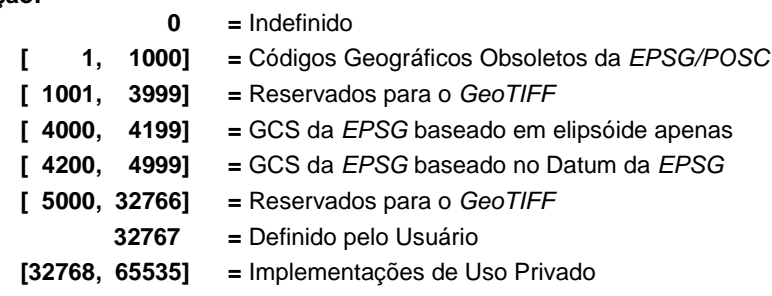

### **b) Códigos dos Tipos de GCS's (Sistemas de Coordenadas Geográficas)**

Os datums geodéticos que utilizam o meridiano central de Greenwich têm códigos iguais ao correspondente código do datum (2000);

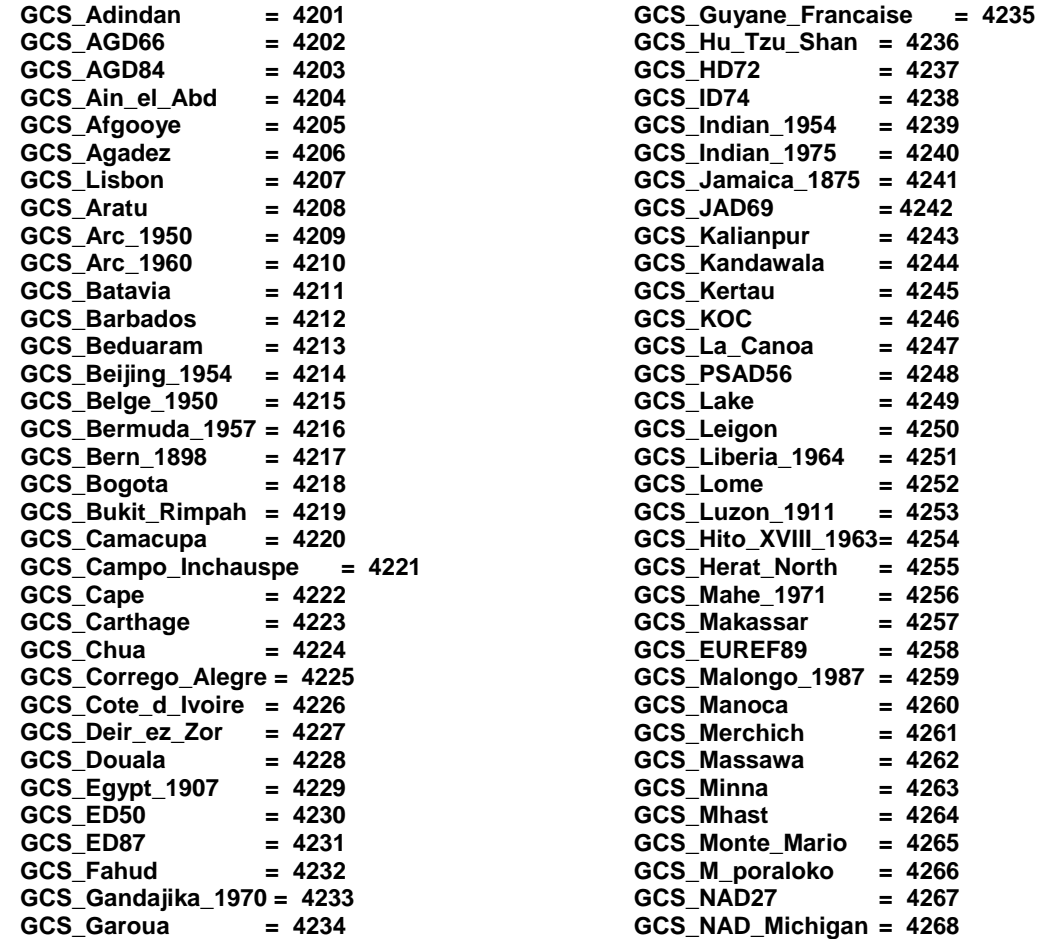

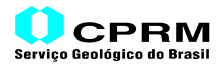

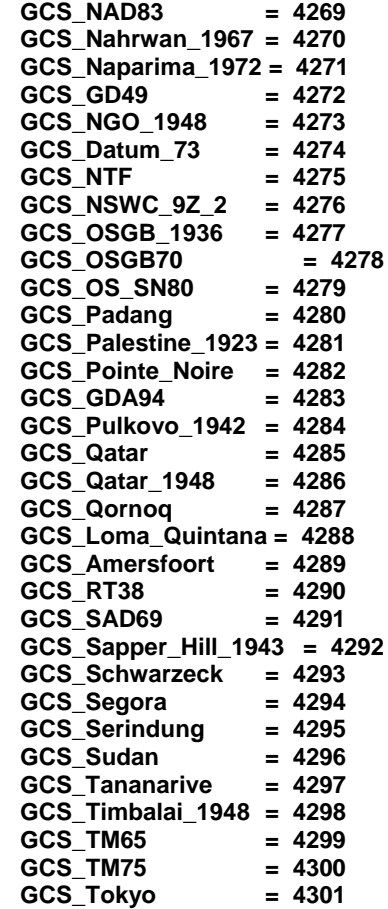

 **GCS\_Trinidad\_1903 = 4302 GCS\_TC\_1948 = 4303 GCS\_Voirol\_1875 = 4304 GCS\_Voirol\_Unifie = 4305 GCS\_Bern\_1938 = 4306 GCS\_Nord\_Sahara\_1959 = 4307 GCS\_Stockholm\_1938 = 4308 GCS\_Yacare = 4309 GCS\_Yoff = 4310 GCS\_Zanderij = 4311 GCS\_MGI = 4312 GCS\_Belge\_1972 = 4313 GCS\_DHDN GCS\_Conakry\_1905 = 4315 GCS\_WGS\_72 = 4322 GCS\_WGS\_72BE = 4324 GCS\_WGS\_84 = 4326 GCS\_Bern\_1898\_Bern= 4801 GCS\_Bogota\_Bogota= 4802 GCS\_Lisbon\_Lisbon = 4803 GCS\_Makassar\_Jakarta = 4804 GCS\_MGI\_Ferro = 4805 GCS\_Monte\_Mario\_Rome = 4806 GCS\_NTF\_Paris = 4807 GCS\_Padang\_Jakarta = 4808 GCS\_Belge\_1950\_Brussels = 4809 GCS\_Tananarive\_Paris = 4810 GCS\_Voirol\_1875\_Paris = 4811 GCS\_Voirol\_Unifie\_Paris = 4812 GCS\_Batavia\_Jakarta = 4813 GCS\_ATF\_Paris = 4901 GCS\_NDG\_Paris** 

**Ellipsoid-Only GCS:**

 **Observação: o código numérico é igual ao código do correspondente elipsóide da EPSG, menos 3000.**

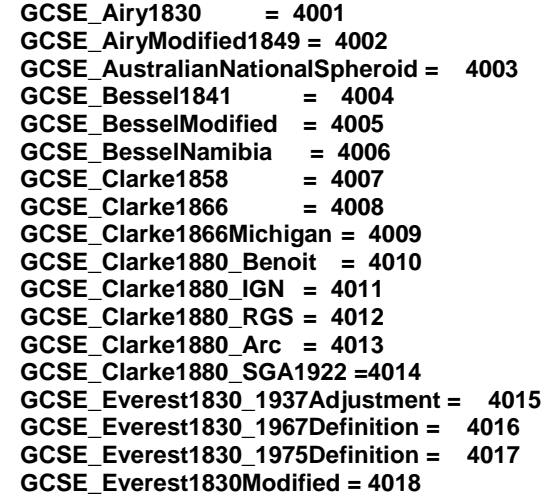

 **GCSE\_GRS1980 = 4019 GCSE\_Helmert1906 = 4020 GCSE\_IndonesianNationalSpheroid = 4021 GCSE\_International1924 = 4022 GCSE\_International1967 = 4023 GCSE\_Krassowsky1940 = 4024<br>
<b>GCSE\_NWL9D** = 4025<br>
CCSE\_NWL9D  **GCSE\_NWL9D = 4025 GCSE\_NWL10D = 4026 GCSE\_Plessis1817 = 4027 GCSE\_Struve1860 = 4028 GCSE\_WarOffice = 4029<br>
GCSE\_WGS84 = 4030 GCSE\_WGS84 = 4030 GCSE\_GEM10C = 4031 GCSE\_OSU86F = 4032 GCSE\_OSU91A = 4033 GCSE\_Clarke1880 = 4034 GCSE\_Sphere = 4035**

## **6) Códigos GeoTIFF Gerais – Datums Geodésicos**

Estes códigos não incluem o Meridiano Central. Se possível, devem ser usados os Códigos dos GCS's (Item 5) se o Datum e o Meridiano Central constarem da relação. Da mesma forma que os Códigos GCS's, os Códigos de Datums começando por <**DatumE\_xxx**> referem-se apenas ao elipsóide <**xxx**> especificado. Deve-se tentar usar sempre os Códigos omeçando por <**Datum\_**>

### **Chaves que Utilizam estes Códigos: 2050 <GeogGeodeticDatumGeoKey>**

# **a) Variação:**

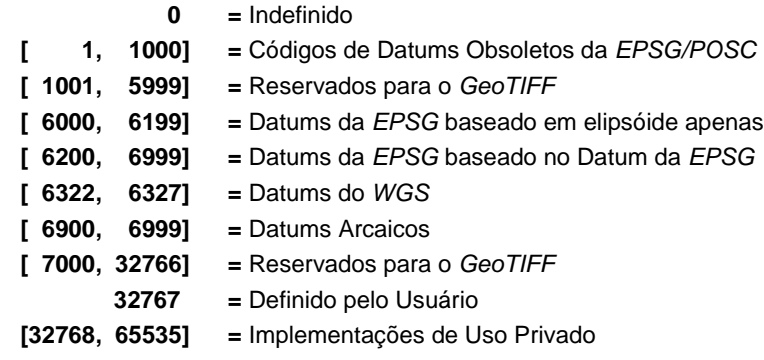

### **b) Códigos dos Datums Geodésicos**

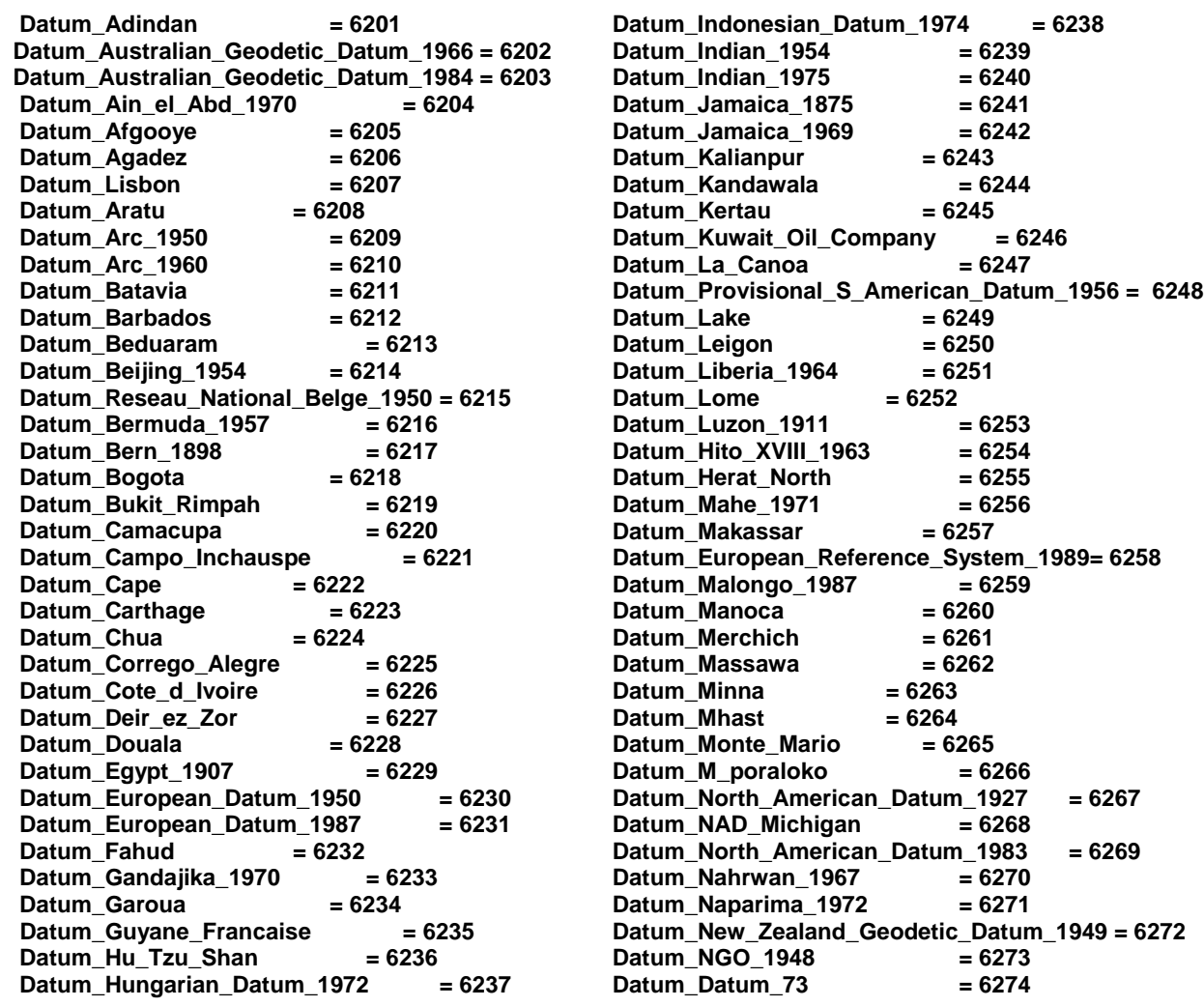

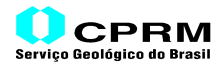

 **Datum\_Nouvelle\_Triangulation\_Francaise = 6275** Datum\_NSWC\_9Z\_2 = 6276  **Datum\_OSGB\_1936 = 6277 Datum\_OSGB\_1970\_SN = 6278 Datum\_OS\_SN\_1980 = 6279**<br>Datum\_Padang\_1884 = 6280 Datum\_Padang\_1884  **Datum\_Palestine\_1923 = 6281** Datum Pointe Noire = 6282 **Datum\_Geocentric\_Datum\_of\_Australia\_1994 = 6283 Datum\_Pulkovo\_1942 = 6284**<br>Datum\_Qatar = 6285 **Datum Qatar Datum\_Qatar\_1948 = 6286**<br>Datum\_Qornoq = 6287 Datum\_Qornoq Datum\_Loma\_Quintana = 6288 **Datum\_Amersfoort = 6289<br>Datum\_RT38 = 6290** Datum\_RT38  **Datum\_South\_American\_Datum\_1969 = 6291 Datum\_Sapper\_Hill\_1943 = 6292** Datum\_Schwarzeck = 6293 Datum\_Segora = 6294 Datum\_Serindung = 6295<br>Datum\_Sudan = 6296 Datum\_Sudan  **Datum\_Tananarive\_1925 = 6297**

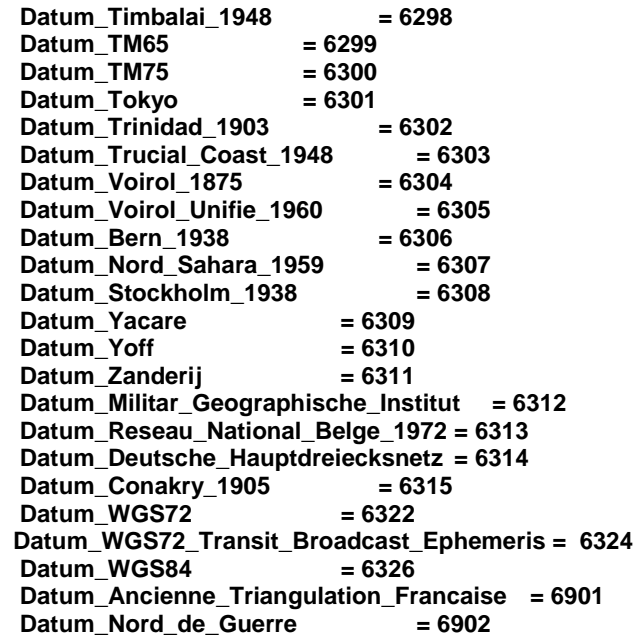

#### **Ellipsoid-Only Datum: Observação: o Código numérico é igual ao do elipsóide correspondente, menos 1000.**

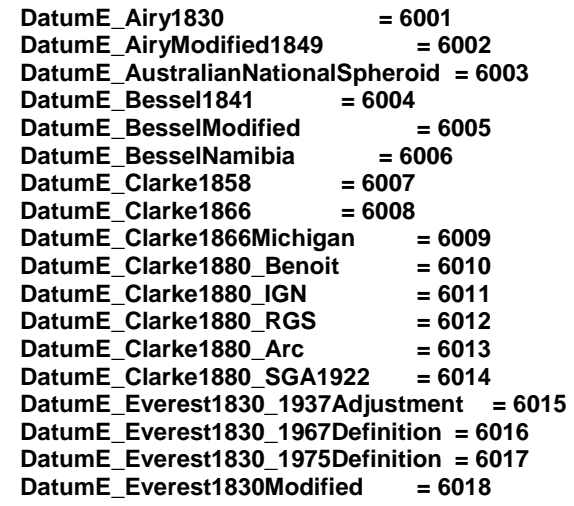

**DatumE\_GRS1980 = 6019**<br>DatumE\_Helmert1906 = 6020 DatumE\_Helmert1906  **DatumE\_IndonesianNationalSpheroid = 6021 DatumE\_International1924 = 6022 DatumE\_International1967 = 6023 DatumE\_Krassowsky1960 = 6024**<br>DatumE\_NWL9D = 6025 **DatumE\_NWL9D = 6025**<br>DatumE\_NWL10D = 6026 DatumE\_NWL10D  **DatumE\_Plessis1817 = 6027 DatumE\_Struve1860 = 6028 DatumE\_WarOffice = 6029 DatumE\_WGS84 = 6030 DatumE\_GEM10C = 6031 DatumE\_OSU86F = 6032 DatumE\_OSU91A = 6033 DatumE\_Clarke1880 = 6034** DatumE\_Sphere = 6035

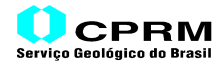

# **7) Códigos GeoTIFF Gerais – Elipsóides**

# **Chaves que Utilizam estes Códigos: 2056 <GeogEllipsoidGeoKey>**

# **a) Variação:**

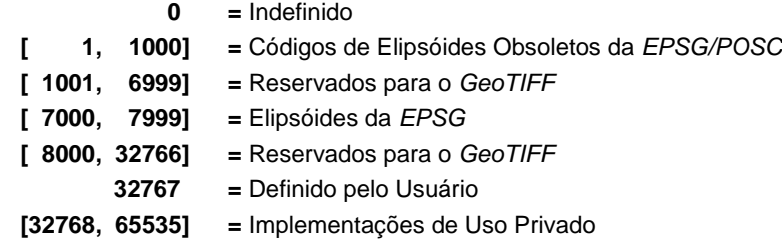

**b) Códigos dos Elipsóides**

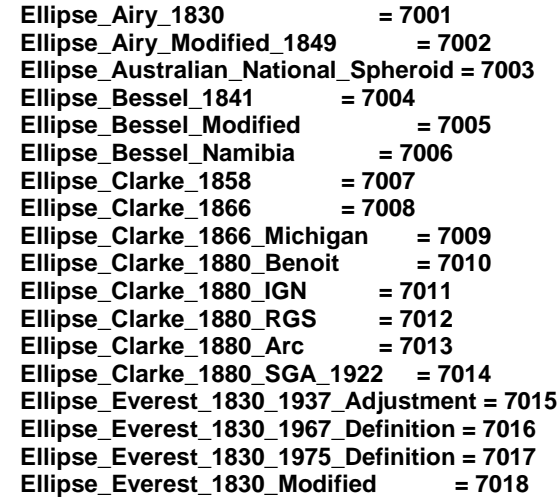

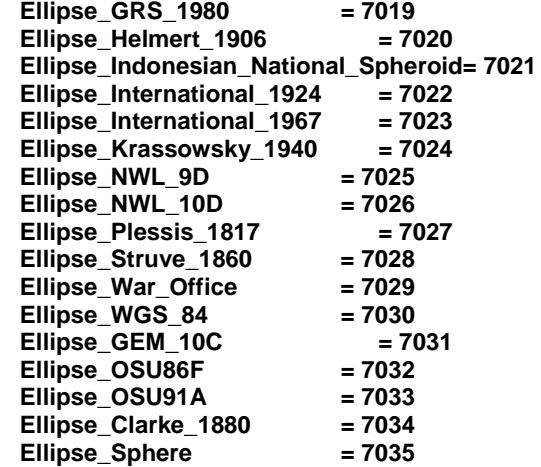

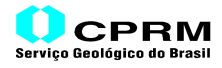

# **8) Códigos GeoTIFF Gerais – Meridianos Centrais**

# **Chaves que Utilizam estes Códigos: 2051 <GeogPrimeMeridianGeoKey>**

# **a) Variação:**

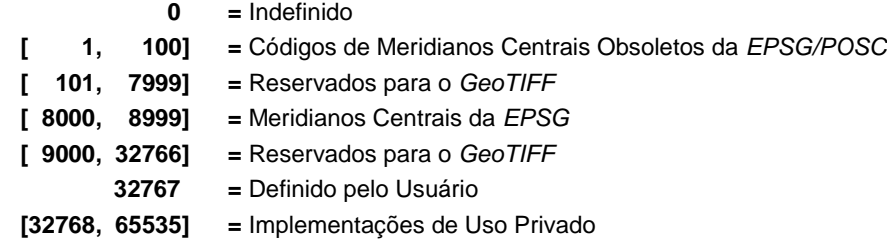

# **b) Códigos dos Meridianos Centrais**

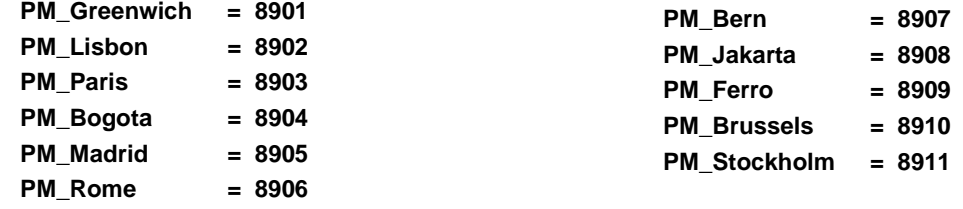

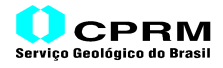

#### **9) Códigos GeoTIFF Gerais – Tipos de Sistemas de Coordenadas Projetadas**

**Chaves que Utilizam estes Códigos: 3072 <ProjectedCSTypeGeoKey>**

#### **a) Variação:**

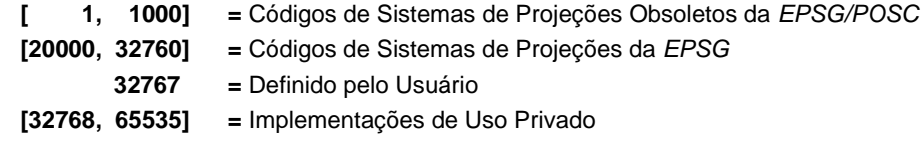

Variações Especiais:

- a) Para PCS's utilizando <**GeogCS**> com Código variando de 4201 a 4321 (isto é, códigos de datums geodésicos de 6201 a 6319), sempre que possível o Código PCS deverá estar no formato <**gggzz**>, onde <**ggg**> é o código do datum geodésico – 2000, e <**zz**> é a zona.
- b) Para PCS's utilizando <**GeogCS**> com Código fora da variação de 4201 a 4321 (isto é, códigos de datums geodésicos de 6201 a 6319), o Código PCS será <**20xxx**>, onde <**xxx**> é um número sequencial.
- c) Outros:

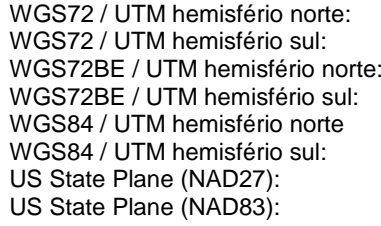

322zz onde zz é o número da Zona UTM 323zz onde zz é o número da Zona UTM 324zz onde zz é o número da Zona UTM 325zz onde zz é o número da Zona UTM 326zz onde zz é o número da Zona UTM 327zz onde zz é o número da Zona UTM 267xx/320xx 269xx/321xx

**b) Códigos de Tipos de PCS (Sistemas de Coordenadas Projetadas)**

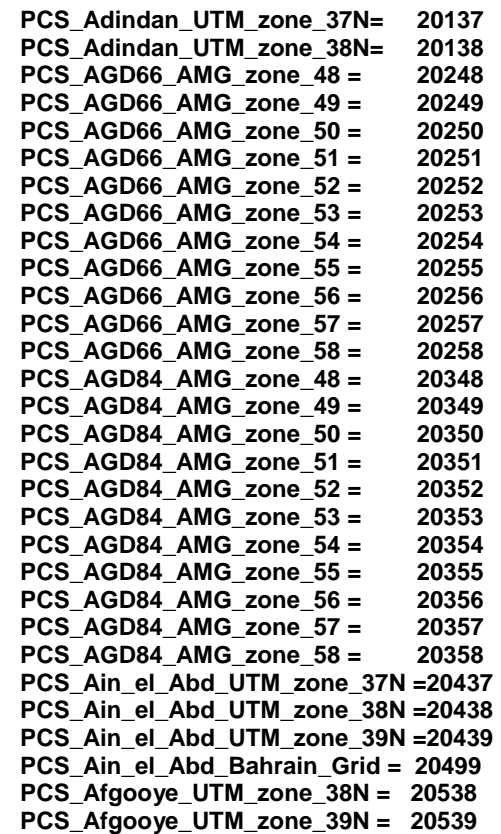

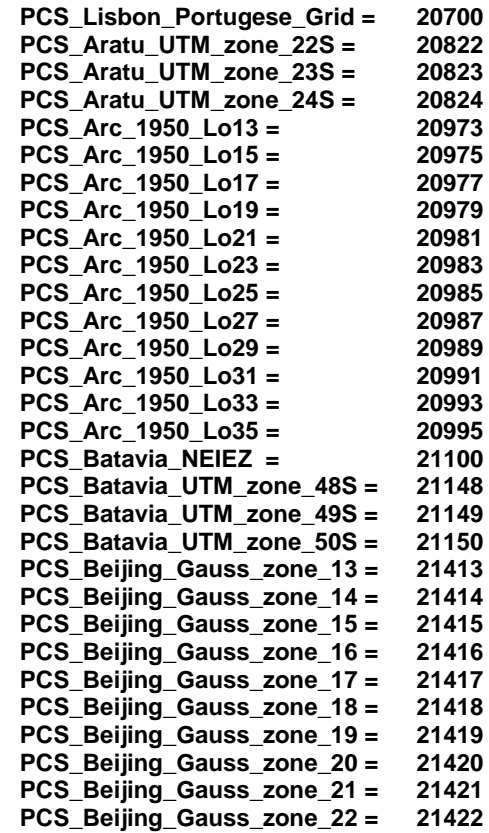

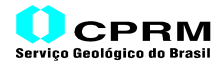

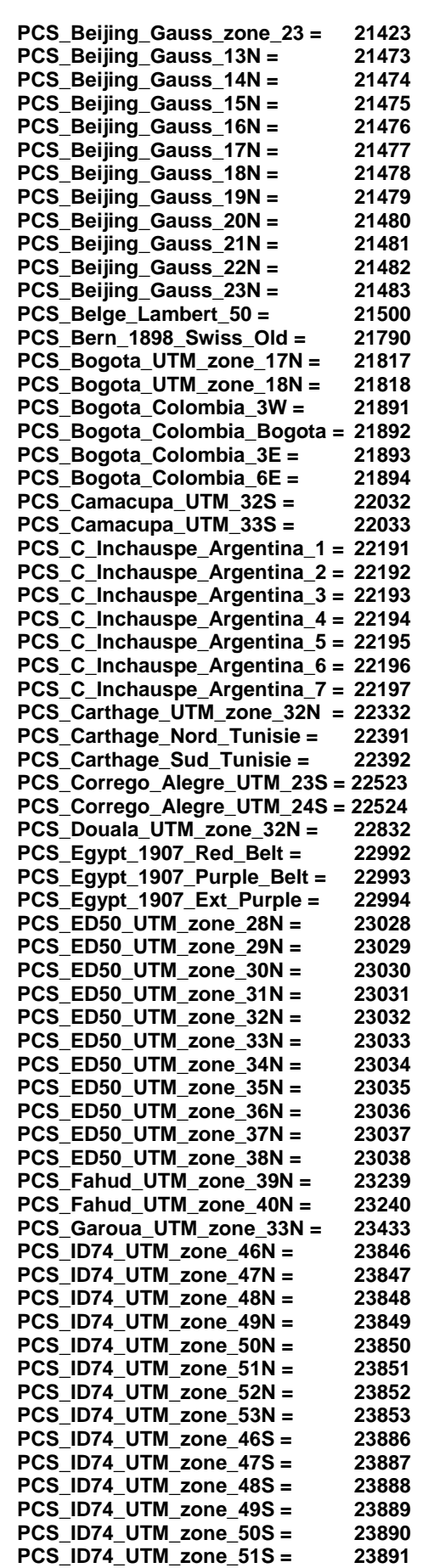

 **PCS\_ID74\_UTM\_zone\_52S = 23892**

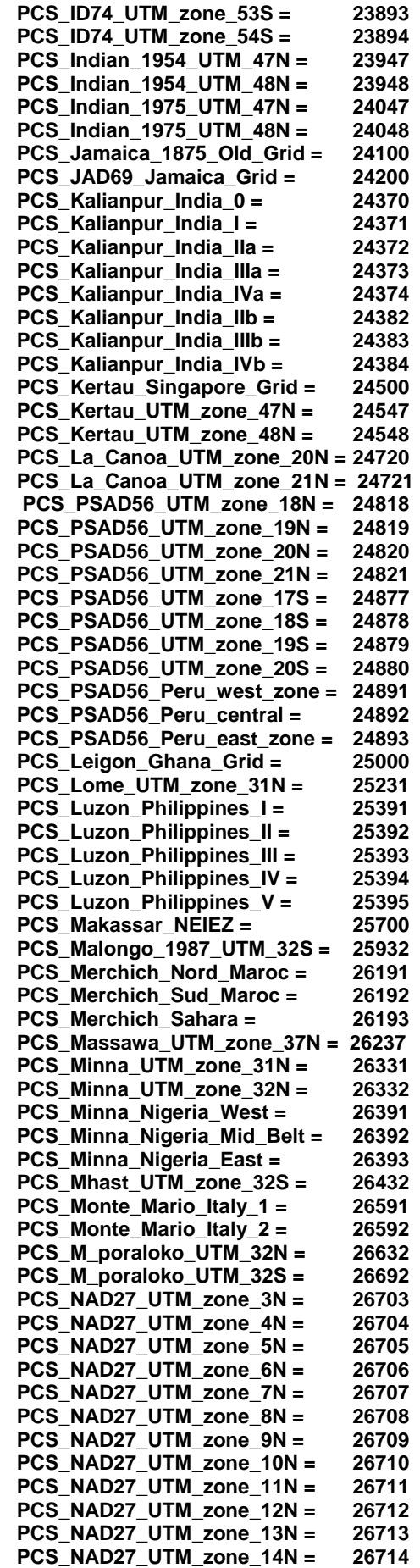

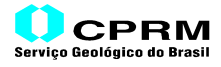

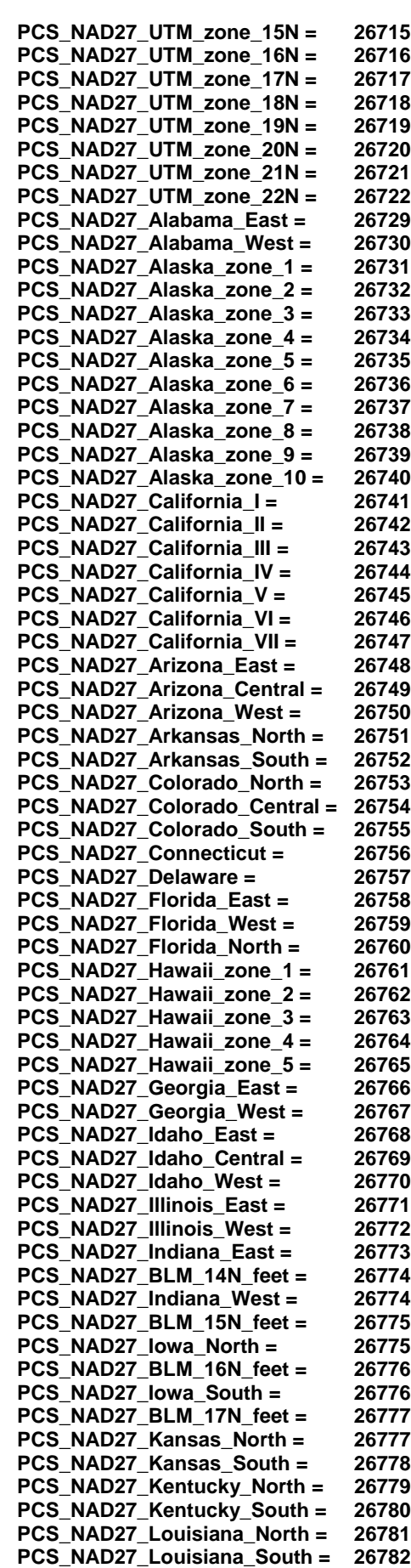

 **PCS\_NAD27\_Maine\_East = 26783**

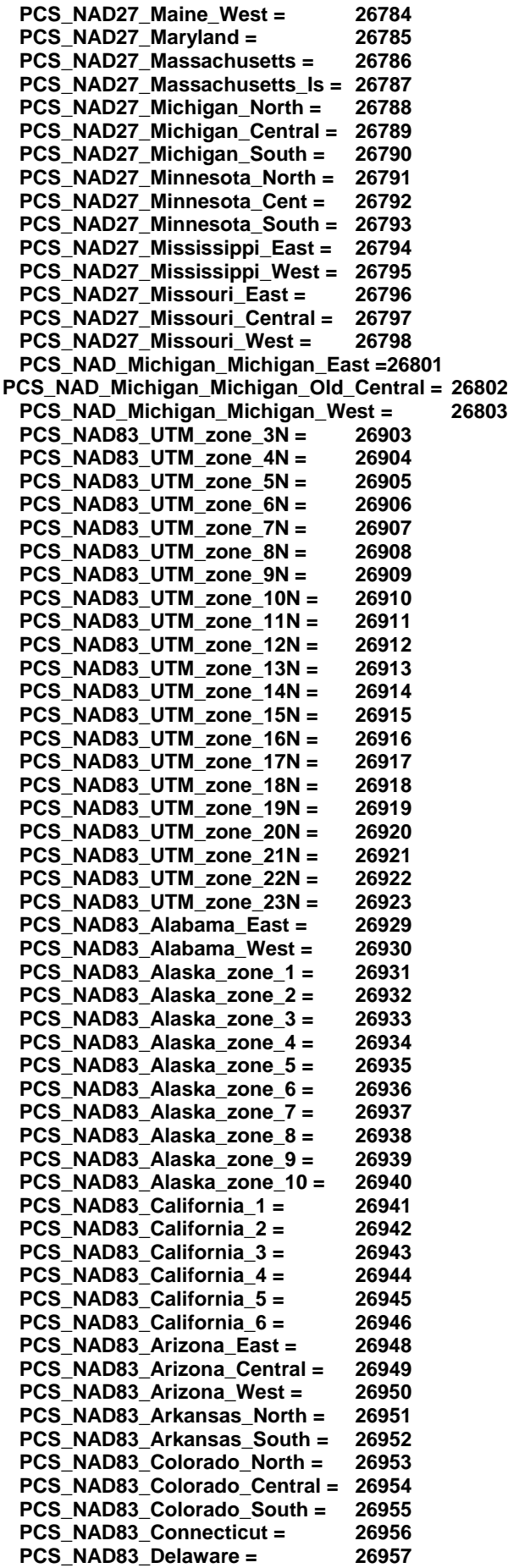

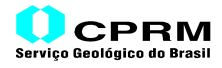

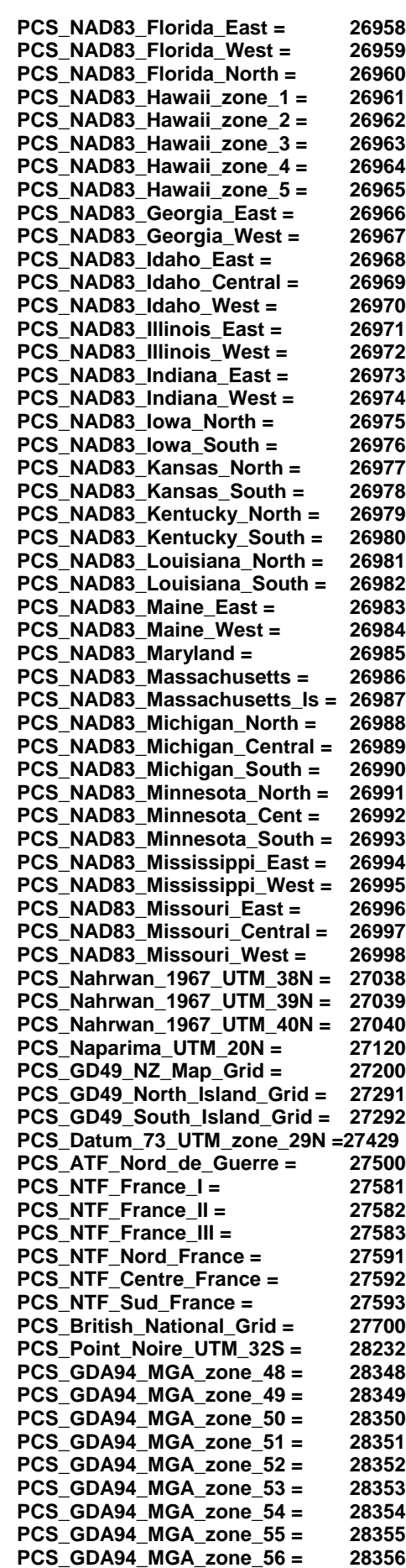

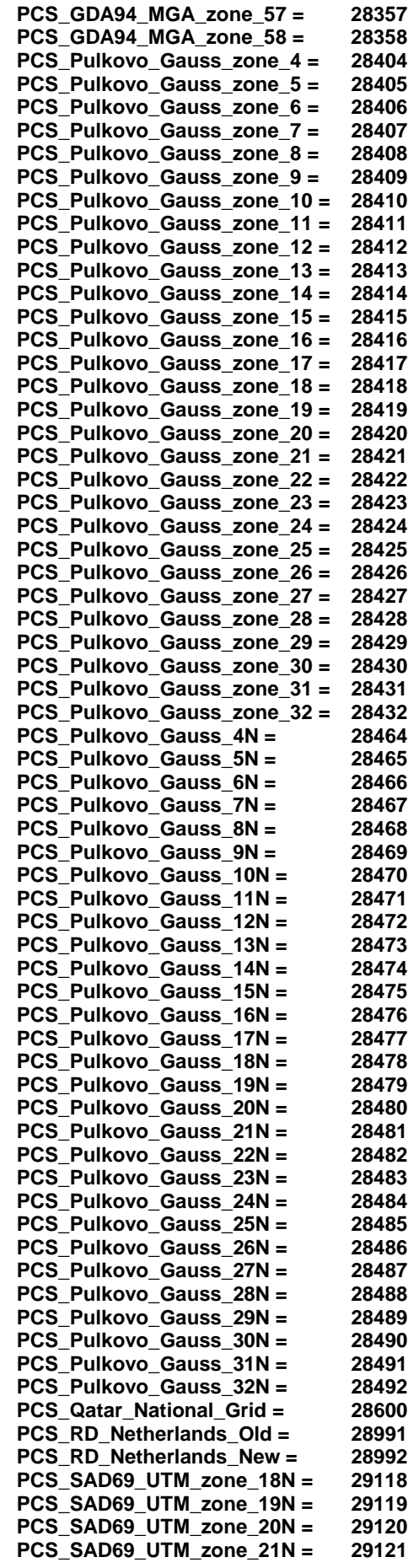

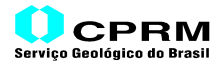

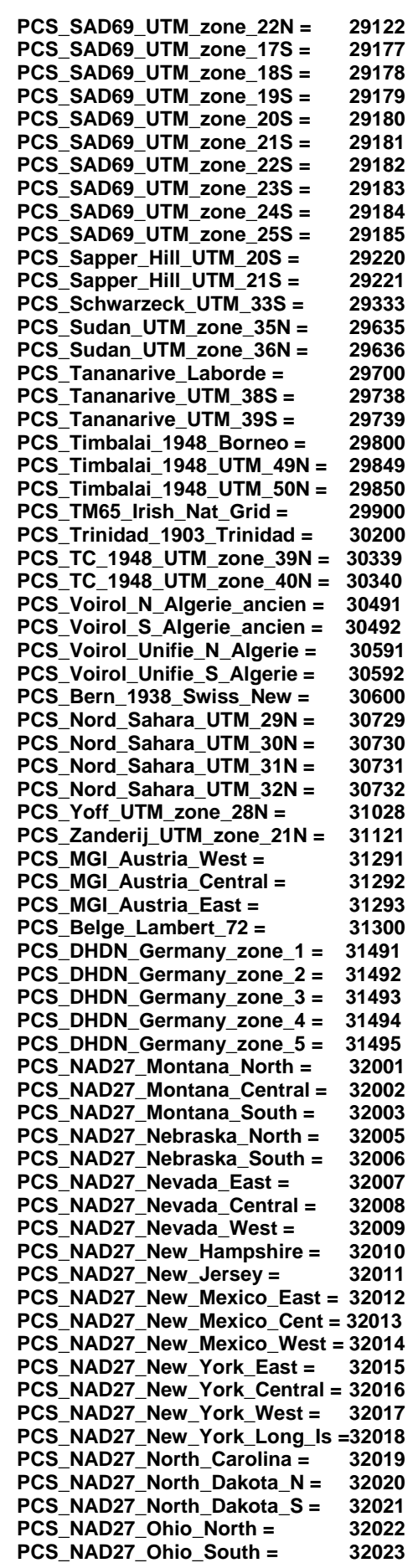

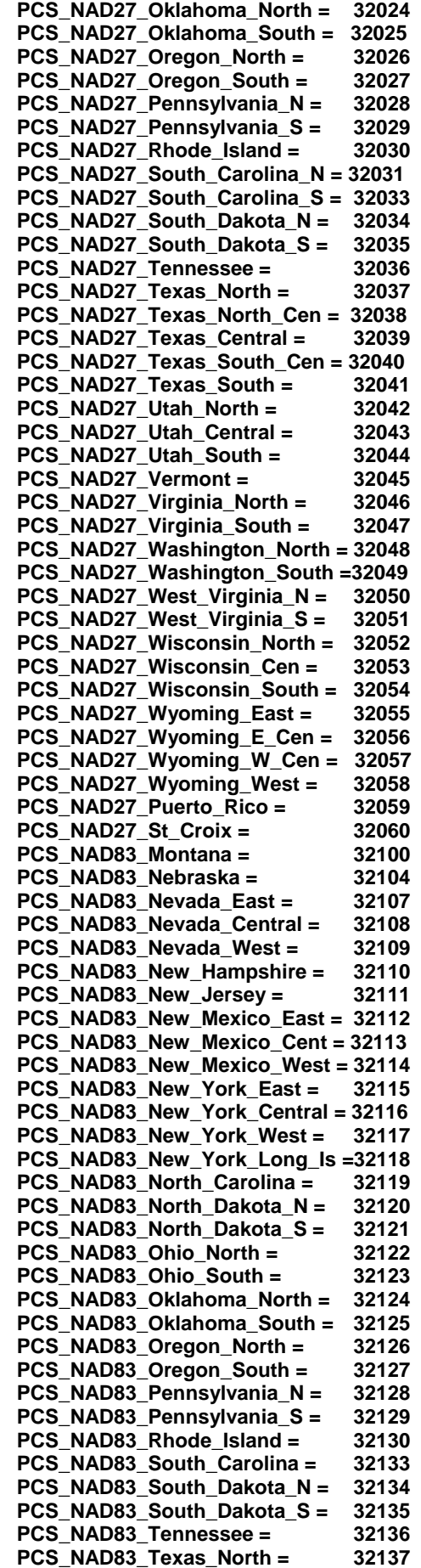

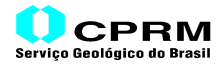

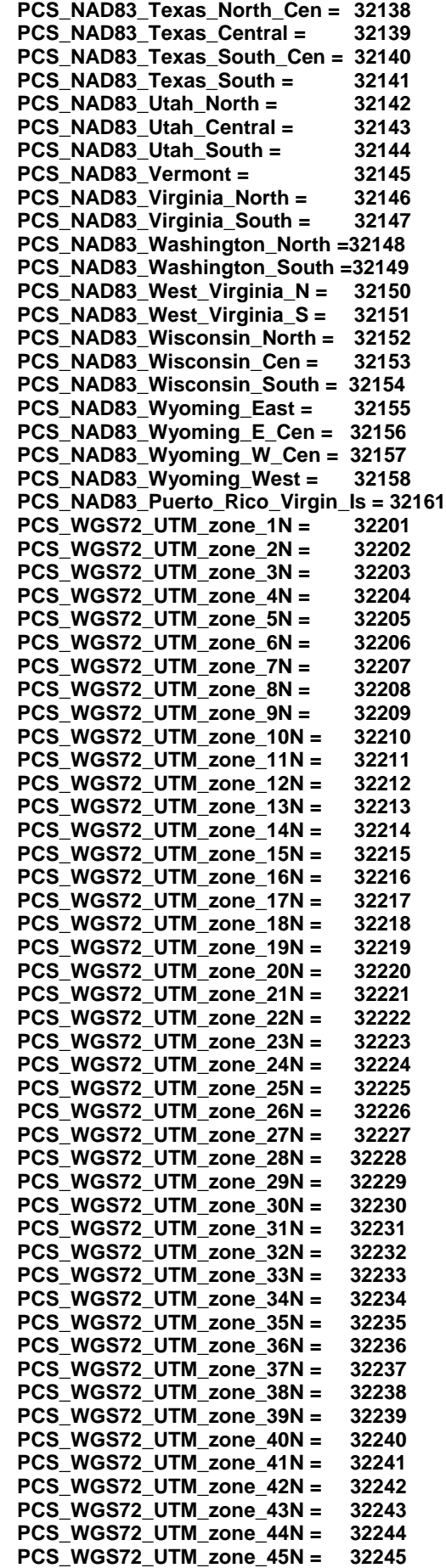

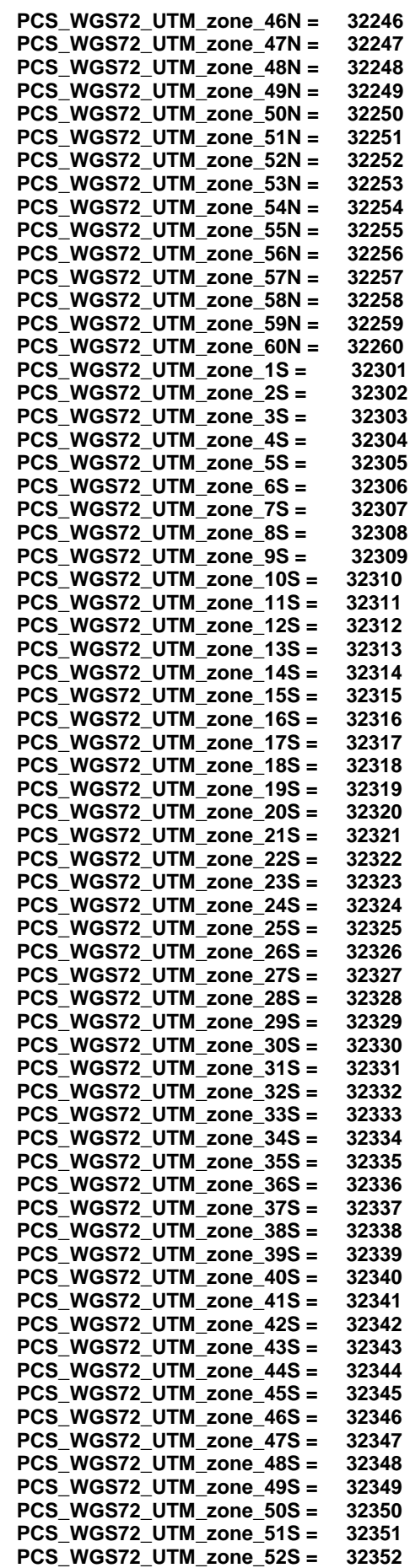

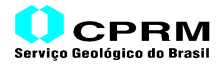

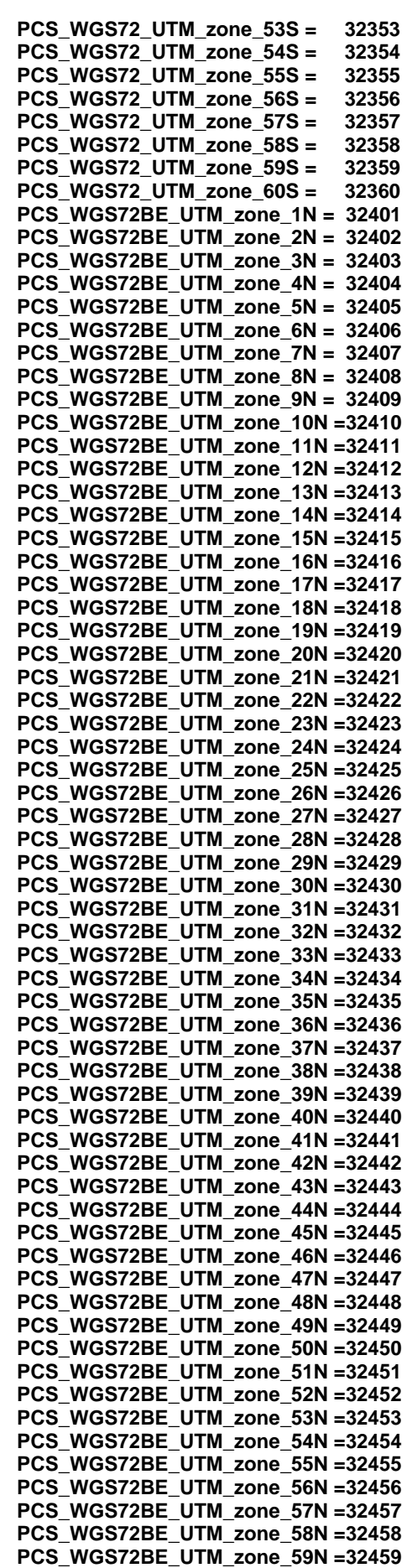

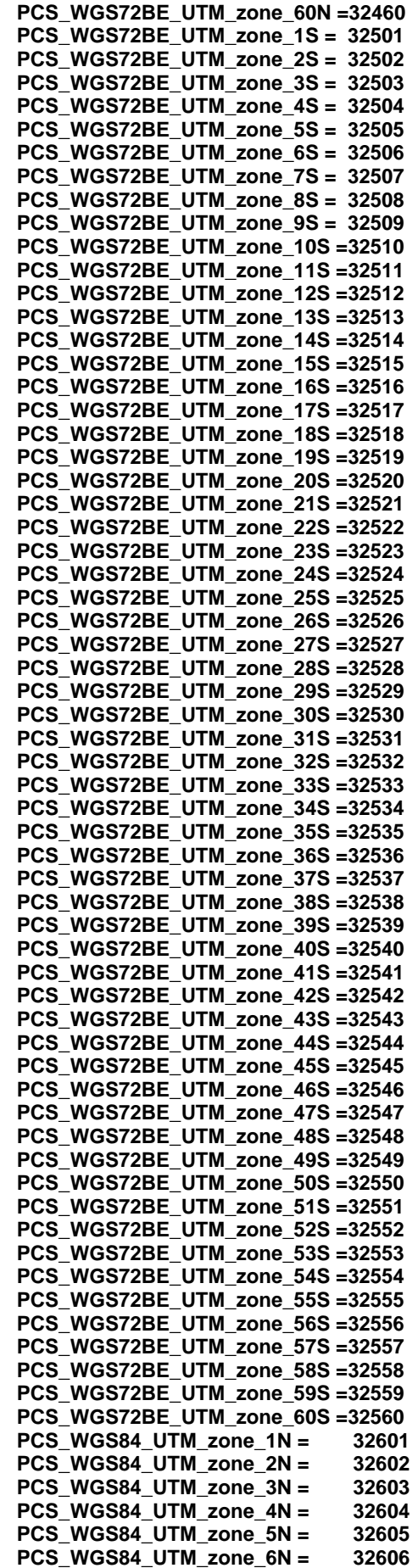

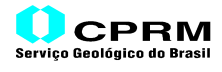

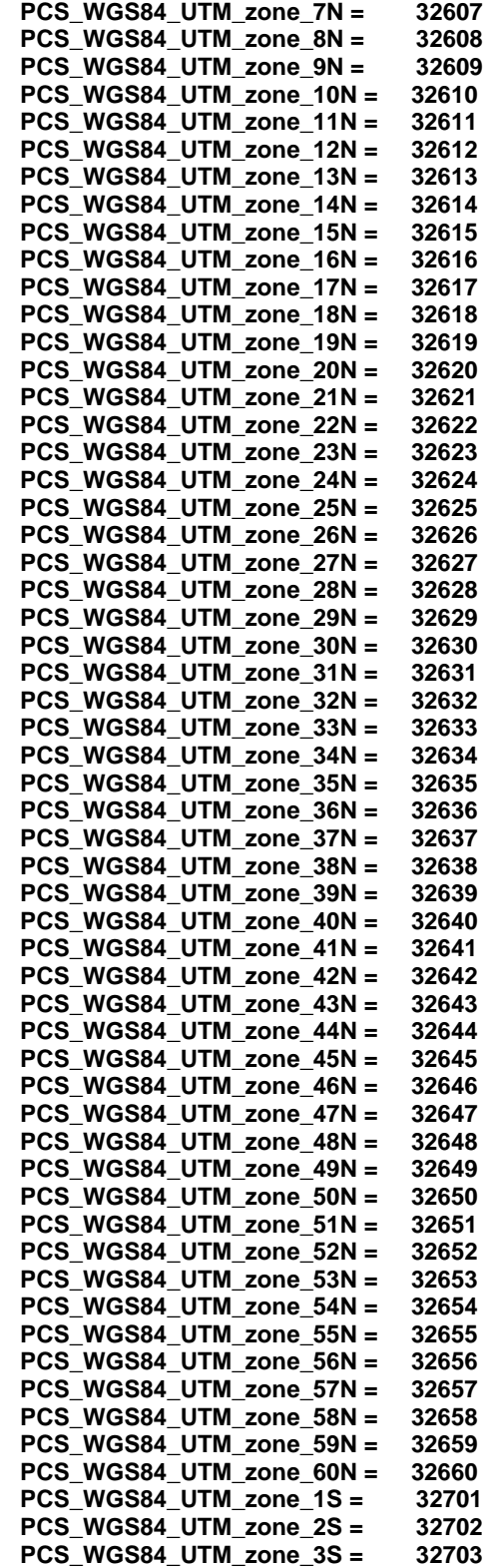

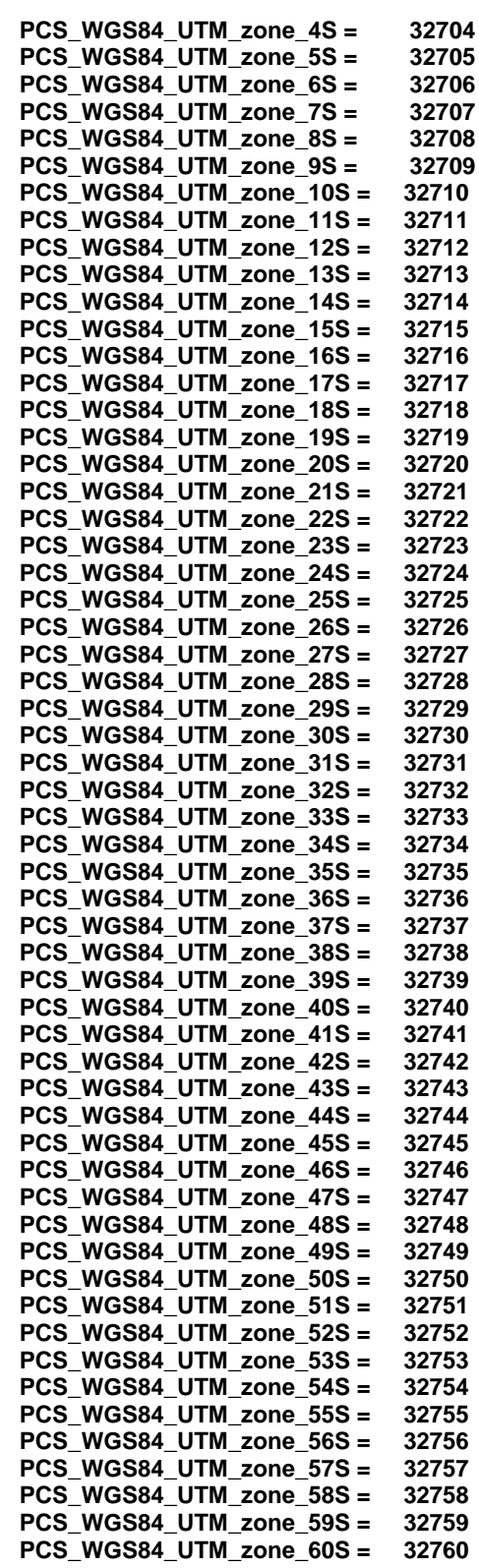

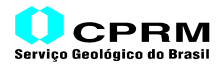

### **10) Códigos GeoTIFF Gerais – Tipos de Projeções**

As projeções não incluem as definições de Sistema de Coordenadas Geográficas ou de Sistema de Coordenadas Projetadas. Se possível, utilizar o Código do Sistema de Coordenadas Projetadas para Sistemas de Coordenadas Projetadas Padrões, e aplicar o presente Código apenas se forem exigidos datums fora do padrão.

### **Chaves que Utilizam estes Códigos: 3074 <ProjectionGeoKey>**

#### **1) Variação:**

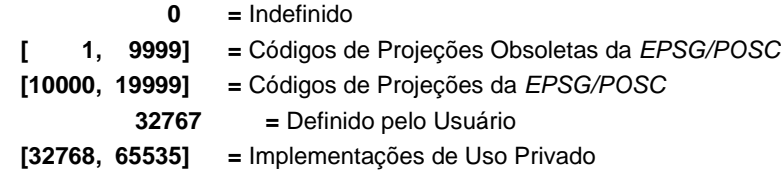

Variações Especiais:

- a) US State Plane Format: **1sszz**, onde:
	- **ss** = USC&CS State Code
	- **zz** = USC&GS Zone Code (NAD27 Zones)
	- **zz** = USC&GS Zone Code + 30 (NAD83 Zones)

b) Sistemas de Zonas Maiores(16000 – 17999):

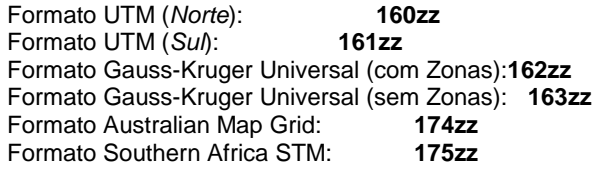

- c) Sistemas de Zonas Menores: Formato **18ssz**, onde:
	- **ss** = número seqüencial do Sistema **z** = Código da Zona
	-
- d) Projeções de Zonas Simples: Formato **199ss**, onde:

**ss** = número seqüencial do Sistema

**2) Códigos das Projeções**

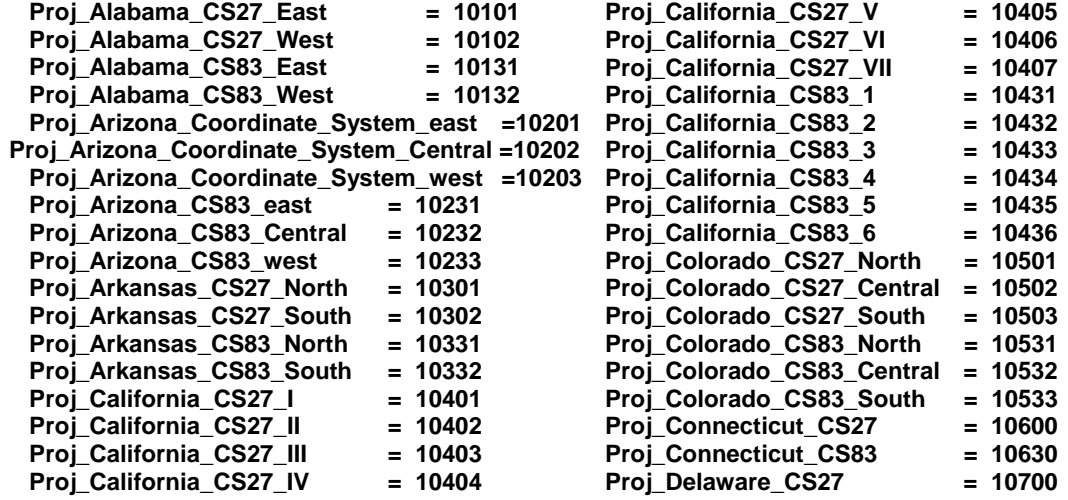

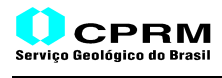

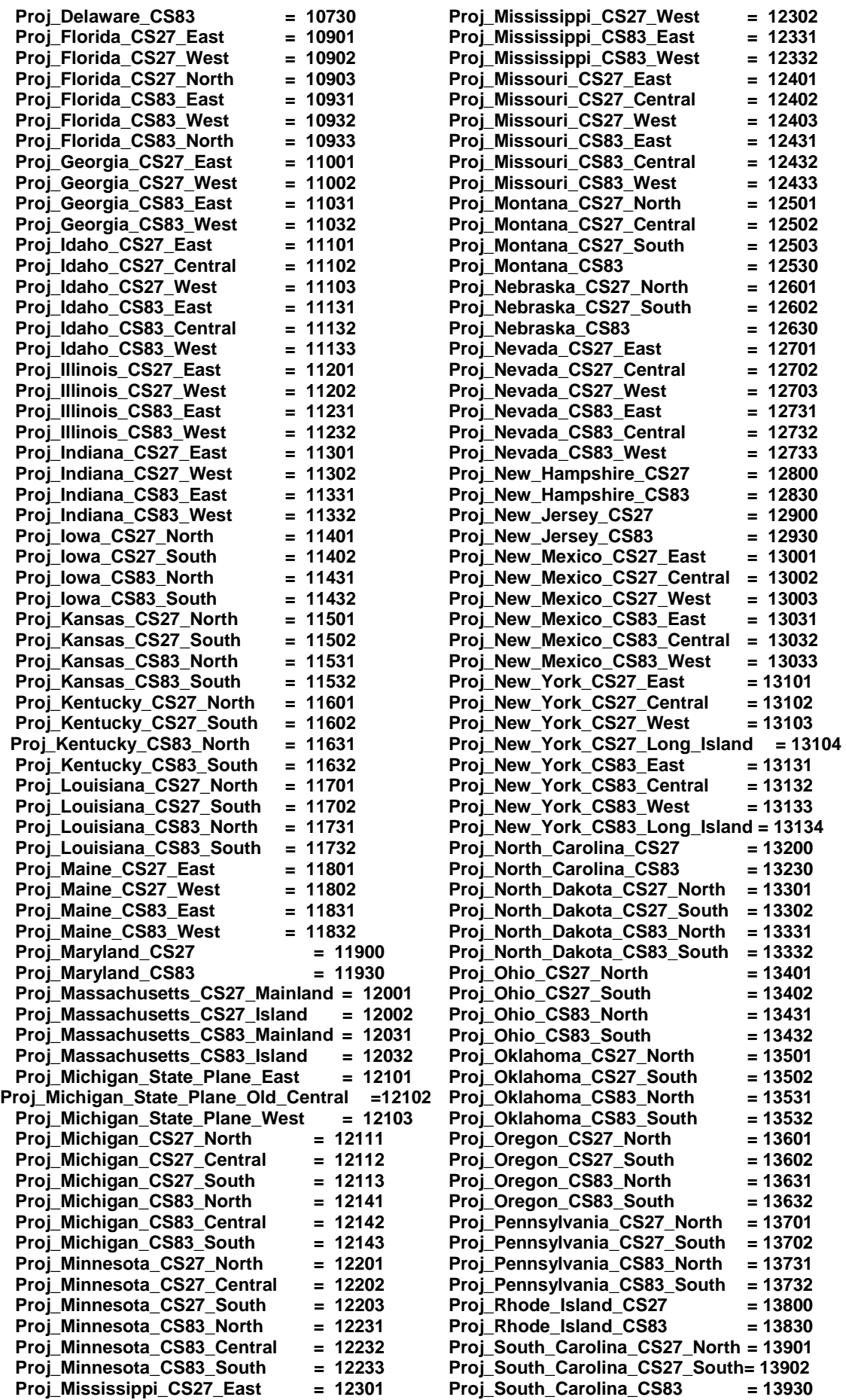

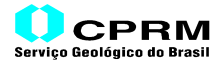

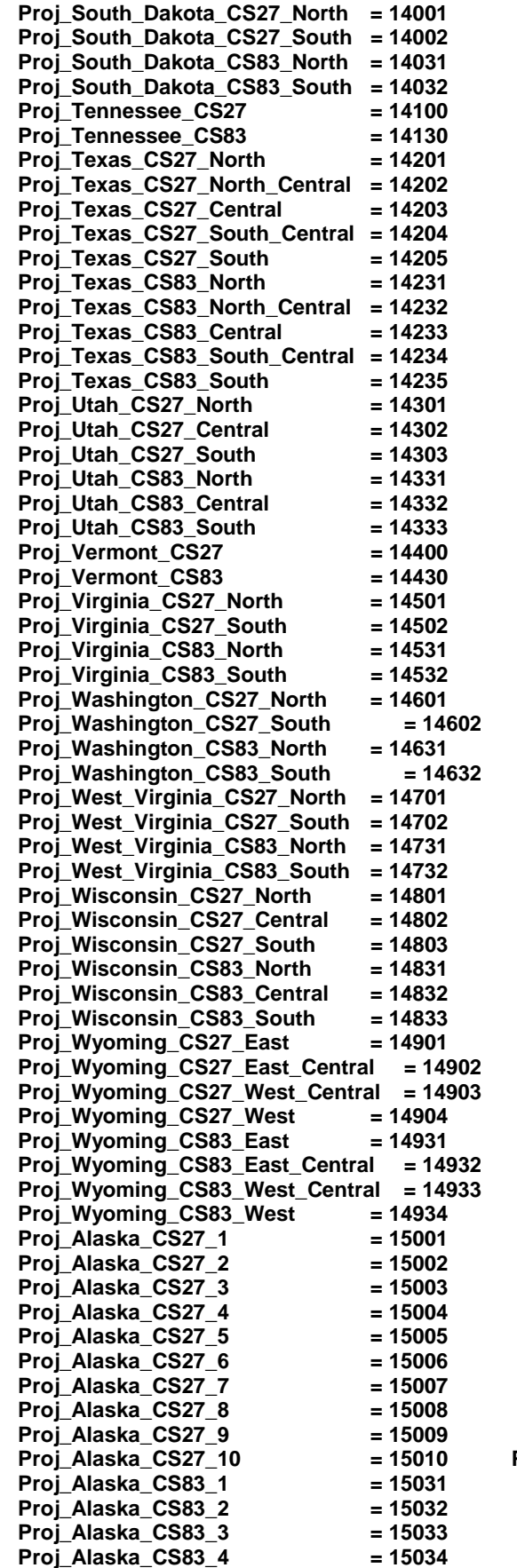

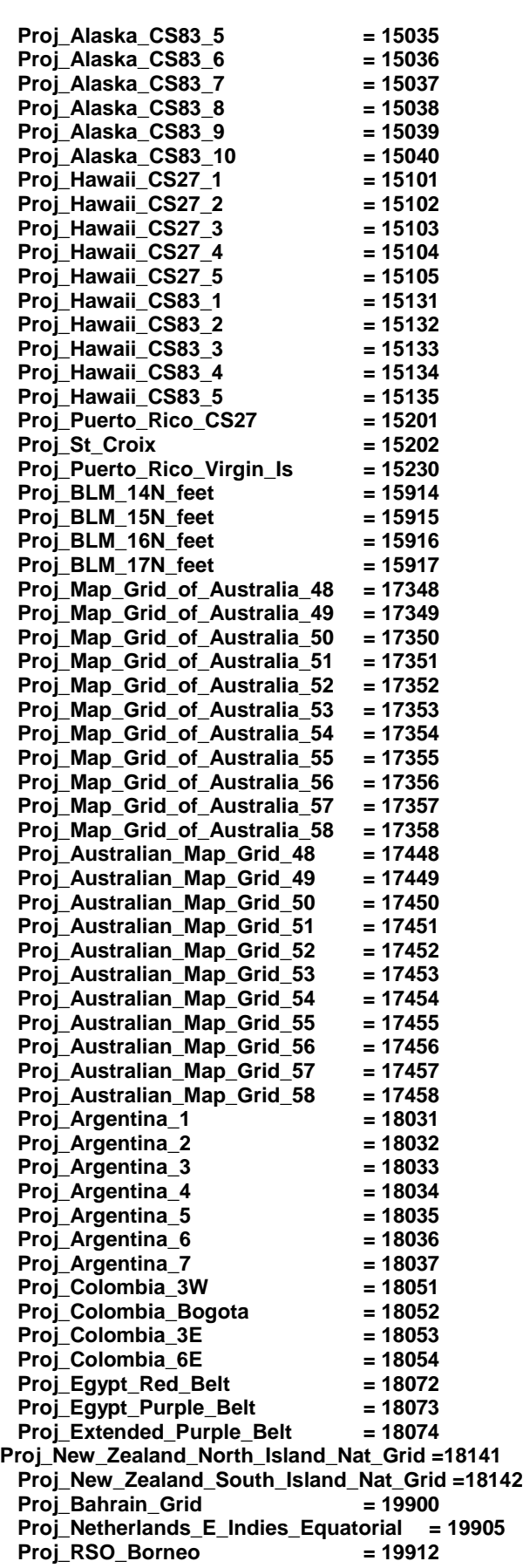

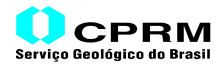

### **11) Códigos GeoTIFF Gerais – Transformação de Coordenadas**

# **Chaves que Utilizam estes Códigos: 3075 <ProjCoordTransGeoKey>**

**1) Variação:**

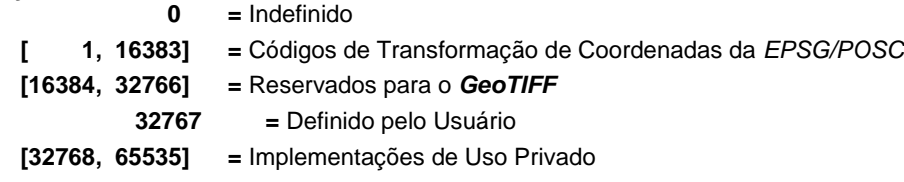

### **2) Códigos das Transformações de Coordenadas**

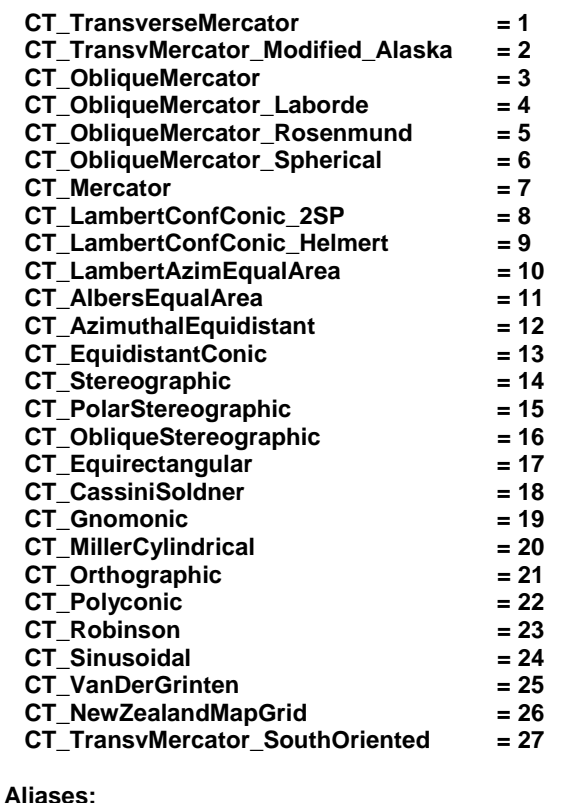

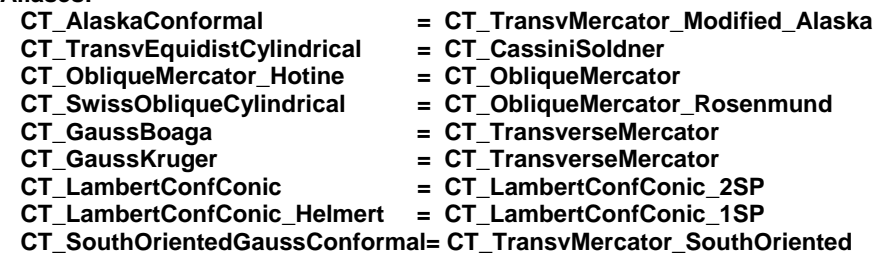

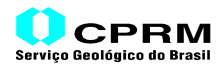

# **12) Códigos GeoTIFF Gerais – Sistemas de Coordenadas Verticais**

## **1) Variação:**

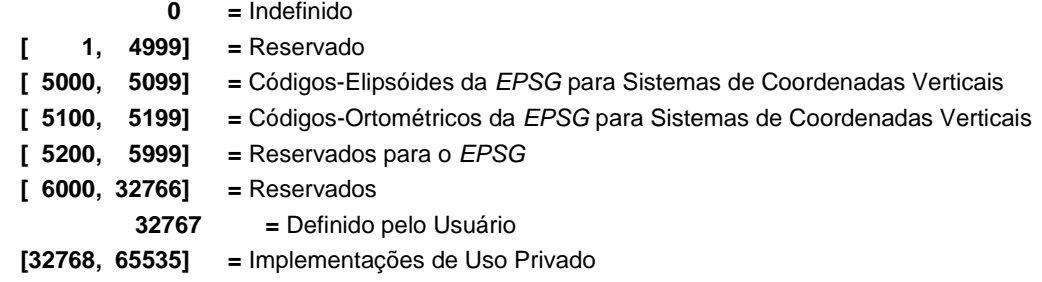

### **2) Códigos de Sistemas de Coordenadas Verticais**

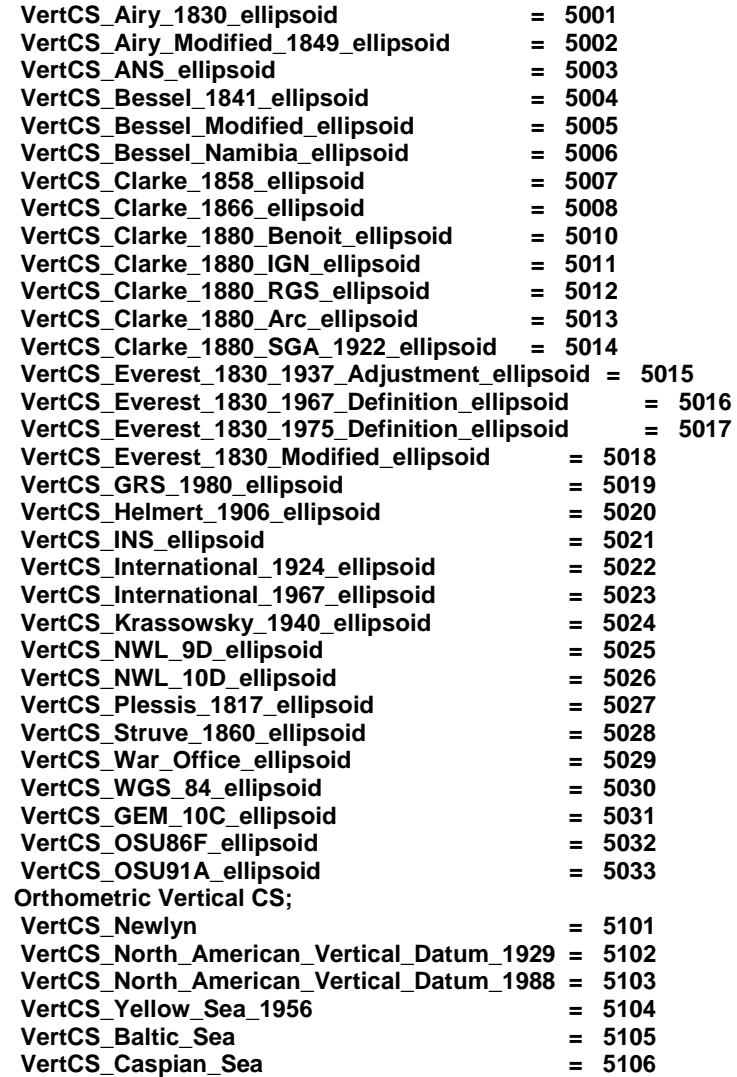

### **13) Códigos GeoTIFF Gerais – Datums de Sistemas de Coordenadas Verticais**

**2) Variação:**

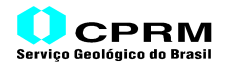

 **[ 1, 16383] =** Códigos de Datums Verticais  **[16384, 32766] =** Reservado  **32767 =** Definido pelo Usuário  **[32768, 65535] =** Implementações de Uso Privado

### **3) Códigos de Datums de Sistemas de Coordenadas Verticais**

Não existe hoje nenhum código de datum definido, a não ser aqueles relacionados ao correspondente código do Sistema de Coordenadas Verticais.

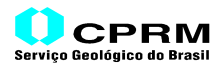

**Anexo V**

# **Índices de Parâmetros de Geodésia no GeoTIF da EPSG**

### **Códigos GeoTIFF Gerais – Índices de Parâmetros de Geodésia da EPSG**

Abaixo, um sumário das variações de índices para os vários códigos de sistemas utilizados pela EPSG em sua tabelas. Uma cópia deste índice pode se adquirida em alguns sites com FTP. Os "valores" de entrada descrevem como o valor de uma tabela é relacionado ao valor de outra tabela.

#### **Sumário:**

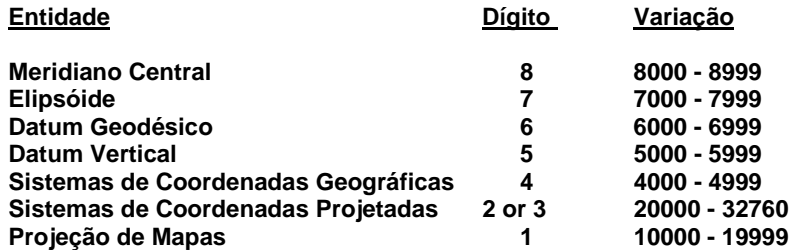

#### **Códigos de Datums Geodésicos**

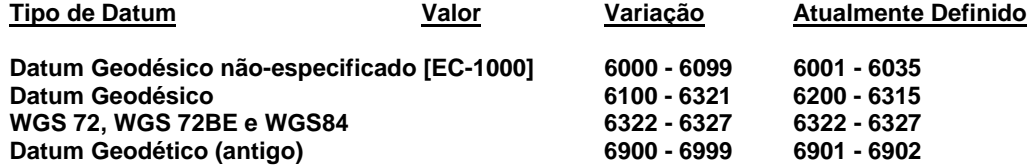

Observação: EC = correspondente Código do Elipsóide

### **Códigos de Datums Verticais**

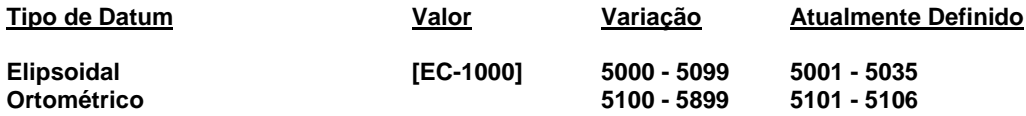

Observação: EC = correspondente Código do Elipsóide

#### **Códigos de Sistemas de Coordenadas Geográficas**

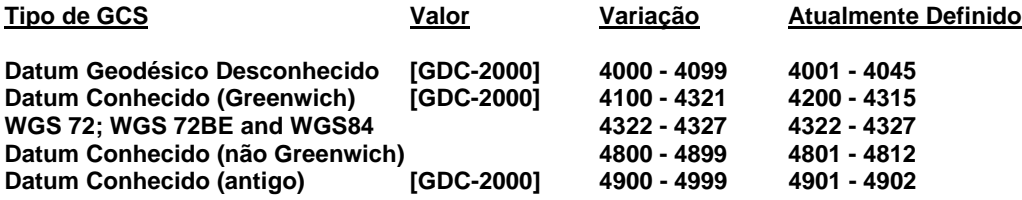

Observação: GDC = correspondente Código do Datum Geodético

**Códigos de Sistemas de Projeção de Mapas**

#### **US State Plane (10000 – 15999)**

Formato: **1sszz**, onde:

**ss** = USC&CS State Code **zz** = USC&GS Zone Code (NAD27 Zones) **zz** = USC&GS Zone Code + 30 (NAD83 Zones)

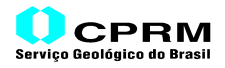

#### **Sistemas de Zonas Maiores (16000 – 17999)**

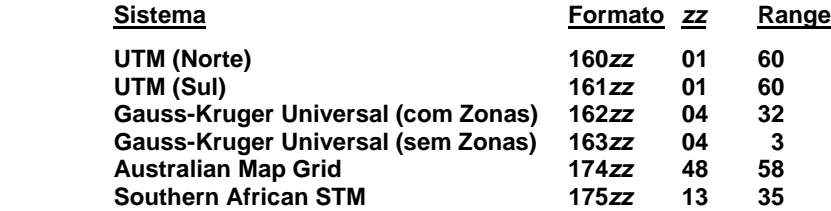

#### **Sistemas de Zonas Menores (18000 - 18999 )**

**Formato 18ssz, onde:**

**ss** = número seqüencial do Sistema

**z** = Código da Zona

### **Projeções de Zonas Simples (19900 - 19999 )**

**Formato 199ss, onde:**

**ss** = número seqüencial do Sistema

#### **Sistemas de Coordenadas Projetadas**

Para PCS's (Sistemas de Coordenadas Projetadas) utilizando **<GeogCS>** variando entre 4201 e 4321 (isto é, Códigos de Datum Geodésico entre 6201 e 6319):

Até onde seja possível, o Código PCS será no formato **gggzz**, onde:

**ggg** = Código de Datum Geodésico 6000  $\overline{zz}$  = Zona.

Para PCS's utilizando <**GeogCS**> com Código fora da faixa de 4201 a 4321 (isto é, Códigos de Datum Geodésico entre 6201 e 6319):

O Código PCS será no formato **20xxx**, onde:

**xxx** = número seqüencial

WGS72 / UTM Norte **322zz,** onde **zz** é o número da Zona UTM -> 32201 32260 WGS72 / UTM Sul **323zz,** onde **zz** é o número da Zona UTM -> 32301 32360 WGS72BE / UTM Norte **324zz,** onde **zz** é o número da Zona UTM -> 32401 32460 WGS72BE / UTM Sul **325zz,** onde **zz** é o número da Zona UTM -> 32501 32560 326zz, onde zz é o número da Zona UTM -> 32601 32660 WGS84 / UTM Sul **327zz,** onde **zz** é o número da Zona UTM -> 32701 32760 US State Plane (NAD27) **267xx** ou **320xx,** onde **xx** é um número seqüencial 269xx ou 321xx, onde xx é um número sequencial